https://ntrs.nasa.gov/search.jsp?R=19840004180 2020-03-21T01:40:44+00:00Z

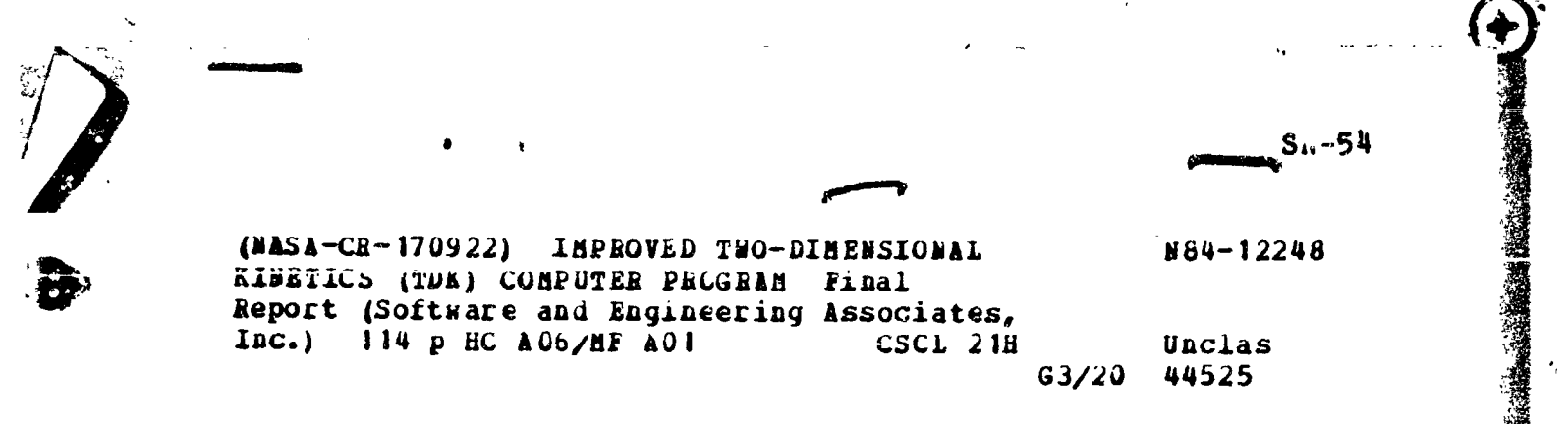

**TINAL REPORT** 

**IMPROVED** TWO-DIMENSIONAL KINETICS (TDK) Computer Program

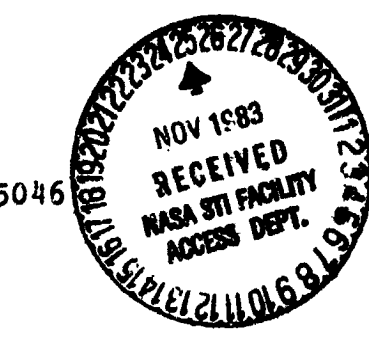

Contract Number NAS8-35046

October 1983

Prepared For George C. Marshall Space Flight Center Marshall Space Flight Center, Alabama 35812

Prepared by Gary R. Nickerson Lanh D. Dang Software and Engineering Associates, Inc. 1560 Brookhollow Drive, Suite 203 Santa Ana, CA 92705

NATIONAL AERONAUTICS AND SPACE ADMINISTRATION

FINAL REPORT

IMPROVED TWO-DIMENSIONAL KINETICS (TDK) Computer Program

Contract Number NAS8-35046

October 1983

 $\overline{(\ }$ 

Prepared For George C. Marshall Space Flight Center Marshall Space Flight Center, Alabama 35812

Prepared by Gary R. Nickerson Lanh D. Dang Software and Engineering Associates, Inc. 1560 Brookhollow Drive, Suite 203 Santa Ana, CA 92705

# NATIONAL AERONAUTICS AND SPACE ADMINISTRATION

#### FORWARD

®<br>∜

k

j

سلط المطر أو أو أ

.

 $\frac{1}{2}$ 

.**.**

is a set of the set of the set of the set of the set of the set of the set of the set of the set of the set of  $\frac{1}{2}$ 

This report describes work performed by Software and Engineering Associates, Inc. (SEA) under NASA contract NAS8-35046, titled Improved Two-Dimenslonal Kinetics (TDK) Computer Program. The TDK computer program is a primary tool in applying the JANNAF liquid rocket engine performance prediction procedures. The purpose of this contract has been to improve the TDK computer program so that it can be applied to rocket engine designs of advanced type. In par**t**icular, future **o**rbit transfer vehicles i (**O**TV) will require r**o**cket engines that **o**perate at high expansion i ratlo\_ i.e. in e**x**cess **o**f 2**00:**I. Improvements t**o** the TDK computer program are necessary if it is to be applied engines of the OTV type. Thls study represents a first step in extending the TDK computer program so that it can be used for these operating regimes. ,}

The method of approach used in this study has been to transfer technology from the Solid Performance Program (SPP) to the TDK computer program. The SPP was developed by SEA for the Air Force under contract F04611-77-C-0046. In this manner, the TDK computer program has been equipped with a boundary layer analysis, and a limited capability for treating two-phase flow. , the contract of the contract of the contract of the contract of the contract of the contract of the contract of the contract of the contract of the contract of the contract of the contract of the contract of the contrac In addition, a method has been added that will automatically calcu**la**te the effects of regneratlve cooling **o**n thrust chamber perf**o**rmance.

È

Pr**o**ject man**a**ger for this pr**o**ject has been Mr. Gary R**.** Nickersor. Dr. Lanh Dang has performed the computer programming **a**nd has provided engineering **s**upp**o**rt. The project was very much aided by the helpful support of the contract monitor, Mr. Klaus W. Gross, and by Mr. A. Krebsbach.

TABLE OF CONTENTS

 $\label{eq:reduced} \mathcal{L}_{\mathcal{A}} = \mathcal{L}_{\mathcal{A}} + \mathcal{L}_{\mathcal{A}} + \mathcal{$ 

さんところをきるという意味を見ると思います。 サイカ・カンド ( San Chang ) とうしょう こうちょう コール・コール

 $\mathbb{C}$ 

 $\hat{\mathcal{A}}$ 

 $\bar{\beta}$ 

 $\overline{(\ }$ 

 $\lambda$ 

化二氯化氯 医下颌 医小黄色素 医金属 医金属 化三溴化二溴化二溴化

 $\frac{1}{2} \frac{1}{2} \frac{$ 

 $\blacklozenge$ 

 $\cdot$ 

 $\begin{array}{c} \frac{1}{2} \\ \frac{1}{2} \end{array}$ 

 $\frac{1}{3}$  $\bar{\mathrm{t}}$ 

 $\frac{4}{3}$ 

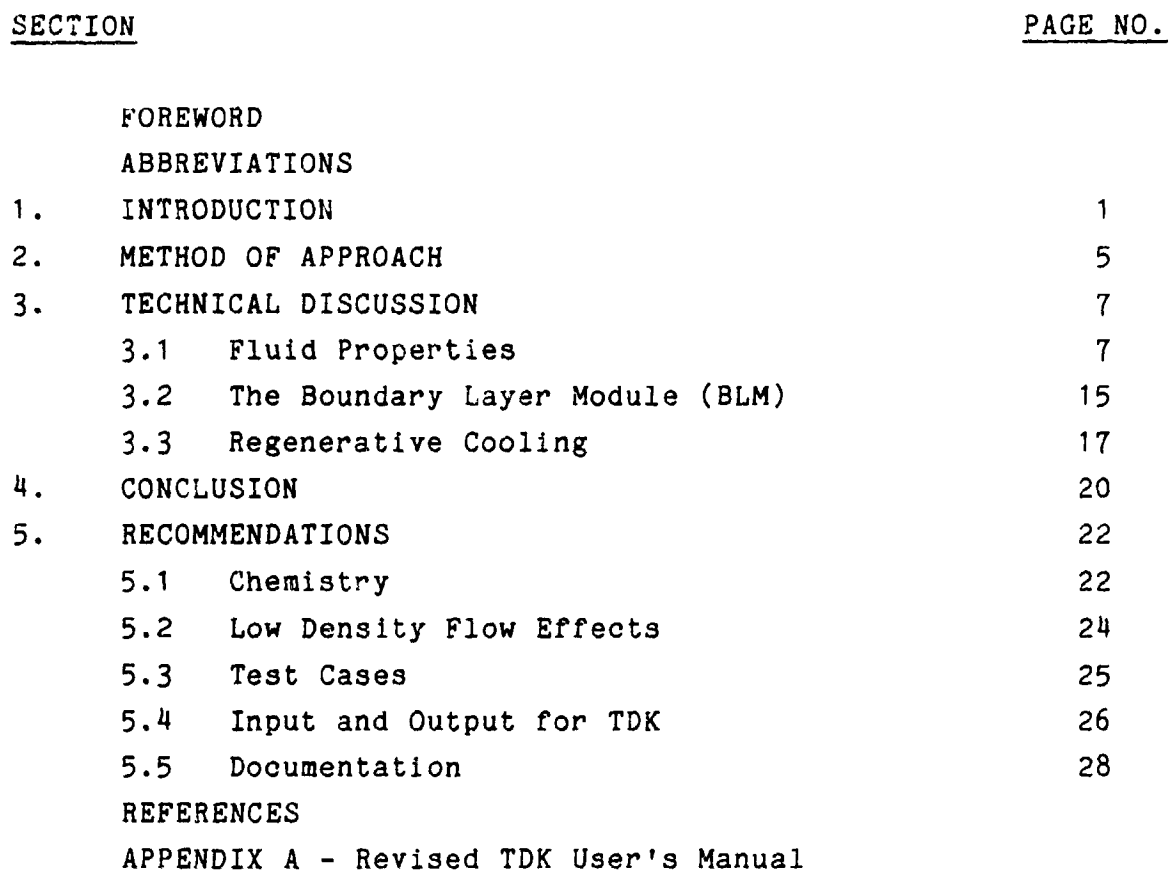

 $\ddot{\phantom{a}}$ 

# ! ABBREVIATIONS

 $\frac{1}{2} \left( \frac{1}{2} \frac{1}{2} \right)^2$ 

'i t

 $\left| \bigoplus \right|$ 

 $\bar{1}$ 

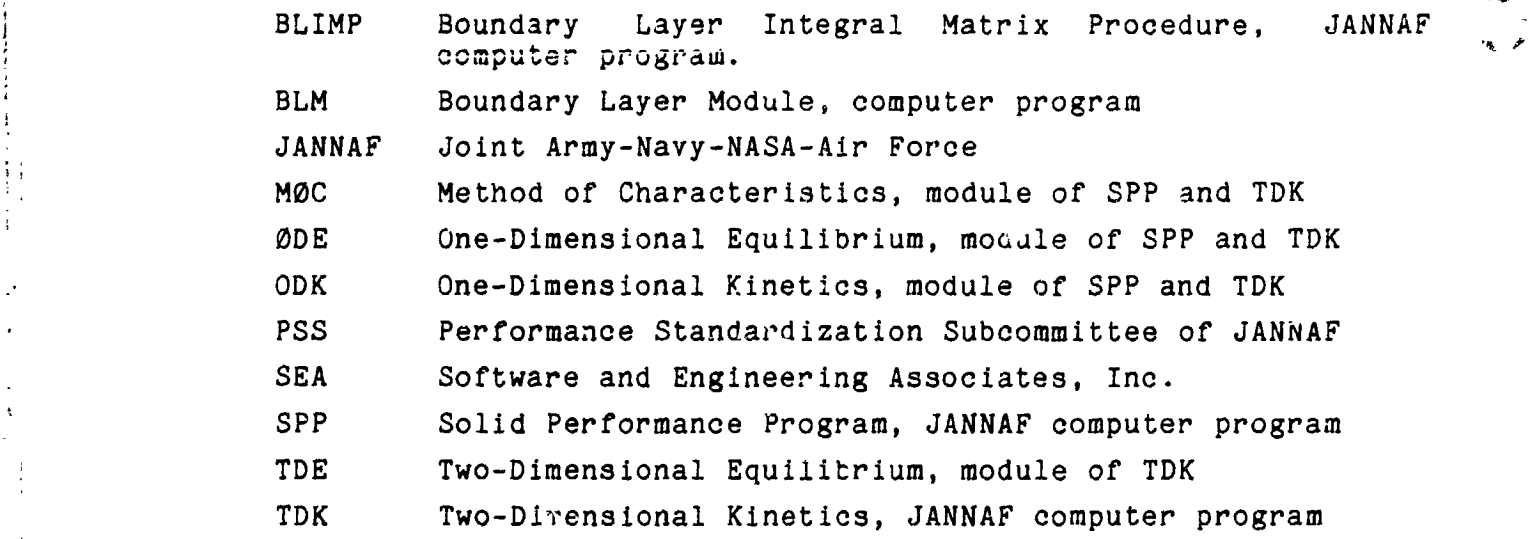

 $\hat{\epsilon}_{\bullet}$  ).

 $\frac{1}{\sqrt{2}}$ 

 $\frac{1}{4}$ 

 $\epsilon$  $\overline{a}$ 

|

I

E

 $\hat{\mathbb{C}}$ 

 $\overline{a}$ 

## 1. INTRODUCTION

f l

 $\mathcal{L}$ 

The Two-Dimensional Kinetics (TDK)<sup>1</sup> computer program is a primary tool in applying the JANNAF liquid rocket thrust chamber performance prediction methodology.<sup>2</sup> This computer program and the performance prediction methodology were originally developed under the auspices of the Performance Standardization Subcommittee (PSS) of the JANNAF. The goa. of the PSS is the de**v**elopment of a methodology that includes all spects of rocket engine performance from analytical calculation co test measurements, that is physically accurate and consistent, and that ser**v**es as an in**du**stry a**n**d g**o**v**e**rnm**en**t r**e**f**e**r**e**nce.

!

i

l |

Recent interest in rocket engines that operate at high expanslcn ratio, such as most OTV designs, has required an extension of the analytical methods used by the TDK computer program. The study reported here is a first attempt in extending TDK so that it is applicable to the operating conditions imposed by these high performance OTV designs.

High performance can be obtained with large area ratio thrust chambers using oxygen with either hydrogen or hydrocarbon | fuels. Due to the large area ratios, the combustion product<br>| single area arounded to low pressures such that condensed phases of wa ! are expanded to low pressures such that condensed phases of water may form in addition to soot particles with hydrocarbon fuel application. The existing TDK analytical nozzle flow model for liquid rocket engines did not possess the capability of particle flow simulation. However, a recently developed Solid motor

- r R**e**f. I. Nickerson, G. R., Coats, D. E., and Bartz, J. L. "The Two-Dimenslonal Kin**e**tic (TDK) Reference Computer Program," Engineering and Programming Manual, Ultrasystems, Inc., December 1973, prepar**e**d for Contract No. NAS9-12652, NASA JSC.
	- Ref. 2. "JANNAF Rocket Engine Performance Prediction and Calculation Manual", CPIA 246, April 1975.

 $\mathbf{f} = \mathbf{f} \cdot \mathbf{f} + \mathbf{f} \cdot \mathbf{f} + \mathbf{f} \cdot \mathbf{f} + \mathbf{f} \cdot \mathbf{f} + \mathbf{f} \cdot \mathbf{f} + \mathbf{f} \cdot \mathbf{f} + \mathbf{f} \cdot \mathbf{f} + \mathbf{f} \cdot \mathbf{f} + \mathbf{f} \cdot \mathbf{f} + \mathbf{f} \cdot \mathbf{f} + \mathbf{f} \cdot \mathbf{f} + \mathbf{f} \cdot \mathbf{f} + \mathbf{f} \cdot \mathbf{f} + \mathbf{f} \cdot \mathbf{f} + \mathbf$ 

g.

i.

Performance Program (SPP) does contain the simulation of particle flow<sup>3</sup>. This capability, which assumes gas-particle equilibrium, has been transferred from the SPP to the TDK c**o**mputer program.

 $\ddot{\cdot}$ 

{

ì

 $\epsilon$  .

 $\vec{u}$ 

 $\frac{1}{\epsilon}$ 

Ž

The engine specific impulse value includes boun**d**ary layer losses. At present, this loss is identifie**d** by fee**d**ing results from the TDK program solution to a boundary layer code which calculates friction losses along the wall and heat energy transferred through the wall. In a regeneratlvely cooled engine, most of the heat energy transferred to the wall is returned to the main combustion chamber in the form of increased propellant enthalpy. In addition, the friction effect requires a displacement of the wall contour in order to conserve mass flow through the nozzle. Both phenomena necessitate the .. recalculation **o**f the two-**d**lm\_nslonal flow field at least **o**ne time to achieve a mass flow and energy balance. At present, this process is conducted by iterating using two computer programs, the two-dimenslonal kinetics (TDK) an**d** the Boundary Layer Integral Matrix Procedure (BLIMP) program<sup>4</sup>. Both of these programs are quite complex, especially the boundary layer code, and they must be run in series.

For stu**d**y purposes, a simplified approach is very useful, especially when many computer runs are required with only one ur a few input parameters to be changed at a time. The

- Ref. 3. Nickerson, G.&R., Coats, D. E., Hermsen, R. W., "A Computer Program for tile Prediction of Solid Propellant Rocket Motor Performance", Volumes I, II, III, Interim Technical Report, for Air Force Rocket Propulsion Laboratory, AFRPL-TR-80-34, April 1981.
- Ref. 4. Evans, R., "Boundary Layer Integral Matrix Procedure" BLIMP-J User's Manual, Aerotherm Division/Acurex Corporation, Prepared for NASA George C. Marshall Space Flight Center under Contract NAS8-30930, July 1975.

2

Ong-Dimensional Equilibrium (ODE) module, the One-Dimensional Kinetics (ODK) module, and the Two-Dimenslonal Equilibrium (TDE) module are such simplified options within the TDK computer program. The boundary layer program (BLIMP) also contains various simplified options. However, the program has a large computer core demand, needs long execution times, and the input is rather difficult to prepare.

 $\left\{ \ldots \right\}$ 

 $\cdot$ 

.  $\langle$ 

Recently**,** a new B**o**und**a**ry L**a**yer M**o**dule (BLM) wa**s** developed for solid motor nozzles. This program holds **a**ll the essential anal**y**tical and operating features to produce an effi**c**ient coupling with the TDK program. As part of the stud**y** reported here, the BLM was taken from the SPF and coupled to the TDK program. The capability of treating regeneratively **c**ooled nozzle walls was added to both BLM and TDK.

The work carried out in this study is summarized below.

- a) The current method of condensed phaje flow treatment in the ODE and ODK modules of the SPP program have been incorporated in the TDK program with appropriate changes. Specific attention has been given to the presence of water droplets and ice crystals and of solid carbon particulates.
- b) Using subroutines existing in the SPP, the ODE module of TDK has been modified so that it will compute transport properties for the nozzle exhaust composition. This information is required by the BLM. Numerous other features contained in the SPP, such as wall contour options, have also been transferred to TDK.
- c) The ODE module of TDK has been modified so that it will pr**o**vide t**a**ble**s o**f g**a**s properti**e**s versus temperature for **;** the stream tube **m**ixture ratio adjacent t**o** the n**o**zzle wall. This information is required by the BLM.

i

J

d) The Boundary Layer Module (BLM) of the SPP has been coupled with the TDK program such that it will auto-\_ **r**,**,**atically ca**l**culate the wall boundary layer after execution of the TDE or TDK modules, if so desired. The resulting wall displacement and the heat transferred through the wall increasing the energy level of the cooling propellant are used to repeat a TDE or TDK calculation once with the appropriate parameters (wall contour and propellant enthalpy) updated.

I

ing the second control of the second control of the second control of the second control of the second control of the second control of the second control of the second control of the second control of the second control o

**i**

- e) The boundary layer module has been equipped with a f**e**ature to account for the heat transfer along wall contour sections where regenerate cooling takes place. The wall heat flux, as determined by the BLM, is integrated and the result (multipled by an input efficiency factor) is returned to the maln combustion chamber in the form of increased propellant enthalpy.
- f) Tw**o** proof cases hav**e** been run on the revis**e**d program for the purpose of verif**i**cation. The first case Is a Pratt & Whitney RL-10 engine configured to operate at an expansion ratio of 205. The second case is a Rocketdyne Advanced Space Engine (ASE) configured to operate at an expansion ratio of 400. Performance measurements exist for both of these engines.
- g) A User's Manual has been prepared for the improved TDK program. Thls has been done by revising Section 6 of Reference I. A copy of this User's Manual is attached as Appendix A.
- h) Th**e** Improved TDK computer program has been delivered to NASA-MSFC for use on the UNIVAC 1100/82 computer. The program is also operational at SEA on the DEC VAX/780 computer.

Technical details of the above work items are reported in Sections 2 and 3.

4

®

#### 2. METHOD OF APPROACH.

|

Í,  $\frac{1}{2}$ 

 $\mathcal{L}^{\ast}_{\mathcal{L}}$ 

 $\sigma \rightarrow 0$ 

Prior to the work performed during this contract, two \_ versi**o**n**s** of the TDK program have b**e**en g**e**n**e**rally **a**v**a**il**a**b**l**e**.** The first of the**s**e is the version docum**e**nted in Ref**e**rence I. A number **o**f impr**o**v**e**m**e**nt**s** hav**e** be**e**n mad**e** to thi**s** pr**o**gram by **SE**A, **s**uch as th**os**e de**s**cribed in Reference 5. H**o**wev**e**r, th**e** basic pr**o**gram i**s** as pre**se**nted in R**e**f**e**r**e**nce I. A s**e**c**o**nd versi**o**n **o**f the TDK program has b**ee**n devel**o**p**e**d by NASA-MSFC and ha**s** b**ee**n distributed by them. Thi**s** v**e**r**s**i**o**n of TDK c**o**ntain**s** many , pr**o**gr**a**mming m**o**difications. F**o**r the m**o**st part, these modifications are improvements to the internal structure of the program and its input and output features. The basic **a**n**a**lytic**a**l models have not been changed. The progr**a**m is undocumented.

F**o**r thi**s** c**o**ntr**a**ct it was nec**es**sary to c**o**mbine the best features of both of  $\mathcal{L}$ ne above programs, forming a "baseline" computer program, and to then transfer advanced features contained in SPP to this baseline program. Most of the features of interest are contained in the ODE and ODK modules of SPP and concern fluid chemistry.

Features of SPP other than the fluid chemistry were also transferred to TDK. In particular, the wall geometry options in SPP were installed into TDK. First, all of the wall geometry options were moved forward in the code and unified in one

Ref. 5**.** Nickerson, G. R**.**, "M**o**dification to the Tw**o**-Di\_,enslonal . Kinetics (TDK) Computer Program", Software and Engineering Associates, **I**nc., prepared for NASA George C. <sup>|</sup> Marshall Space Flight Center, under Contract No. : NAS8-31988, October 1976.

is the contract of the contract of the contract of the contract of the contract of the contract of the contract of the contract of the contract of the contract of the contract of the contract of the contract of the contra

: i -

*i* :

Namelist input data set, called \$DATA. Next, the spline fit opti**o**n for ODK was modified so that the ODK pr**i**ntout could be requested at input values of area ratio. The option for a cone with **s**pe**c**ified end point wa**s a**dded t**o** ODK**.** An **o**pti**o**n for a wall defined by a skewed-parabola was transferred from SPP and added def**i**ned by **a** skewed-parabola was tran**s**f**e**rred from SPP and add**e**d ] \_ to both ODK and TDK. Th**es**e geometry options are described in **"**t !: the r**e**vi**s**ed U**se**r'**s** Manual**,** Secti**o**n 6.3.3 (see App**e**ndix A).

The "problem card" feature of TDK was replaced with ... "module selection" feature of the type used by SPP, i.e., module selection by using input flags. This method allows greater flexibility than the "problem card" method, and is described in the revised User's Manual, Sechion 6.3.1.

With the completion of the transfer of technology from SPP, the condensed flow capability and the transport propertv **c**alculation**s** items 1.a and 1.b) were essentially complete. A discussion of the gas-particle properties now used in TDK is pre**s**ented in Secti**o**n 3.1.

The requirements for coupling BLM with TDK go well beyond the usage of BLM in SPP. SPP does not require a second pass through the Method of Characteristics (MOC) solution, and there is no regen cooling to consider. These two topics, BLM and regen cooling, are discussed in Section 3.2 and 3.3.

Further work is being carried out on TDK by SEA under contract NAS8-34974. The work being done is primarily concerned with adding a shock-wave capability to TDK. Work is being coordinated between the two contracts so that one final computer program will result.

L

 $\mathsf{S}$ 

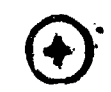

b

#### 3. TECHNICAL DISCUSSION.

!

!

r

i

 $\ddot{\phantom{a}}$ 

 $\frac{1}{\lambda}$  $\ddot{ }$ 

 $\mathcal{L}$  :

 $\ddot{\cdot}$ 

The technical effort is discussed under the three topics given below.

> Fluid Properties, The Boundary Layer Module, and Regenerat\_ve Cooling.

### 3.1 Fluid Properties.

In order to expand the fluid property capabilities of TDK, changes of three basic types were made to the program, as follows:

- a) The calculation of transport properties (gas viscosity, conductivity, and Prandtl number):
- \_" b) The calculation of gas properties adjacent to the **n**ozzle wall, and
	- c) Core flow gas-particle equilibrium chemistry for the ODK, TDE, and TDK modules.

Each of thes items is discussed in the following subsections.

 $\overline{7}$ 

i 3.1a Near Wall Gas Transport Propertie3.

i

.!

-!

| !

Values of gas viscosity,  $\mu$ , gas conductivity,  $\kappa$ , Prandtl number, Pr, are required by BLM. These transport properties are evaluated along the wall streamline as a function of temperature using the ODE module. It is assummed that the expansion is in equilibrium, including condensed species. In the model these  $\mathbf{r}$  properties are then computed as  $\mathbf{r}$  properties using the set of  $\mathbf{r}$ local gas composition with condensed phases included.

> The viscosity and thermal conductivity of the individual gaseous species are calculated from formulas given in Reference 6 as ! follows:

$$
\mu_{i} = \frac{4.15822 \times 10^{-8} \sqrt{M_{w_{i}}T}}{\sigma_{i}^{2} \Omega_{i}}
$$
 ORIGINAL PAGE IS OF POOR QUALITY

$$
\kappa_{i} = \frac{\mu_{i} R}{M_{w_{i}}} (.45 + 1.32 \frac{P_{i}}{(R/M_{w_{i}})})
$$

The required Lennard Jones parameters,  $(\sigma_i,\Omega_i)$  are internally stored in the computer program for 206 gas phase species. (See Subroutlne MUK, Volume II, of Reference 3, for a list of the species.) The viscosity of the mixture is calculated from Wilke's semi- mpirical formula<sup> $7$ </sup>.

> $\overline{1}$  = 1  $\overline{1}$   $\overline{1}$   $\overline{1}$   $\overline{3}$   $\overline{1}$   $\overline{1}$  J\_i

where N is the number of species,  $x_{i}$  the mole fraction of species i, and  $\boldsymbol{\phi}_{i,j}$  is defined by:

- Ref. 6. Svehla, R. A., "Estimated Viscosities and Thermal Conductivities of Gases at High Temperatures," TR-132, 1962.
- Ref. 7. Bird, R. B., Stewart, U.E., and Lightfoot, E. N., Tr**ansport Phenomena**, John Wiley & S**o**ns, 1960.

/

 $\mathbf{r}$ 

i

I

**,**

 $\hat{\mathcal{E}}$ 

 $\frac{1}{2}$  is  $\frac{1}{2}$  $\ddot{\phantom{0}}$ 

)'L

 $\hat{\mathcal{E}}$ 

 $\ddot{\phantom{a}}$ 

ORIGINAL PAGE 13

\nOF POOR QUALITY

\n
$$
\phi_{i,j} = \frac{1}{2^{3/2}} \left[ 1 + \frac{M_i}{M_j} \right]^{-1/2} \left[ 1 + \frac{1}{M_j} \right]^{-1/2} \left[ \frac{M_j}{M_i} \right]^{-1/2}
$$
\nThe thermal conductivity,  $\kappa$ , is based on the equation given by

 $\phi_{i,j} = \frac{1}{2^{3/2}} \left[ 1 + \frac{1}{M_j} \right] \left[ 1 + \frac{1}{M_j} \right] \left[ \frac{1 + \frac{1}{M_j}}{M_i} \right]$ <br>The thermal conductivity,  $\kappa$ , is based on the equation given by<br>Mason and Saxena <sup>8</sup> which is a slight modification of Eucken's relation,

$$
\kappa = \sum_{i=1}^{N} \kappa_i \left[ 1 + 1.065 \sum_{\substack{j=1 \ j \neq i}}^{N} \Phi_{i,j} \frac{x_j}{x} \right]^{-1}
$$

The results calculated as described above are used to . **provide the BLM with properties using the following procedure.** 

**The viscosity at the nozzle throat,**  $\mu^*$ **, and the corresponding temperature,**  $T^*$ **, are calculated. Using these values, an exponant,**  $\omega$ **, is computed such that the expression** corresponding t**e**mperature, T\*, are calculated. Using thes**e** values, an exponant,  $\omega$ , is computed such that the expression

$$
\mu = \mu * (T/T*)^{\omega}
$$

provides a best fit in a least square manner to the chamber and e.:it values for viscosity. Next, a constant value for Prandtl number is computed as

$$
Pr^* = \left(\frac{uc_p}{\kappa}\right)^*
$$

where  $\mu$  ,  $\kappa$  , and  $C_p$  are evaluated at the nozzle throat. The i "frozen" C<sub>p</sub> value is used. The values transmitted to BLM are<br>then  $\mu^*$ ,  $T^*$ ,  $\omega$ , and Pr<sup>\*</sup>. Actually, BLM only uses the ratio<br>Pr/ $\mu$ , and does not require  $\kappa$  or the frozen C<sub>p</sub> versus T. then  $\mu^*,$   $T^*, \omega$ , and Pr<sup>\*</sup>. Actually, BLM only uses the ratio p and does not require k or the frozen C<sub>p</sub> versus T.<br>**D** p **example and the set of the frozen C<sub>p</sub>** versus T.

Ref. 8. Mason, E.A., and Saxena, S. C.**,** Physics of Fluids, Vol. I, No. 5**,** pp. 361-369, 1958.

#### 3.1b Near Wall Gas-Particle Mixture Properties .

Values of specific heat at constant pressure,  $C_p$ , and ratio of specific heats,  $Y$ , static enthalpy,  $h$ , and the gas constant R, are required by BLM. These properties are evaluated along the wall streamline as a function of temperature using the ODE module. The tables are prepared using a series of (T,S) equilibrium calculations, where T varies from 600<sup>0</sup>R to 7000<sup>0</sup>R at  $200^{\circ}$ R increments. The chamber entropy value is used for S. Values at  $100^{\circ}$ R are then extrapolated and added to the table. The table is printed with the BLM output. An example of this output is presented in Figure I.

Since the **OD**E m**o**dule did n**o**t c**o**ntain a (T,S) **o**ption, it was added using the following procedure. Using known values of  $P_a$ ,  $\frac{1}{a}$ , and  $\frac{1}{a}$  and the given value of temperature, T, a first estimate for pressure P(1) was found as

$$
P^{(1)} = P_a (T/T_a)
$$
.  $\gamma_a/(\gamma_a-1)$ 

The  $(T, P)$  option of ODE is used to obtain  $S^{(1)}$  as a function of  $p^{(i)}$ . The procedure is iterated using the secant method  $p^{(i)}$ . The procedure is iterated using the secant method (subroutine ITER plus a driver) to find  $P^{(1)}$  such that

$$
|(s^{(1)}-s_c)/s_c| < 5 E-5
$$

J

 $\frac{\epsilon}{3}$ 

where  $S_c$  is the chamber entropy. The procedure is repeated for each temperature in these tables. The procedure is internal to . the program and not callable through the ODE input.

If the chemical system contains a condensed phase, then equilibrium solutions made during phase change can yield values for  $\gamma$  that are unacceptable to BLM, e.g., values of  $\gamma < 1$ .

I0

i

i

Tables of h,  $\mu$ ,  $k$ ,  $C_p$ ,  $\gamma$ , and R versus  $T^O R$  for use by the BLM Figure 1:

 $\frac{1}{2}$ 

ŧ

 $\ddot{\cdot}$ 

化双环氧基

 $\sum_{i=1}^{n}$  $\ddot{\phantom{a}}$  .

> $\ddot{\cdot}$  $\frac{1}{2}$  $\mathbb{Z}^{\mathbb{Z}}$

**THE REAL PROPERTY AND INCOME.** 

 $\overline{C}$ 

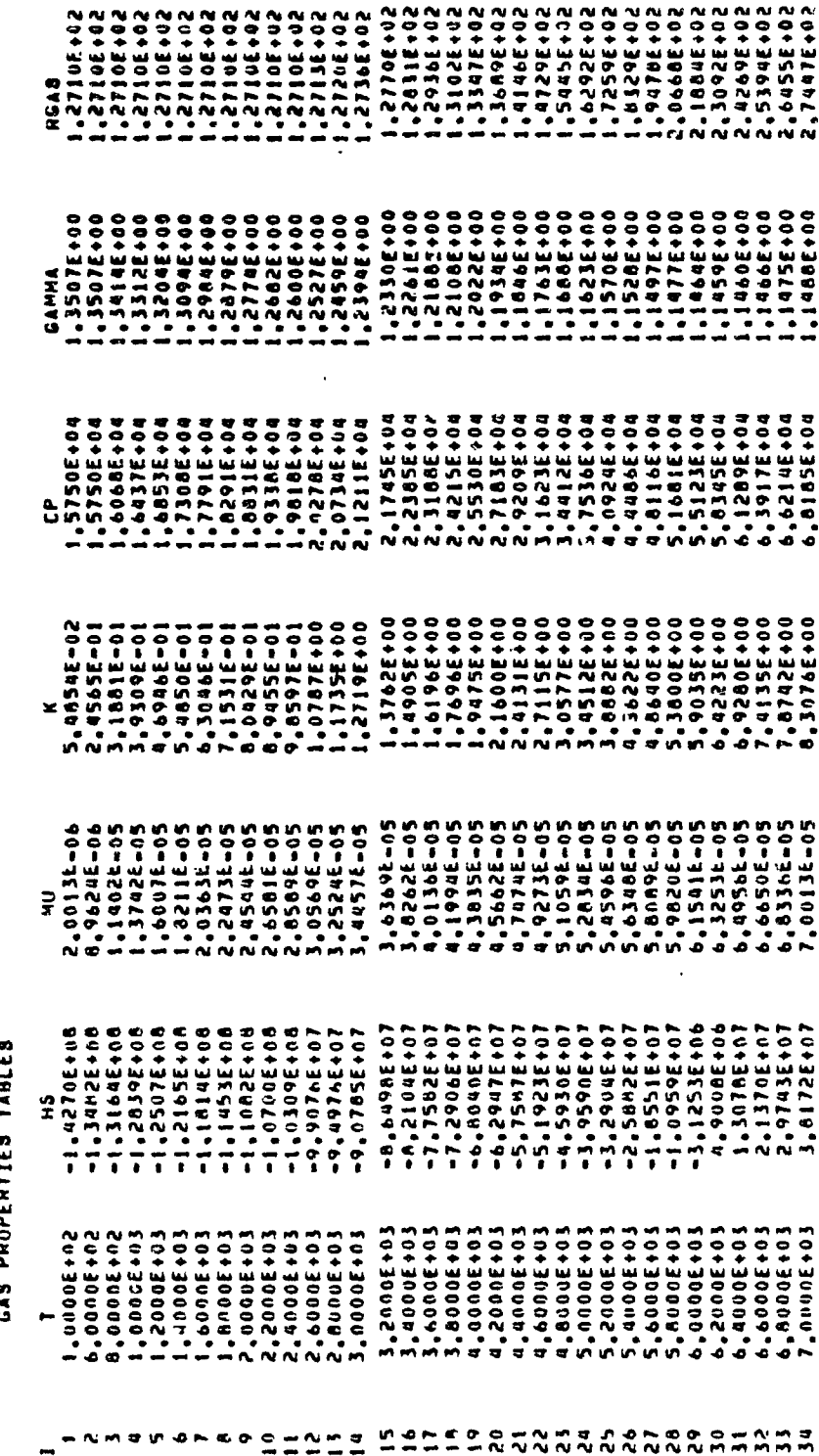

ORIGINAL FACE IS

I

Since condensation is an isothermal process, using (T,S) solutions avoid this problem. It also avoids the "temperature out of range" problem that can occur had other, existing option**s** been used.

The fluid properties shown in "able 1 are h,  $\mu$ ,  $\kappa$ , C<sub>p</sub>,  $\gamma$ , and R versus T°R. The values of u and **<** are prepared as described in Section 3.1a. The values for h,  $C_p$ ,  $\gamma$ , and R are \_' prep**a**red as described **a**bove, i**.**e., they are eq**u**ilibrium properties Including condensed phases (no gas particle lag).

I

, 3.1c Core Flow Gas-Partlcle Equilibrium Chemistry.

The TDK program described in Ref**e**rence I con**t**ains only th**e** } I mosU rudimentary c**a**p**a**bility to c**o**mpute the effects **o**f tw**o**-phase flow (gas plus condensed phases) on nozzle performance. In that program only the ODE module is capable of considering the existence of different phases. This is done by treating the entire chemical system as if it were in chemical equilibrium and the particulate and gas phases as if they were in dynamic and thermal equilibrium. For high pressure systems and where the characteristic particle sizes are small, the above assumptions are quite reasonable. For systems where there is a significant departure from either of the above assumptions, then the TDK code described in Reference I does not have the capability to even assess the importance of these effects, let alone to quantitatively predict the magnitude of them. Systems whe.'e two-phase flow phenomena could be of importance are those with soot formation using hydrocarbon-propellants, and with the model of  $\mathbf{r}$ formation of water droplets and ice in low pressure, high expansion ratio  $H_2/O_2$  systems.

In order to improve the capability of TDK with respect to  $\mathbb{Z}_2^*$  two-phase flow, the ODK module of SPP was installed in TDK. The chemistry subroutines of ODK also serve the same function for TDK, so that TDK has been given the same two-phase flow (no lag) capability as ODK. Unlike TDK, the SPP has no two-dlmensional kinetics capability.

> The Two-Dimenslonal Equilibr Jum (TDE) option h**a**s been updated to consider two-phase flow in the same manner as the ODE module, but for a two-dimensional calculation. Source flow calculations were carried out to verify the program. Under this , **a**ssumption TDE was shown t**o** c**a**lcul**a**te the s**a**me results as ODE , for all streamlines. The TDE capability allows the user to **a**ssess the effect of particles **o**n specific impulse, and als**o** t**o** indicate the possibility of the onset of condensation. Further development along these lines would require the generation of

|

!

)

't 1**3** '

t\_m v -.. \_\_.

:  $\frac{d}{dt}$ 

 $\ddot{\phantom{0}}$ 

Ķ

 $\ddot{\phantom{a}}$ 

 $\ddot{\cdot}$  $\ddot{i}$  kinetic models to predict both condensation and mass transfer between phases and is beyond the scope of this study. Implicit in the above is the assumption that gas-particle lag effects are small. If this assumption is violated then the SPP code should be used to estimate the performance loss because the two-phase flow loss becomes the major thrust loss in the system.

 $\bigg)$ 

 $\left( \cdot \right)$ 

#### 3.2 The Boundary Layer Module (3LM)

The BLM was developed for SEA by CBC Enterprises. Documentation for the BLM as delivered to SEA is presented in Reference 9. The purpose of the BLM is to compute compressible laminar and turbulent flows in axisymmetric nozzles. It can also be used to calculate two-dimensional and axisymmetric external flows. The method utilizes an efficient two-point<br>finite difference method developed by Keller and Cebeci<sup>10</sup>. finite difference method developed by Keller Turbulence modeling is achieved through the use of the Cebeci-Smith eddy-viscosity formulation<sup>11</sup> which has been tested f**o**r **a** l**a**rge cl**a**ss of fl**o**ws with v**a**rious b**o**und**a**ry c**o**nditions.

The BLM has been modified by SEA to interface automatically with the SPP and with the TDK programs. TDK supplies all of the inputs required by BLM.

In order to be able to use BLM for large expansion ratio k nozzles, the boundary layer calculation was divided into adj**a**c**e**nt axial segments, and the c**a**lculation restarted automatically at each segment. This feature is also useful when nozzles with regen cooling are being analyzed. A segment can be  $\mathbb{R}^n$ . placed at the start (or end) of the cooling circuit where there is a discontinuity in the wall temperature (or heat flux), and the calculations can be restarted with an integration step size , change.

i

- Ref. 9. Cebeci, T., "Boundary Layer Analysis Module", prepared for Software Engineering Associates, Inc., January 1982.
- Ref. 10. Keller, H. B., and Cebeci, T., Accuration Numerical Methods Numerical Methods , hods for Boundary Layer Flows, Part 2, Two-Dimensional Turbulent Flows", AIAA J., 10, 1972, p. 1193.
	- Ref. 11. Cebeci, T., and Smith, A. M. O., Analysis of Turbulent . Boundary Layers**,** Ac**a**demic Press, N.Y,, 1974.

 $\bullet$  . The contract of the contract of the contract of the contract of the contract of the contract of the contract of the contract of the contract of the contract of the contract of the contract of the contract of the co . The contract of the contract of the contract of the contract of the contract of the contract of the contract of the contract of the contract of the contract of the contract of the contract of the contract of the contrac

!

Ę

At high **e**xpansi**o**n ratio , it is p**os**sible f**o**r the g**a**s density in the boundary layer to become very low. If the mean free path in t**h**e boundary layer appro**x**imate**s** the wall roughness height**,** the non-slip condition at the wall can break down. To ald in the assessment of this condition, the mean free path,  $\lambda$ , at the edge of the b**o**undary layer is calculated and printed, where

$$
\lambda = 1.26 \text{ }\mu / \text{ } (\text{ } \rho \sqrt{\text{RT}} \text{)}
$$
 (ft)

At th**e e**nd of the nozzl**e**, the K**nu**dsen n**u**mb**e**r, Kn, based **o**n displacement thickness,  $\delta^*$ , is printed so that the approach to rarified flow can be monitored, where

$$
Kn = \lambda / \delta_e^*
$$

 $\mathcal{I}$ 

i.

The following options for plotted output have been added to the BLM by SEA:

- I) Momentum thickness, e, versus **a**xi**a**l p**o**sition.
- 7 2) Displacement thickness, 6", versus a**x**i**a**l p**o**sition.
	- 3) Wall temperature,  $T_{ur}$ , versus axial position
- 4) Velocity profiles at specified are ratios, or at \_- specified a**x**ial l**o**c**a**ti**o**ns.
	- " **5**) Temperature profiles at specified area ratios, or at , sp**e**cified axial l**o**cations.

 $\langle \cdot | \cdot \rangle$ 

The analysis used by the BLM is described in Reference 9. Usage of the program within TDK is descrlbed in Section 6.8 of the User's Manual (see Appendix A), as follows:

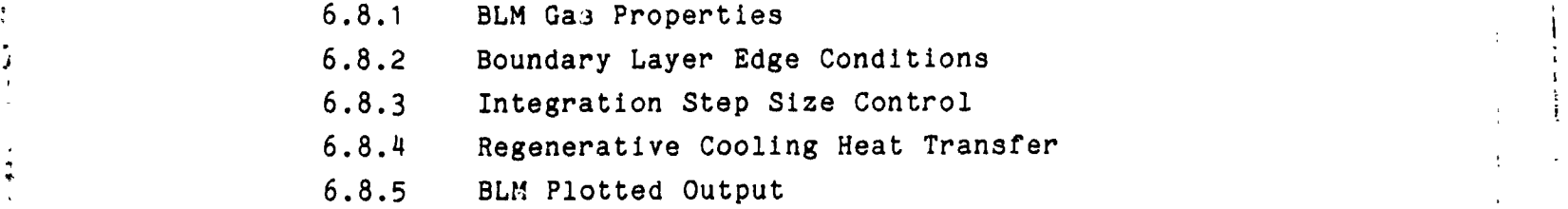

### 3.3 Regenerative Cooling

When an engine is cooled using a regenerative device, propellant (usually fuel) is routed around the nozzle so that , heat is transmitted from the boundary layer to the coolant . This heat is then returned to the combustion chamber in the form of increased propellant enthalpy. When the nozzle wall temperatures are assumed known (IHFLAG  $=$  0 option), the BLM will calculate the heat flux from the boundary layer to the wall,  $\hbar_{\rm cr}$ (BTU/ft -sec). These values can also be input directly (IHFLAG **=** I option). If the coolant circuit extends from position  $x_0$  to position  $x_0$  and operates at an efficiency,  $\eta$ , then the propellant enthalpy entering the chamber will be increased by

$$
\Delta H = \frac{1}{m} \eta \int_{x_0}^{x_0} h_w dA
$$
 (BTU/lbm)

where

 $\vert$ 

£,

L

**i**

 $\hat{m}_{\eta}$  is the total engine mass flow rate

Using the method outlined above, the BLM will compute increments of propellant enthalpy for up to 3 fuel or oxidizer circuits and print out the resultant enthaipy increments. These can be added to a later computer run by using the DELHI(1) input array. If BLM is to be automatically rerun, then the enthalpy increments will automatically be stored into DELHI(1) for the second pass through ODE, ODK, and TDK. These enthalpy increments can be calculated in two ways. If the enthalpy increase is distributed equally throughout the chamber, then

 $dA$  is the nozzle surface area differential,  $2\pi r dx$ 

Heat can be extracted from the boundary layer as a function of length (BLM analysis). The core flow (TDK analysis) does not include heat transfer effects other than to modify the t initial value for chamber enthalpy used by TDK .

i**.**e**.**

: /

I

DELH1(1) =  $\Delta H$ ,  $\Delta H$ , .... etc.

The second method is to assume that a fuel circuit adds enthalpy only to fuel, and an ox circuit adds enthalpy only to **ox**. **I**t f**o**ll**o**ws that

i

 $\Theta$  and  $\Theta$  and  $\Theta$  and  $\Theta$  and  $\Theta$ 

for a fuel circuit

$$
\Delta H_{i} = (\frac{r+1}{r_{i}+1}) \Delta H
$$

$$
\Delta H_{i} = (\frac{r_{i+1}}{r_{i+1}}) \Delta H
$$
  
and for an ox circuit  

$$
\Delta H_{i} = (\frac{r+1}{r_{i+1}}) \frac{r_{i}}{r_{i+1}} \Delta H
$$

).\_! where r i i**s** the mixture ratio **o**f zone i and r is the overall chamber mixture ratio.

> , For either method**,** the steady state engine cycle balance can be approximated as follows. First, calculate "adjusted tank enthalpies" for the fuel and for the oxidizer and input these on the reactant cards. These values must approximate the energy content of the propellant entering the main combustion chamber accounting for all energy gains and losses, except heat returned to the main combustion chamber by the regen cooling circuit(s). Estimates f**o**r these amounts \_re t**o** be entered using the DELHI(1) i input array. An estimate o' zero is usually satisfactory. Corrected estimates will be calculated by BLM and stored in

i **D**ELHI(1) for **a** second p**a**ss through T**D**K (or T**D**E). A second p**a**ss u**s**ing these v**al**ues will be executed aut**o**m**a**tically if IRPEAT = I was input in the \$DATA namelist.

A second pass can be made without adjusting the enthalpy by 1 ", setting **I**RPEAT = 2. In this cas**e** neither the **OD**E n**o**r O**D**K runs : will be r**e**peated. The n**o**zzle wall, however, will be displaced f**o**r **T**DK (**o**r **T**DE). This **o**ption is **u**seful If an adiabatic wall (zero heat flux) case is run.

> Th**e** b**o**und**a**ry l**a**yer calcul**a**ti**o**ns **a**re aut**o**m**a**tic**a**l**l**y st**a**rted at the downstre**a**m end of the combustion ch**a**mber (position ECRAT of Figure 6-I**,** App**e**ndix A). How**e**ver, **a**n option h**as** been provided th**a**t **a**llows the us**e**r to inpu**t** v**a**lues for the upstream boundary lay**e**r edge conditions **a**nd then st**a**rt the boundary l**a**yer furth**e**r upstream (see item IOFF, Section 6.3.2, Appendi**x** A). This option c**a**n be important when calculating heat trrr-fer for the chamber-throat wall assembly.

 $\ddot{ }$ 

 $\sum_{i=1}^n \hat{X}_i$ 

Ĵ.

## 4. CONCLUSIONS.

i

J

Work items a) through h) d**e**s**c**rib**e**d in Sectio**n** I **o**f this report have been completed. This has resulted in the technical improvements to the TDK computer program that are discussed below.

TDK has been equipped with a limited capability (zero velocity and thermal lag) for treating rocket nozzle exhaust flow containing condensed phase species. This has been accomplished by a transfer of technology from the SPP<sup>3</sup> to TDK.

A boundary layer program, known as BLM<sup>9</sup>, has been installed in TDK as a module. The BLM was developed for SPP in response to requirements set forth by experts in the field at the 2nd SPP Workshop<sup>12</sup>. Further development of this module has been carried out by SEA to make it applicable to high area ratio liquid rocket engines with regen cooling.

TDK has been modified to incorporate a capability for calculating the effect of regen cooling on engine performance. The nozzle wall temperature (or heat flux) profile must be specified \_ by the user. The engine cycle balance must also be performed external to the program.

> The CPIA 246 standard procedure for computing engine performance<sup>2</sup> has been automated within TDK; but with BLM<sup>9</sup> t substituted for BLIMP. A complete TDK-BLM-TDK calculation can be carried out in one computer run with a minimum of user input.

> Two sample cases were run for the purpose of demonstrating the program. These are 1) the Pratt and Whitney RL10 engine operating at an area ratio of 205.03:1 and 2) the Rocketdyne

Advanced Space Engine (ASE), operating at an area ratio of  $400.71:1.$ Results of these computer runs have been sent to NASA-MSFC for evaluation.

The improved TDK program has been delivered to NASA-MSFC converted for use on the Univac 1100/80 computer using the FTN compiler. The program is available from SEA for the DEC VAX 780 computer.  $\bullet$  $\ddot{\phantom{a}}$ 

A User's Manual for these programs are presented in Appendix A.

÷,

 $\frac{1}{2}$ 

医弗兰氏菌

 $\frac{1}{2}$ 

 $\frac{1}{\sigma}$  $\tau$ 

#### 5. RECOMMENDATIONS.

Recommendations concerning the followlng topics are discussed below: chemistry, low density, flow effects, test cases, input/output, and documentation. No recommendations are m.de here regarding shock waves since TDK is currently undergoing modification for this purpose under Contract NAS6-34974.

# 5. I Chemistry.

.

27

 $\ddot{r}$ 

b

-**I**

I

The TDK program c**o**ntains tw**o** chemistry m**o**dules, which are I) the chemical equilibrium solution subroutines of ODE, and 2) the streamline chemical kinetics subroutines of ODK. These latter subroutines are also used in a modified form to compute kinetics in a TDK calculation. No improvements to the ¢DE chemistry are recommended. However, several important improvements are recommended for the ODK (and TDK) chemistry.

ODK should be modified to Include input of "global" reactions and "hetrogeneous" reactions. For example, hydrocarbon decomposition can be characterized by reactions such as:

# $(C_nH_m)$   $\longrightarrow$   $CH_4$ ,  $H_2$ , other fragments.

In order to effectively model the chemistry of propellants such as LOX/RP-I, it is often necessary to include reactions of this type. Further examples are the condensation of water, and also the kin**e**tics **o**f s**o**c\_ formation. These processes can be important in rocket engines. Further work is needed which will allow ODK t**o** be used to **a**sse**s**s the effects **o**f these pr**o**ceesses on r**o**cket engine performance.

', A more advanced rea**c**tion rate processc**,**- is avail**a**ble in the GKAP computer program. It is recommended that tnis processor be installed in ODK. This will add the following capabilities to ODK:

i

 $\frac{4}{100}$  Define the contract of the contract of the contract of the contract of the contract of the contract of the contract of the contract of the contract of the contract of the contract of the contract of the contra

- a) Improved tr**e**atment of third body type reactions (rate **:** rati**os** a**s**slgn\_d with ea**c**h re**a**cti**o**n).
- $\mathbf{b}$  , b) input of reaction rates of the Landau-Teller form i and  $\lambda$  is the contract  $\lambda$  and  $\lambda$ -V reactions).
	- c) radiative reactions, such as  $HF(1) \rightarrow HF(0) + PHØTØN$

 $\frac{1}{4}$ 

 $\ddot{\phantom{a}}$ 

 $\zeta$ 

\_ Th**e** new r**a**te process**o**r will pr**o**vide a firm basis f**o**r expanding the chemical kinetics capability of ODK.

Other recommendations in the chemistry area are: 1) providing thermodynamic data for the temperatures below  $100^{\circ}$ K, 2) replacing the thermodynamic data library with the latest data available from the NASA LRC, 3) updating of the kinetic rate data for reactions in the CFHNO systems that are important in rocket performance calculations. These items should be done on a "first cut" "sis and then reviewed by the JANNAF membership.

|

i

#### 5.2 Low Density Flow Effects.

b

Ž

Exha**u**st n**o**zzle designs f**o**r future spa**c**e engines may operate at expansion ritios so high that low density flow effects must be considered. If so, the following questions must be examined:

- a) At what conditions do low density effects at the nozzle wall require that a slip condition be imposed?
- b) Where does transition to free molecular flow cause a breakdown of the continuum flow assumption?
- o) Is the boundary layer interaction with the core flow sufficiently weak so that the JANNAF procedures can be us**e**d with co**n**fid**en**ce?

Questiors a) and b) above, can be answered in part by examini**n**g the mean free path based on th**e** a**v**erage gas molecular weight. Th**i**s item has been added to the BLM output along the boundary layer edge. For the boundary layer, questi**o**n b) can be answ**e**red in part by exami**n**ing the Knudsen number based on displacement thickness. This item has also been add**e**d t**o** the BLM output.

Question c) is more difficult in that it requires an analysis of the boundary layer-core flow interaction. It is rec**o**mmended that an analysis **o**f this interaction be conducted.

i !<br>!-

# 5.3 Test Cas**es**.

i

 $\ddot{.}$ 

4.

 $\frac{1}{2}$ 

 $\mathcal{L}$ 

**i**

The JANNAF standard performance prediction procedure was applied to two engines (the RLI0 and the ASE) using the Imoroved TDK program. The BLM was used rather than BLIMP- $J^4$ . Input data for the cases, including data on the engine cycle balance, was provided by NASA/MSFC.

It i**s** rec**o**mmended that further cases be run f**o**r the purpo**s**e of obtaining estimates of the accuracy of ODK, TDK, and BLM a**s** a function **o**f items that control the numerical methods. Cases **, s**hould be run to determine if a**l**l of the program options work properly.

Cases should also be run for the purpose of determining the role of the boundary layer in performance prediction. The following questions need to be addressed:<br>
(1) How do the BLM predictions compared

- 1) How do the BLM predictions compare with BLIMP-J?
- " 2) H**o**w do BLM **c**alculation**s** with regen cooling c**o**mpare with , adiabatic wall calculations?
- 3) What is the magnitude of performance gains due to "enthalpy pumping" in regen cooled engines?

**i** !

## 5\_4 Input and Output for 7DK.

i

i

I

医无动脉瘤 医心脏 朝廷的

)<br>)<br>)<br>)<br>)<br><br><br><br><br><br><br><br><br>

 $\frac{1}{4}$  $\bar{1}$ 

t.

 $\frac{1}{2}$ 

The following recommendations are made with respect to input and output for TDK and its modules.

- a) A summary page should be added at the end of the output Which lists in a clear format all of the key performance results. This page would correspond to the sum**ma**ry page listed by the SPP.
- **,** b) S**o**me, **o**r **a**ll, **o**f the f**o**ll**o**wing computer pl**ots** sh**o**uld be added to the program:

 $I_{SD}$  versus  $X_{wall}$  and  $\varepsilon$ 

 $\theta$  wall, rwall versus X<sub>wall</sub>

P, V, M, versus  $X_{wall}$  and  $X_{axis}$ 

P and M contour plots

 $P, V, M$ , versus r at  $X_{\text{exit}}$ 

MO*C* plots for a window

c) The linkage data files of  $S^T r$  have been installed in TDK (see Reference 3, Volume III, Section 2.9). This capability allows a module of TDK to be run from a file

 $\frac{1}{2}$  :  $\frac{1}{4}$  $\tilde{\mathbf{r}}$ 4, J

 $\frac{1}{2}$ 

 $\vec{\omega}$ 

Ì,

 $\frac{1}{\sqrt{2}}$ 

generated on a previous run. To be completely effective the file structure and programming must be modified specifically for TDK, and documented. This is recommended.

 $+$   $+$ 

| i.

p

d) The BLM output should be reviewed for the purpose of improving the format and to determine which quantities should be added, or deleted.

If  $\mathcal{L} = \{1,2,3,4,5\}$  , we can assume that the contract of the contract of the contract of the contract of the contract of the contract of the contract of the contract of the contract of the contract of the contract o : i "-

 $\mathcal{L}$  , the contract of the contract of the contract of the contract of the contract of the contract of the contract of the contract of the contract of the contract of the contract of the contract of the contract of th

 $\mathbf i$ 

# 5.**5 Documentation.**

A complete set of manu**a**ls for TDK shou**l**d be written which discuss the following topics:

- I) Methods of analysis (all modules).
- 2) Program structure and subroutine write-ups.
- 3) User's Manual.

The documents should be written so that new users of the computer program can be systematically guided through the principles involved in the analysis. The analytical procedures should be related to the thrust chamber performance prediction methodology defined in CPIA 246, Reference 2. Test cases should be included that demonstrate the differen, problem types solved by the program. Text shouiu be included describing each test case; its purpose, the engine type and c aracteristics, unique features, interpretation of output results, etc.

! i

 $\epsilon_{\rm c} \sim 1$ 

#### REFERENCES

1. Nickerson, G. R., Coats, D. E., and Bartz, J. L. "The Two-Dimensional Kinetic (TDK) Reference Computer Program," Engineering and Programming Manual, Ultrasystems, Inc., December 1973, prepared for Contract No. NAS9-12652, NASA JSC.

 $\mathcal{I}$ 

经预计 医心包

ğ

- "JANNAF Rocket Engine Performance Prediction and Calcula- $2.$ tion Manual", CPIA 246, April 1975.
- 3. Nickerson, G. R., Coats, D. E., Hermsen, R. W., "A Computer Program for the Prediction of Solid Propellant Rocket Motor Performance", Volumes I, II, III, Interim Technical Report, for Air Force Rocket Propulsion Laboratory, AFRPL-TR-80-34, April 1981.
- 4. Evans, R. M., "Boundary Layer Integral Matrix Procedure", BLIMP-J User's Manual, Aerotherm Division/Acurex Corporation, Prepared for NASA George C. Marshall Space Flight Center under Contract NAS8-30930, July 1975.
- Nickerson, G. R., "Modification to the Two-Dimensional<br>Kinetics (TDK) Computer Program", Software and Engineering 5. Associates, Inc., prepared for NASA George C. Marshall<br>Space Flight Center, under Contract No. NAS8-31988, October 1976.
- 6. Svehla, R. A., "Estimated Viscosities and Thermal Conductivities of Gases at High Temperatures," NASA TR-132, 1962.
- 7. Bird, R. B., Stewart, U. E., and Lightfoot, E. N., Transport Phenomena, John Wiley & Sons, 1960.
- 8. Mason, E. A., and Saxena, S. C., Physics of Fluids, Vol. 1, No. 5, pp. 361-369, 1958.
- Cebeci, T., "Boundary Layer Analysis Module", prepared for 9. Software Engineering Associates, Inc., January 1982.
- 10. Keller, H. B., and Cebeci, T., "Accurate Numerical Methods for Boundary Layer Flows, Part 2, Two-Dimensional Turbulent Flows", AIAA J., 10, 1972, p. 1193.
- 11. Cebeci, T., and Smith, A. M. O., Analysis of Turbulent Boundary Layers, Academic Press, N.Y., 1974.
- 12. Minutes for the Second Workshop Conference, Improved Solid Performance Program, 7 September 1978, Essex House, Lancaster, CA, available from AFRPL.

APPENDIX A

 $\frac{1}{2}$ 

 $\mathbf{r}$ 

 $\ddot{z}$ 

 $\frac{1}{2}$ 

 $\mathcal{V}_{\mathcal{G}}$ 

 $\frac{1}{2}$ 

 $\frac{1}{\sqrt{2}}$ k)<br>C

ÿ

 $\overline{\mathcal{L}}$ 

Section 6 Engineering and Programming Manual

**TDK** 

Two-Dimensional Kinetic Reference Computer Program

By

G. R. Nickerson D. E. Coats L. D. Dang

Software and Engineering Associates, Inc. 1560 Brookhollow Drive, Suite 203 Santa Ana, California 92705

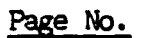

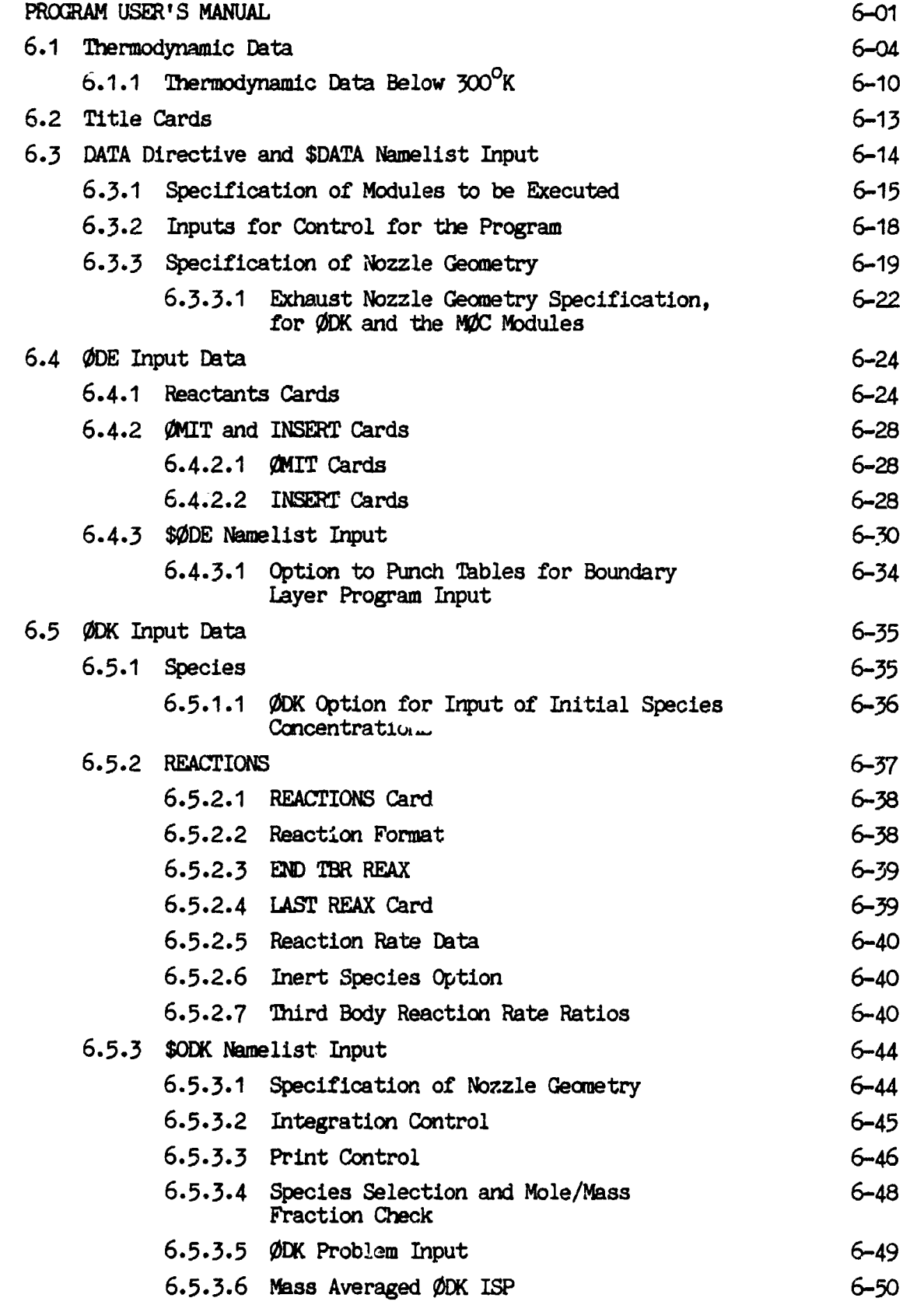

 $6.0$ 

 $\langle$  $\hat{\boldsymbol{\theta}}$
Page No.

 $\overline{1}$ 

 $\overline{a}$ 

 $\overline{\mathbf{z}}$ 

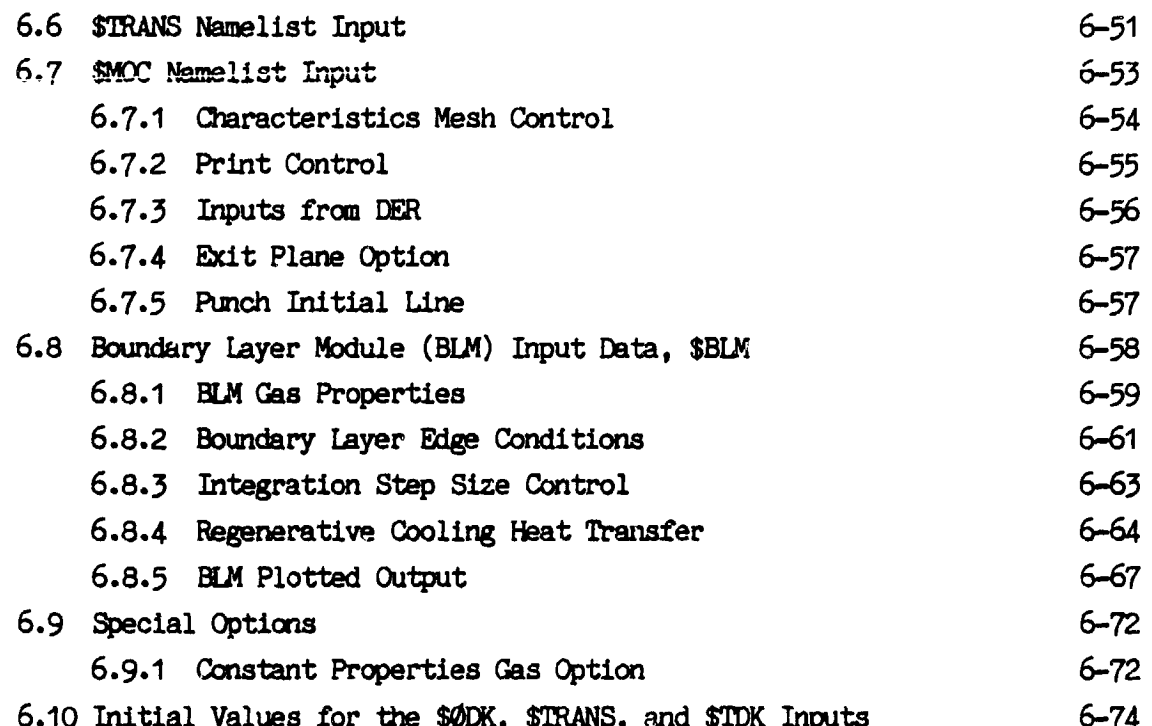

 $\ddot{\phantom{0}}$ 

ł,

 $\ddot{\phantom{a}}$ 

 $\ddot{\phantom{0}}$  $\overline{\mathcal{L}}$ 

j

 $\mathfrak{g}$  $\ddot{\phantom{0}}$  $\ddot{\phantom{0}}$  $\frac{1}{k}$ 

 $\ddot{\cdot}$ 

l,  $\ddot{\phantom{0}}$ 

このことは、新規の基本に基本については、2010年において、2010年による。

 $\begin{array}{c} \frac{1}{2} \\ \frac{1}{2} \end{array}$ 

 $\lambda$ 

 $\ddot{\cdot}$ 

 $\frac{1}{2}$  $\begin{array}{c} \bullet \\ \bullet \\ \bullet \\ \bullet \end{array}$ 

 $\frac{1}{2}$ 

 $\frac{1}{2}$ 

Æ

 $\mathfrak{t}$ 

Î,

## LIST OF FIGURES

j

医无子宫内障 医中间性 医阴道

 $\ddot{\phantom{a}}$  $\bar{\ell}$ 

 $\bar{z}$  $\ddot{\cdot}$ 

 $\ddot{ }$ 

 $\bar{z}$  $\epsilon_{\rm c}$ 

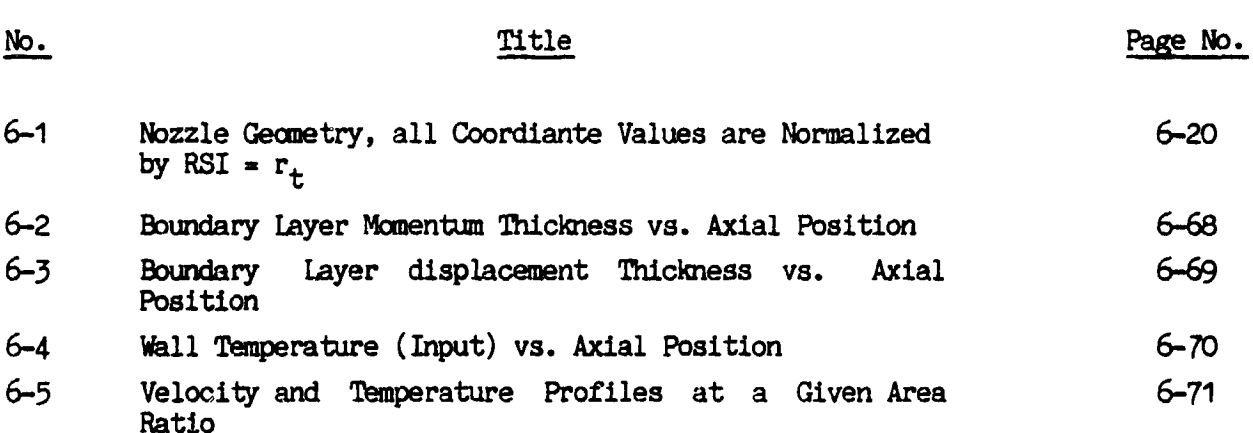

## LIST OF TABLES

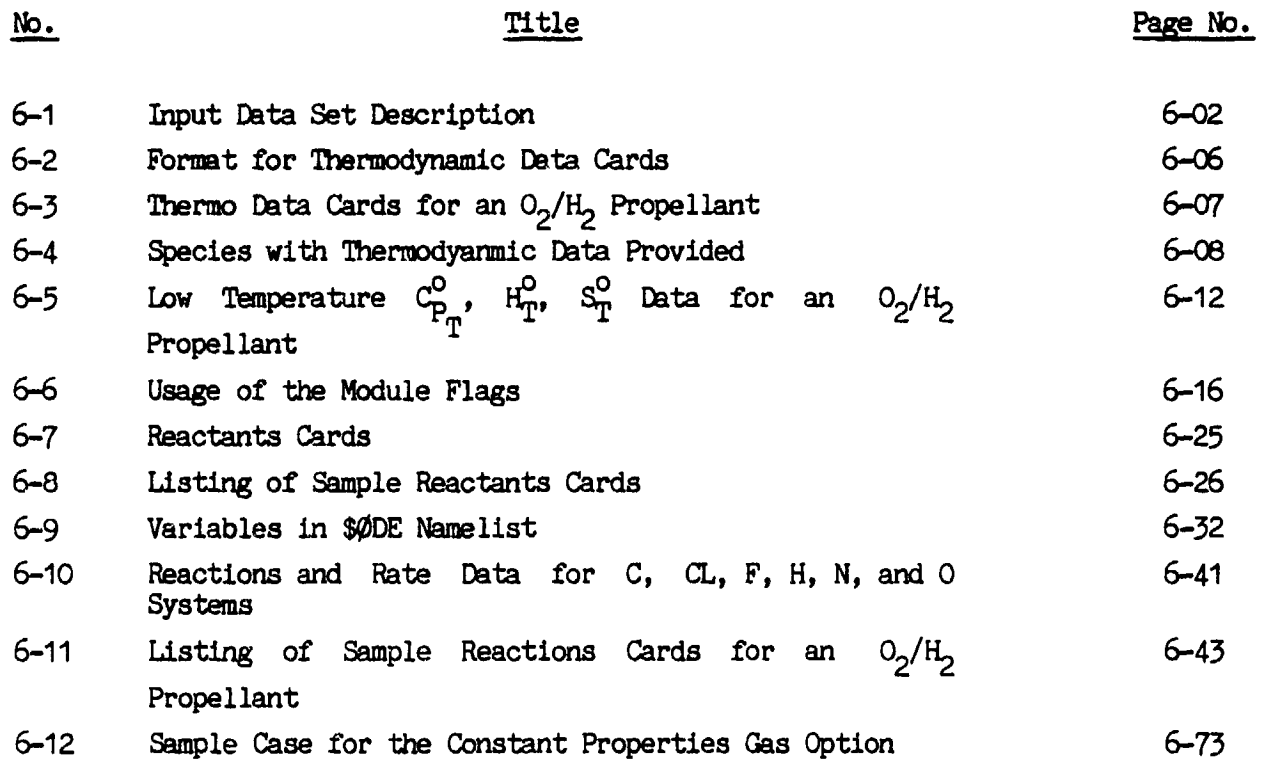

#### $6.0$ PROGRAM USER'S MANUAL.

#### Description of the Computer Program Input.

The TDK computer program consists of five modules, ODE, ODK, TRANS, MOC, and BLM. All of these modules are required to perform a complete two dimensional non-equilibrium nozzle performance calculation with a boundary layer. Various options exist in the program, however, which exercise the above modules alone, in part, or in combination.

Data is read by the program sequentially in the order required for the execution of the modules. This order is as follows:

> Thermodynamic data, Data common to the modules, ODE module inputs, ODK module inputs, TRANS module inputs, MOC module inputs, and BLM module inputs.

医心室 化聚合物

 $\mathbf{r}$ 

碧

 $\mathcal{C}$  )

 $\mathbf{r}$ 

A more detailed description of these input data sets is presented in Table 6-1. The documentation in which each of the data sets is completely described is also indicated in Table 6-1.

Of the data sets listed in Table 6-1, only the \$DATA data set is required for every computer run. Input of the other data sets is required only if the options they contain are to be used. For example, input of the thermodynamic data is not required if an existing thermodynamic data file is to be used.

ţ.

 $\widehat{\blacklozenge}$ 

## Table 6-1. Input Data Set Description

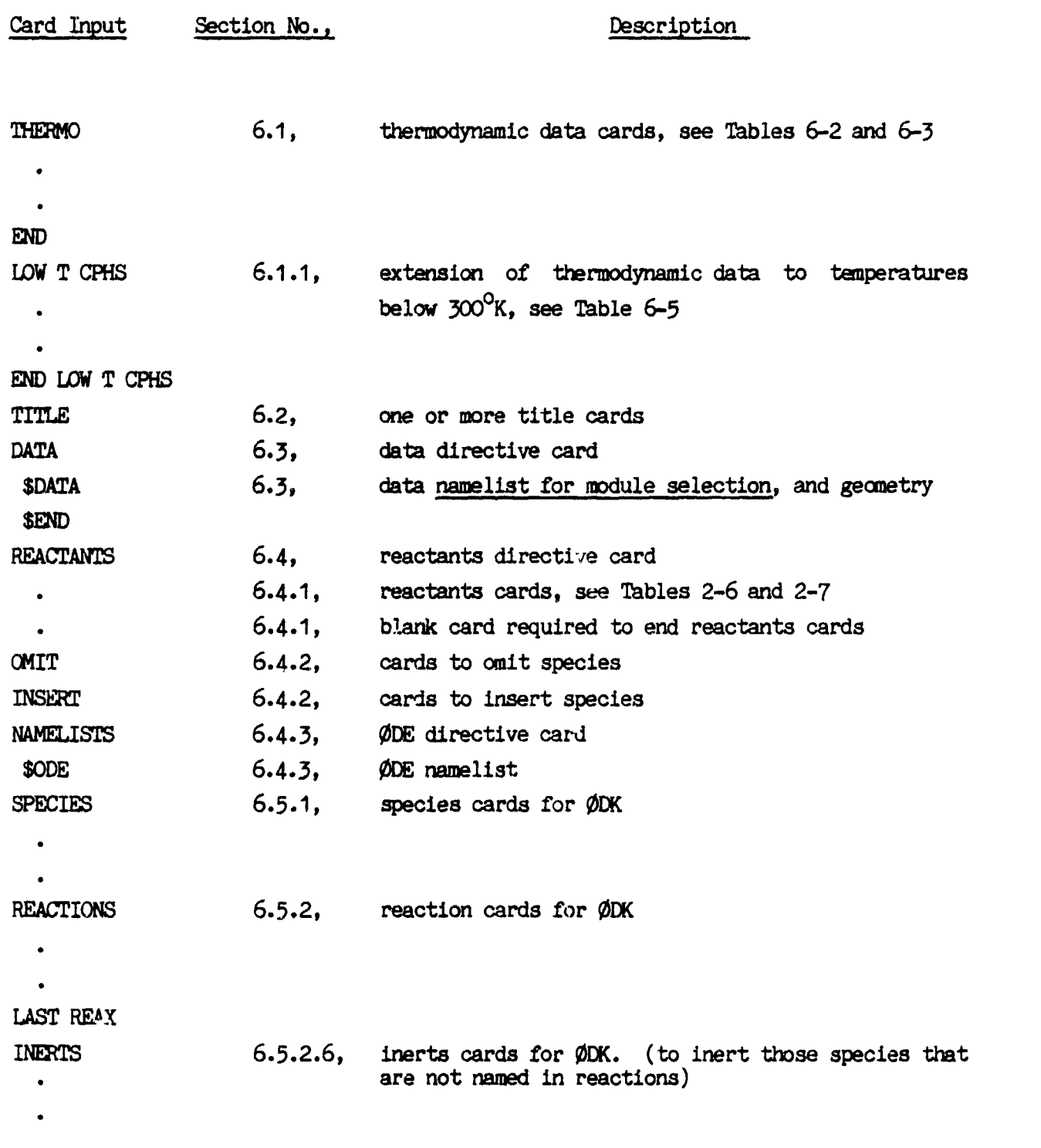

 $\left($ 

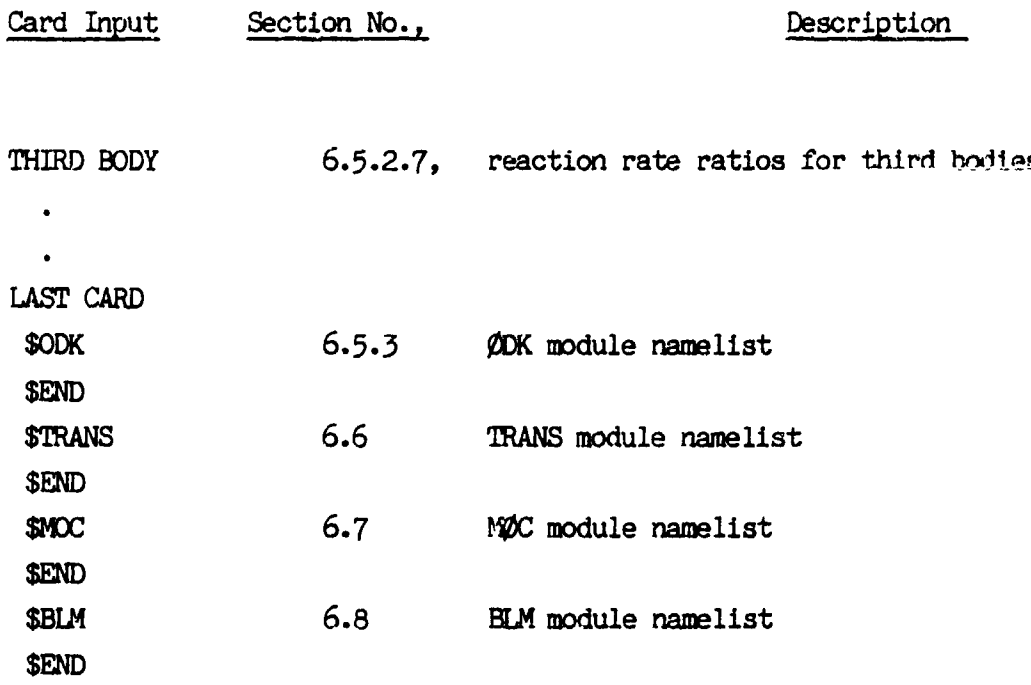

i@

 $\sum_{i=1}^{n} \alpha_i$ 

÷

Table 6-1 can be used as a guide when preparing input for given problem. It \_ lists the data sets in the order in w**h**ic**h** they mu**s**t appear in the data deck, and also **s**hows the specia**l** c**a**rd**s w**hich mu**s**t **a**ppe**a**r in e**a**ch s&t (first card, l**a**st card, et**c**.) if the progr**a**m is to function properly. The table i**s** basic**a**lly self-explana tory when used together with the detailed input descriptions which follow.

> Certain special options to the computer program are described separately in Section 6.9.

> An input data card listing for a sample case is presented in Section 7, followed by the corresponding computer output. In preparing input to the computer prugram it is useful to review this input card listing.

> Succe**ss**iveca**s**e**s** c**a**n be run u**s**ing the c**o**mputer pr**o**gram but complete dat**a** sho**u**ld be input for each case.

i i se na matematika na matematika na matematika na matematika na matematika na matematika na matematika na ma<br>I ina matematika na matematika na matematika na matematika na matematika na matematika na matematika na matema

**t** 0

#### $6.1$ Thermodynamic Data.

 $\mathbf{I}$ 

÷<br>3

Ordinarily, a thermodynamic data file is available for use with the program, and is assigned to logicial unit 25. The input described here can be used to generate a thermodynamic data file if one is not available.

This data set is identical to the THERMO DATA described in Appendix D of NASA  $SP-273$  (i.e. Reference 9).

Using this data set, thermodynamic data curve fit coefficients may be read from cards. The curve fit coefficients are generated by the PAC computer program described in NASA TN D-4097 (i.e. Reference 22).

The thermodynamic data (i.e.  $C_{p_{\text{m}}}^{0}$ , etc.) are expressed as functions of temperature using 5 least squares curve fit coefficient  $(a_{1-5})$  and two integration constants  $(a_{6-7})$  as follows:

$$
C_{p_T}^{0}
$$
\n
$$
\frac{P_T}{R} = a_1 + 2^T + a_3T^2 + a_4T^3 + a_5T^4
$$
\n
$$
\frac{H_{T}^{0}}{RT} = a_1 + \frac{a_2T}{2} + \frac{a_3T^2}{3} + \frac{a_4T^3}{4} + \frac{a_5T^4}{5} + \frac{a_6}{T}
$$
\n
$$
S_{T}^{0}
$$
\n
$$
S_{T}^{0}
$$
\n
$$
= a_1 \ln T + a_2T + \frac{a_3T^2}{2} + \frac{a_4T^3}{3} + \frac{a_5T^4}{4} + a_7
$$

For each species, two sets of coefficients  $(a_{1-7}$  and  $a_{1-7}$ ) are specified for two adjacent temperature intervals, lower and upper respectively. For the data available in Reference 9 the lower temperature interval is  $300^{\circ}$  to  $1000^{\circ}$ K and the upper temperature interval is 1000°K to 5000°K.

Ref. 22. McBride, B.J., and Gordon, S., "Fortran IV Program for Calculation of Thermodynamic Data", NASA TN-D-4097, Aug. 1967.

The input format required for this thermodynamic data is defined in Table 6-2. Data cards for the species AR, H, H<sub>2</sub>, H<sub>2</sub>O, N<sub>2</sub>, O, OH, and O<sub>2</sub> are listed in Table 6-3 as examples. Thermodynamic data coefficients for many chemical species are supplied with the computer pr gram. A list of these species is presented in Table 6-4.

Data Tape Generationand **U**sa**g**e:

 $\mathbf{w} \in \mathbf{w} \times \mathbb{R}$ 

 $\mathbf{r}$  :

 $\ddot{ }$ 

习  $\mathcal{L}_1$ 

手工

₹.

f

 $\frac{1}{3}$ 

A computer run using thermodynami**c**data card input will **g**ene**r**at**e** a data tape **o**n logical unit JANAF. This tape may then be saved and used at a later time. The program writes the THERMO data card images on unit JANAF as read but with two minor exceptions. The THERMO code card and the card numbers in card column 80 are omitted.

If thermod**y**namicdata cards are not input, the pr**o**gr**a**m assumes the th**erm**od**y**namic data is on logicalunit JANAF. Logical unit JANAF is currently assigned a **va**lue of 25.

!

#### TABLE  $6-2$

## FORMAT FOR THERMODYNAMIC DATA CARDS

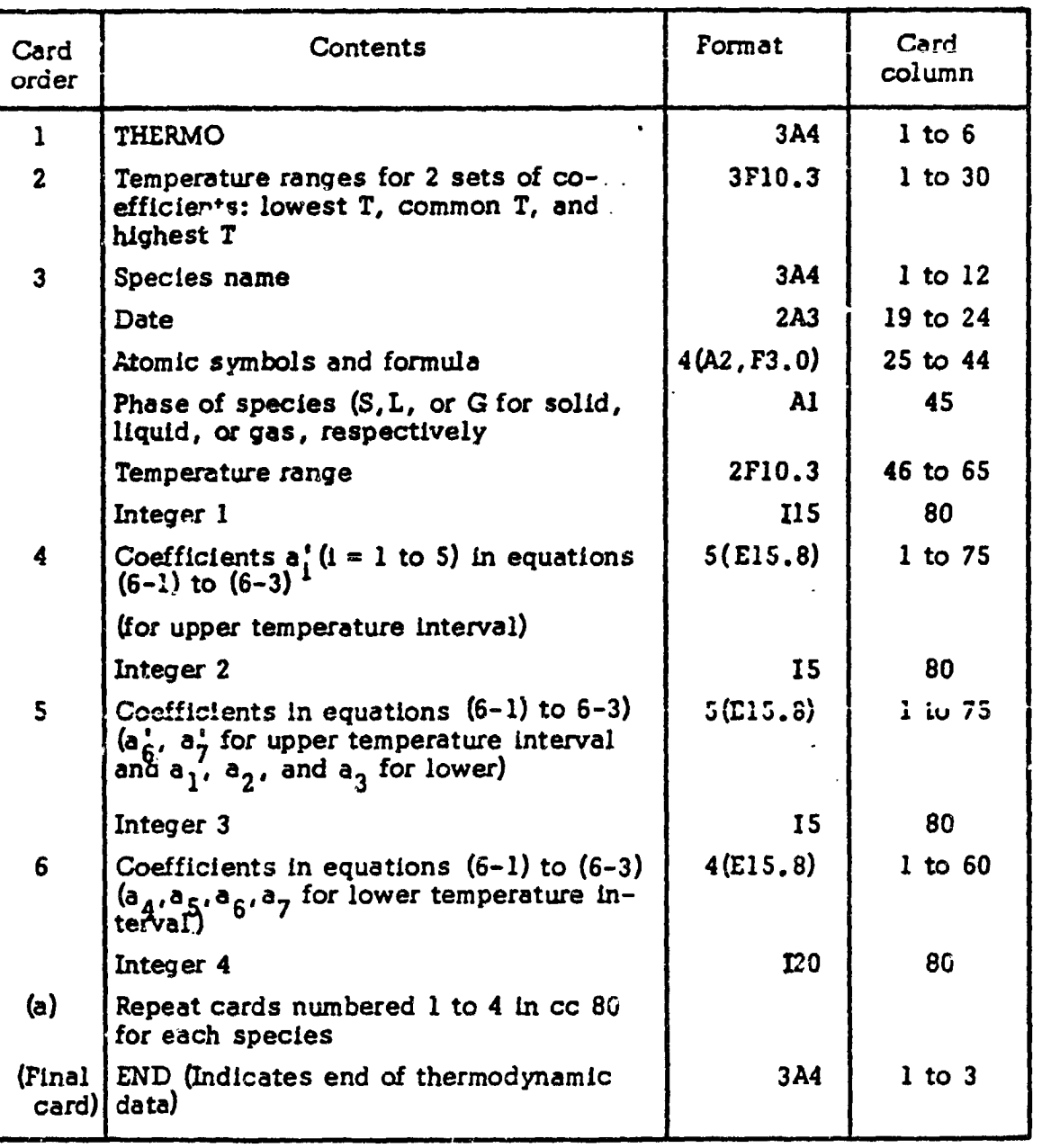

<sup>8</sup>Gaseous species and condensed species with only one condensed phase can be in any order. However, the sets for two or more condensed phases of the same species must be adjacent. If there are more than two condensed phases of a species their sets must be either in increasing or decreasing order according to their temperature intervals.

#### ORIGINAL PAGE IS OF POOR QUALITY

TABLE 6-3. THERMO DATA CARDS FOR AN  $O_2/H_2$  PROPELLANT

(Species AR, H,  $H_2$ ,  $H_2O$ ,  $N_2$ , O, OH, and  $O_2$ )

THERMO 300,000 1000.000 5000.000  $000$ L 5/66AR 100 000 0G 300.000 5000.000 AR 0.25000000E 01 0.  $\pmb{0}$  .  $\mathbf{0}$  , 0.  $\bullet_{\bullet}$ -0.74537502E 03 0.43660006E 01 0.25000000E 01 0. -0.74537498E 03 0.43660006E 01  $\mathbf{0}_{\bullet}$  $\mathbf{0}_{\bullet}$ J 9/65H 000 000 0G 300.000 5000.000 М 100  $\pmb{0}$  , 0.25000000E 01 0. 0. о. 0.25471627E 05-0.46011763E 00 0.25000000E 01 0.  $\mathbf{0}$  ,  $\pmb{\hat{\upsilon}}$  ,  $\mathbf{0}$ . 0.25471627E 05-0.46011762E 00 **H2**  $J<sub>3/61H</sub>$ 20  $00$  $00$ 0G I 300.000 5000.000 0.31001901E 01 0.51119464E-03 0.52644210E-07-0.34909973E-10 0.36945345E-14 -0,87738042E 03-0.19629421E n1 0.30574451E 01 0.26765200E-02-0.58099162E-05 0.55210391E-08-0.18122739E-11-ñ.98890474E 03-0.22997056E 01 U20<br>C.27167633E 01 0.29451374E-02-0.80224374E-06 0.10226682E-09-0.48472145E-14 **H20** -0,29905826E 05 0.66305671E 01 ñ.40701275E 01-0.11084499E-02 0.41521180E-05 **N2**  $\bullet$  00  $0G$ J 9/65N 20 00 300.000 5000.000 0.28963194E 01 0.15154866E-02-0.57235277E-06 0.99807393E-10-0.65223555E-14 -0.90586184E 03 0.61615148E 01 0.36748261E 01-0.12081500E-02 0.23240102E-u5 -0.63217559E-09-0.22577253E-12-0.10611588E 04 0.23580424E 01  $\mathbf{a}$  $J.6/620$ 100 000 000 0G 300.000 5000.000 0.25420596E 01-0.27550619E-04-0.31028033E-08 0.45510674E-11-0.43680515E-15 0.29230803E 05 0.49203080E 01 n.29464287E 01-0.16381665E-02 0.24210316E-05  $-0.16028432E-08 0.38906964E-12 0.29147644E 05 0.29639949E 01$ OH J 3/660  $1H$ 100 000 OG 300.000 5000.000 0,39353815E 04 0,54423445E 01 0.38375943E 01-0.10778858E-02 0.96830378E-06 0.18713972E-09-0.22571094E-12 0.36412823E 04 0.49370009E 00 02 J 9/650 20  $0<sup>0</sup>$  $0<sub>0</sub>$ 0G 3001000 5000.000 0.36219535E 01 0.73618264E-03-0.19652228E-06 0.36201558E-10-0.28945627E-14<br>-0.12019825E 04 0.36150960E 01 0.36255985E 01-0.18782184E-02 0.70554544E-05<br>-0.67635137E-08 0.21555993E-11-0.10475226E 04 0.43052778E 01 **FND** 

 $\frac{1}{2}$ 

ੇ ਹ

# ORIGINAL PAGE 19

## Table 6-4. SPECIES WITH THERMODYNAMIC DATA PROVIDED

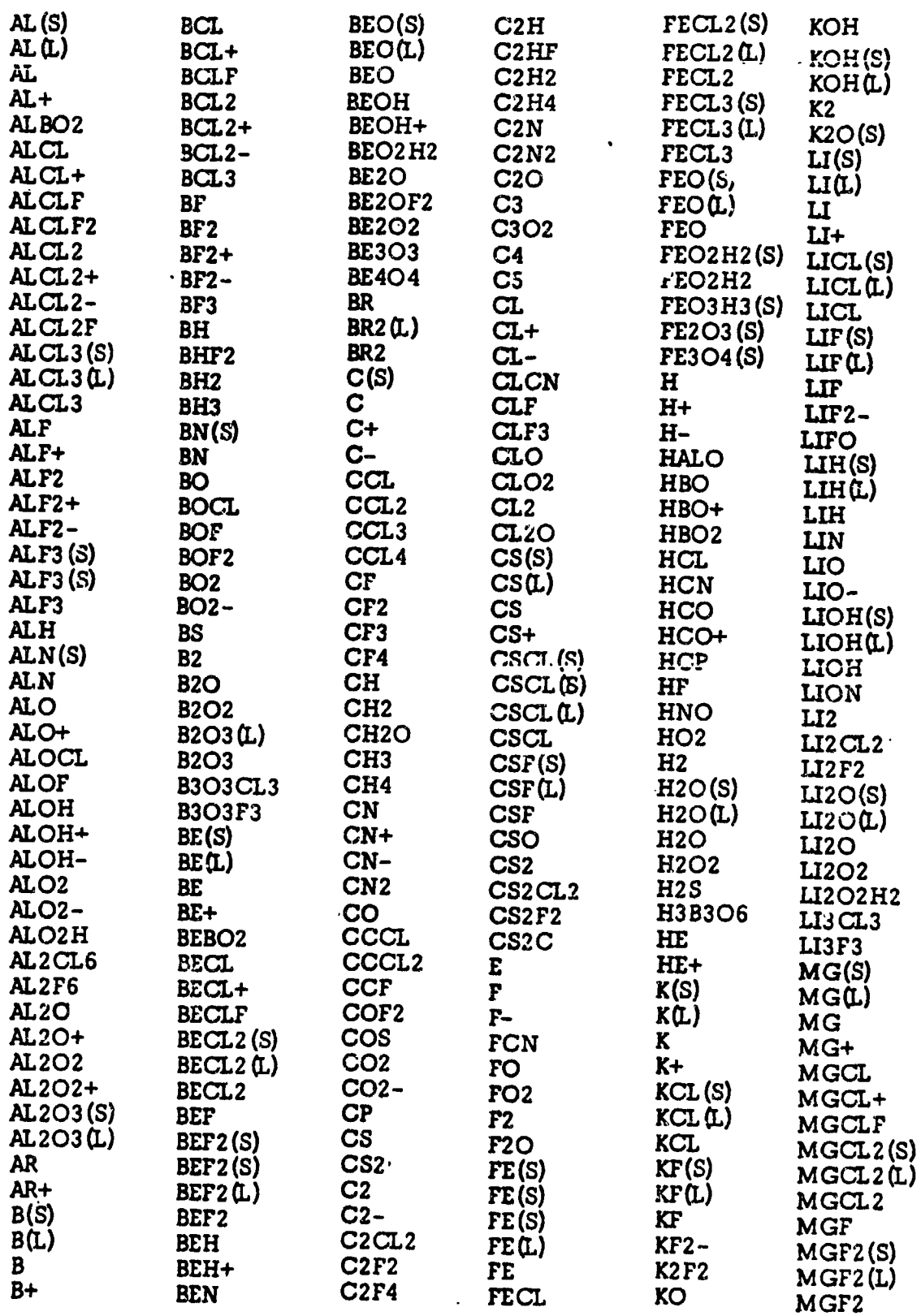

 $\label{eq:2.1} \mathcal{L} = \int_{-\infty}^{\infty} \mathcal{L} \left( \frac{1}{\sqrt{2}} \right) \, \mathcal{L} \left( \frac{1}{\sqrt{2}} \right) \, \mathcal{L} \left( \frac{1}{\sqrt{2}} \right) \, \mathcal{L} \left( \frac{1}{\sqrt{2}} \right) \, \mathcal{L} \left( \frac{1}{\sqrt{2}} \right) \, \mathcal{L} \left( \frac{1}{\sqrt{2}} \right) \, \mathcal{L} \left( \frac{1}{\sqrt{2}} \right) \, \mathcal{L} \left( \frac{1}{\sqrt{2}} \right) \,$ 

 $\sum_{i=1}^k$  $\mathcal{L}$ 

Table  $6-4$ . (cont'd)

 $\bm{\varsigma}$ 

 $\mathbb{F}^2$ 

 $\blacksquare$ 

 $\frac{1}{2}$ 

 $\frac{1}{2}$ 

医子宫室 繁 网络白色 医白色

ĵ

÷,  $\frac{1}{4}$ 

 $\frac{1}{4}$ 

 $\frac{1}{2}$ 

 $\frac{1}{2}$ 

 $\frac{1}{4}$ 

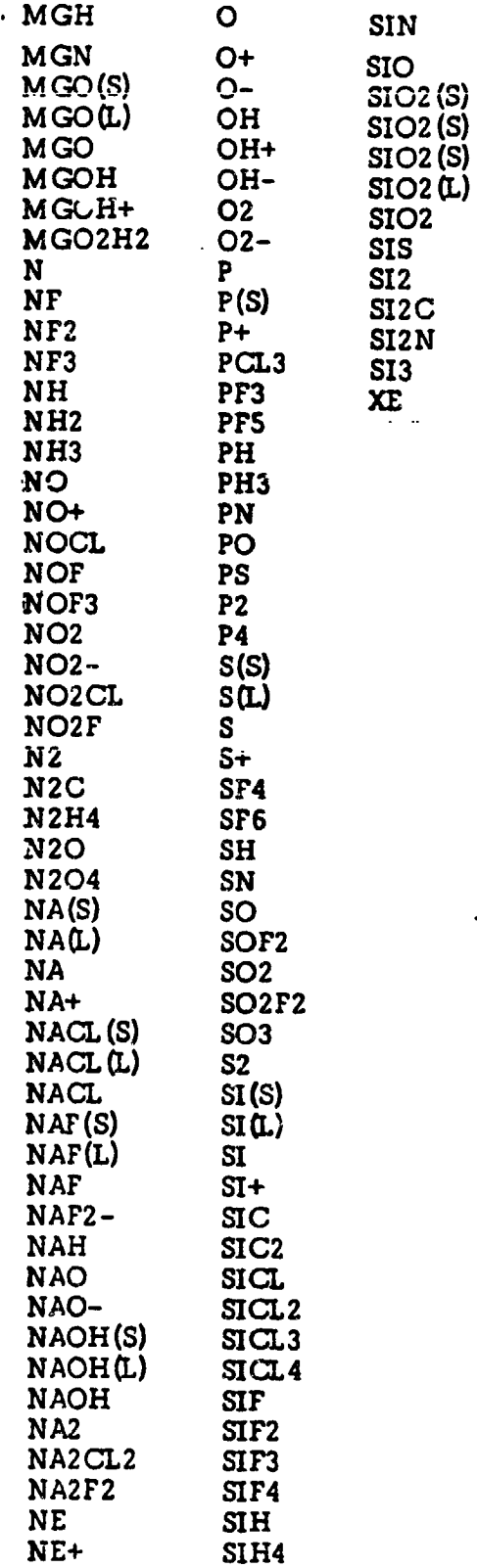

 $6 - 9$ 

 $\overline{a}$  $\sim$ 

÷

#### THERMODYNAMIC DATA BELOW 300°K.  $6.1.1$

Ordinarily this data set is not required. However, for low temperature calculations it may be necessary to extend the curve fit data in the Thermodynamic Data file (see Section 6.1). The lower temperature limit,  $T_g$ , in the Thermodynamic Data supplied with the program is 300°K.

Thermodynamic Data below the temperature,  $T_g$ , may be input by data cards as described below.

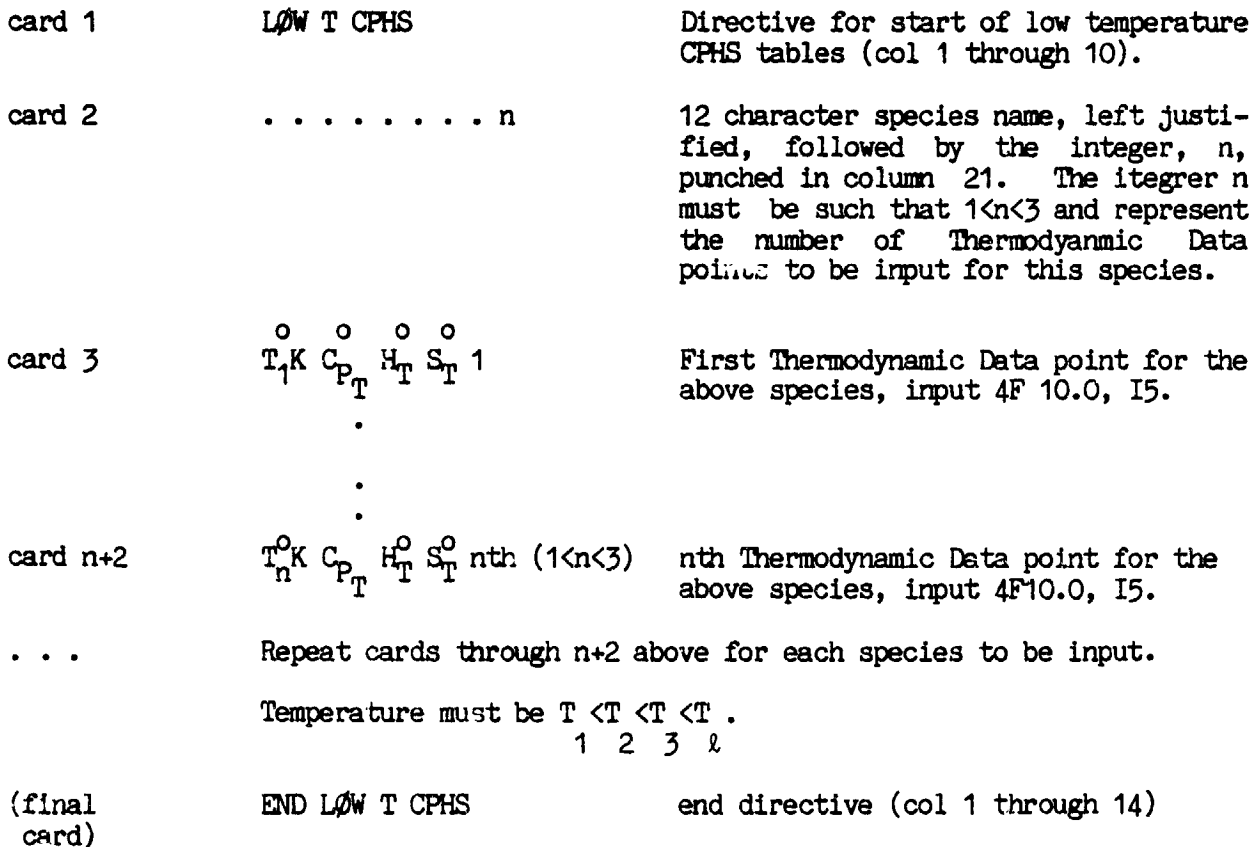

An example of this input is given in Table 5-5 which shows a card listing extending the Thermodynamic Data for an  $O_2/H_2$  propellant to  $100^{\circ}$ K. Data in Table 6-5 is taken directly from the JANAF tables (Reference 23), except for Argon which is taken from NASA SP-3001.

The quantity  $H_T^0$  is defined as

 $H_T^0$  =  $(H^0-H_{208}^0) - H_{298}^0$ , cal/mole

and

Ķ

 $C_{P_T}^o$ 

 $\mathbf{r}$ 

 $cal/mole - deg K$ 

 $S_p^0$ cal/mole - deg K

Stull, D.R., Prophet, H., et al., JANAF Thermochemical Tables, Second Edition, NSRDS-NBS 37, National Standard Reference Data Series, National Ref. 23. Bureau of Standards, June 1971.

# ORIGINAL PAGE 19

 $\frac{1}{2}$ 

 $\frac{1}{2}$ 

 $\frac{1}{2}$ 

 $\frac{1}{2}$ 

 $\frac{1}{2}$ 

 $\frac{1}{2}$ 

 $\frac{1}{2}$ 

 $\frac{1}{2}$ 

TABLE 6-5. LOW TEMPERATURE  $C_{P_T}^o$  ,  $H_T^o$  ,  $S_T^o$  DATA FOR AN  $O_2/H_2$  PROPELLANT

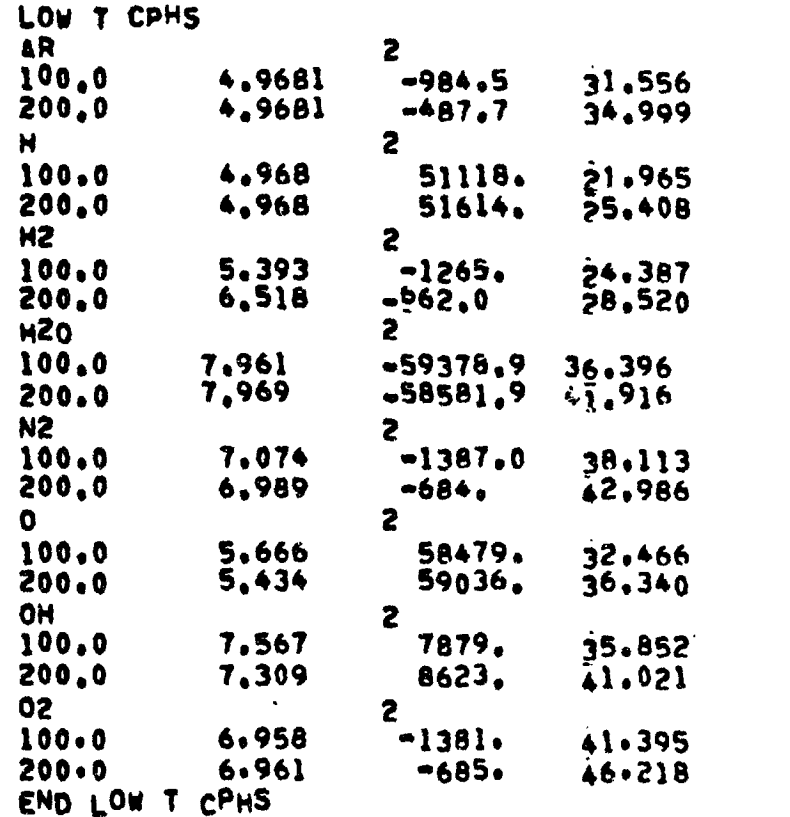

 $\sum_{i=1}^{n}$ 

#### $6.2$ Title Cards

 $\hat{\boldsymbol{\lambda}}$ 

ŧ

÷

š,

医子宫神经 医血管

 $\ddot{\bullet}$ 

 $\frac{1}{2}$ 

 $\frac{1}{2}$ 

This input permits lateling of runs with alphanumeric information. As many title cards as desired may be input in sequence. Card format is as follows:

> $col$  1-5 col 6-77 TITLE any alphanumeric information

It is not necessary to input title cards.

 $\frac{1}{2}$ 

#### $6.3$ DATA Directive and \$DATA Namelist Input.

 $\frac{1}{2}$ 

 $\frac{1}{2}$ 

 $\ddot{i}$ 

 $\hat{\vec{r}}$ 

 $\frac{1}{2}$ 

 $\ddot{r}$ 

 $\mathbb{R}^4$  $\ddot{\downarrow}$ 

The DATA directive and the \$DATA Namelist input set described below must always be input. It is required for all problems since it contains the input that controls which calculation modules are to be executed.

The first input item must be a single card, called the DATA directive card. The format of this card is as follows: the letters DATA must be punched in columns 1 through 4. The DATA card is used to inform the program that the \$DATA namelist input is to follow.

The card following the DATA card must contain the name \$DATA, and all cards in the namelist input set must start in column 2 or greater. Since Namelist input is card interpretive, items can be input in any order. The last card in the set must contain \$END.

Users unfamiliar with Namelist input are referred to their FORIRAN reference manual.

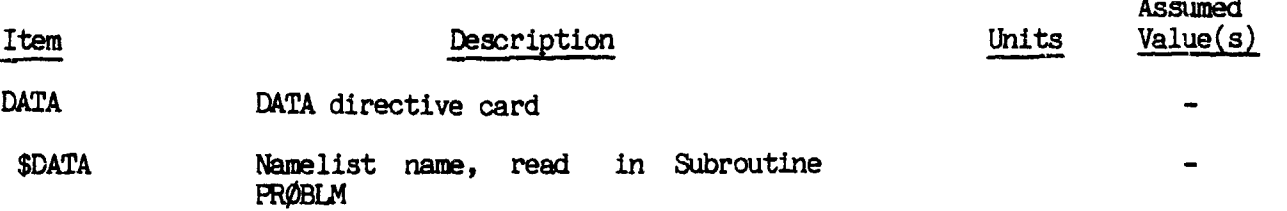

 $\Delta \Delta \phi$ 

#### $6.3.1$ Specification of Modules to be Executed.

 $\mathfrak{g}$ 

医牙腔 医神经细胞 医神经性皮肤病

4

If a module is to be executed, it is necessary to indicate the fact by input of a module flag as described below. For example, if a problem requires that the ØDE module be run, it is necessary to input ØDE = 1. Only certain combinations of modules are allowed. These are described in Table 6-6. The module flags are:

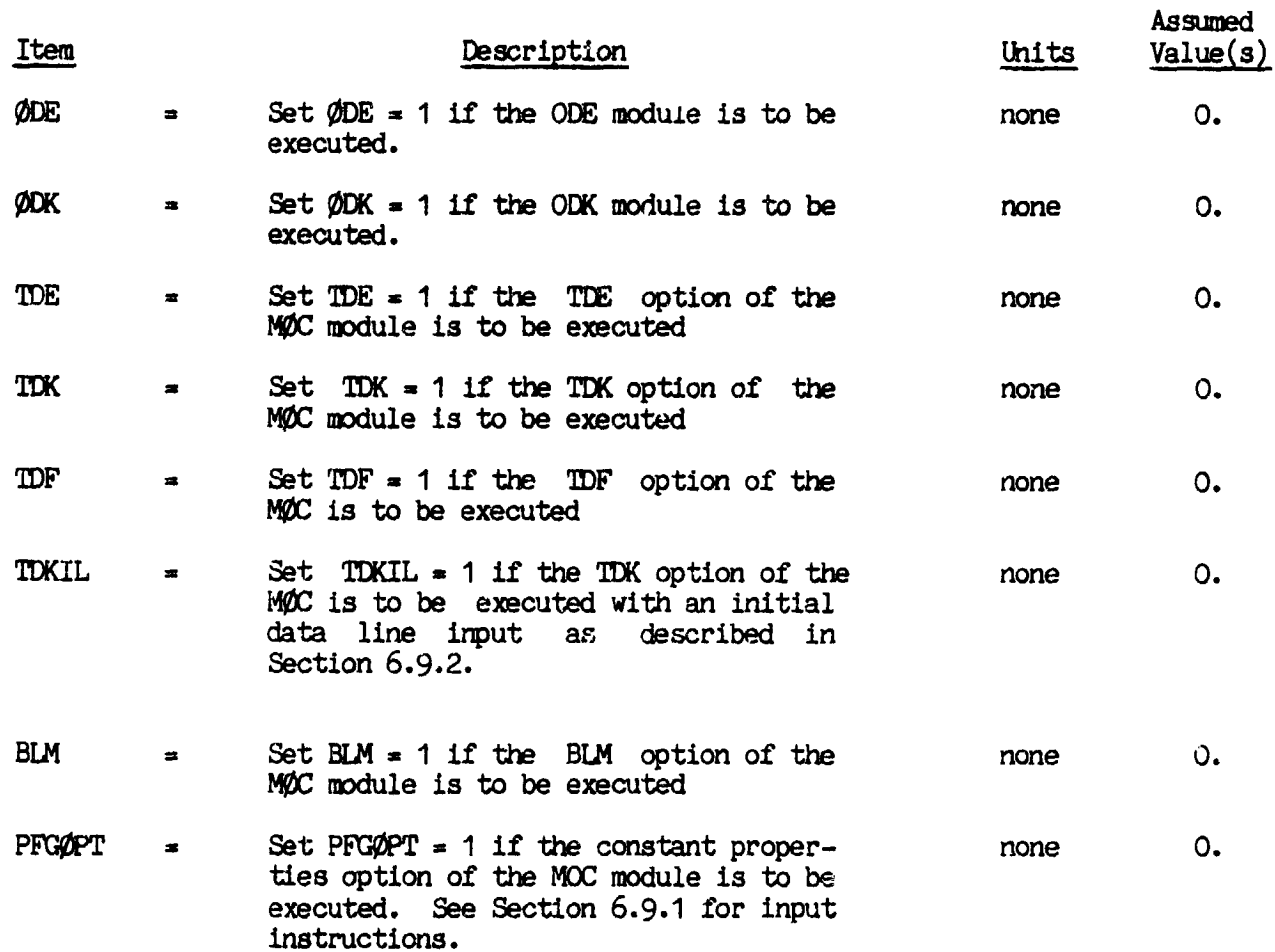

## Table 6-6: Usage of the Module Flags

 $\left($ 

 $\frac{1}{2}$ 

 $\ddot{\phantom{0}}$ 

 $\frac{1}{2}$  .  $\ddot{\phantom{0}}$ 

 $\ddot{\cdot}$ 

t,

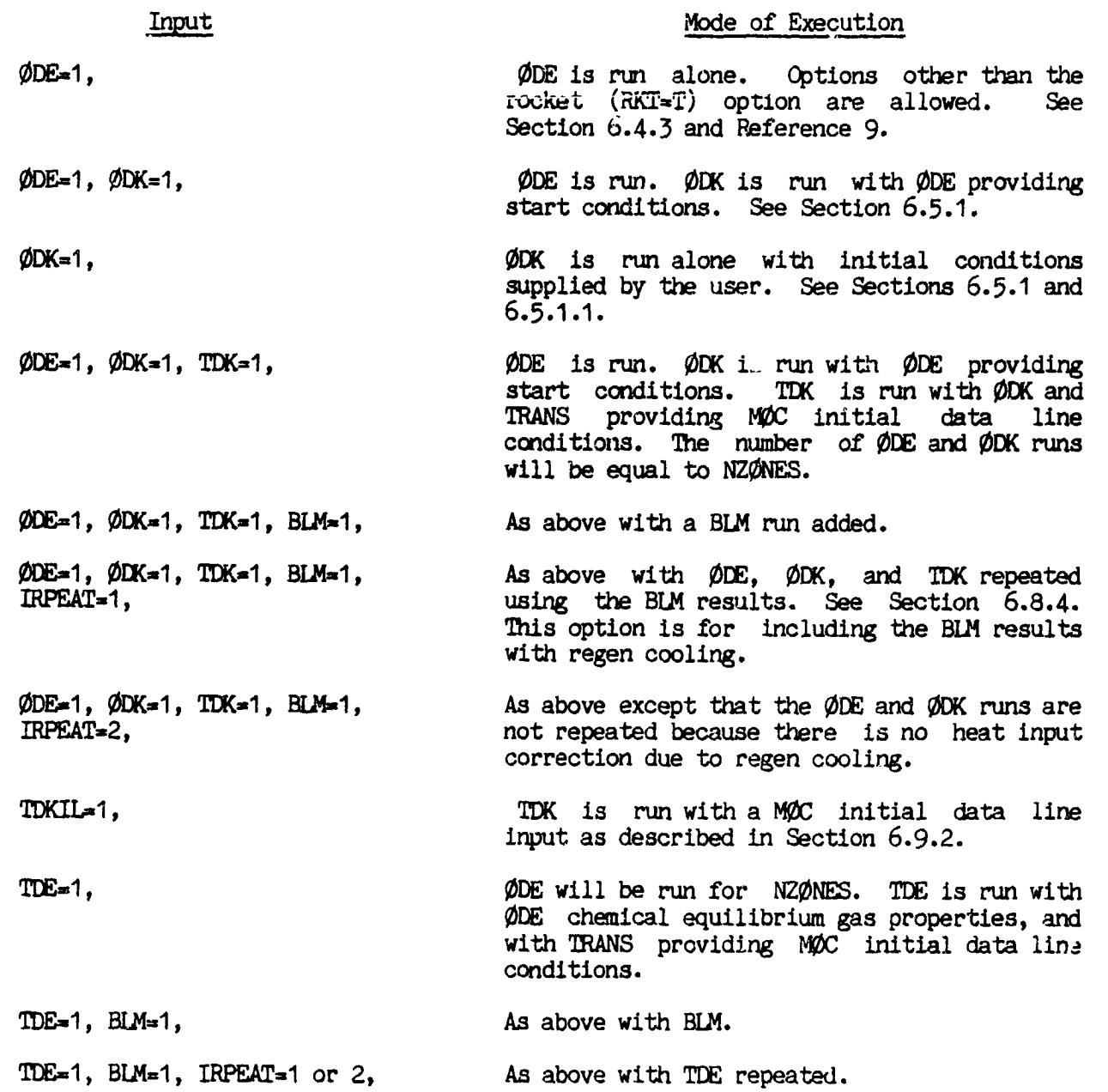

 $\frac{1}{2}$ 

## Table 6-6: Usage of the Module Flags (continued)

 $\frac{1}{3}$ 

 $\frac{1}{2}$ 

 $\frac{1}{2}$ 

 $\bar{\epsilon}$ 

 $\overline{\phantom{a}}$ 

 $\sim$   $\lambda$ 

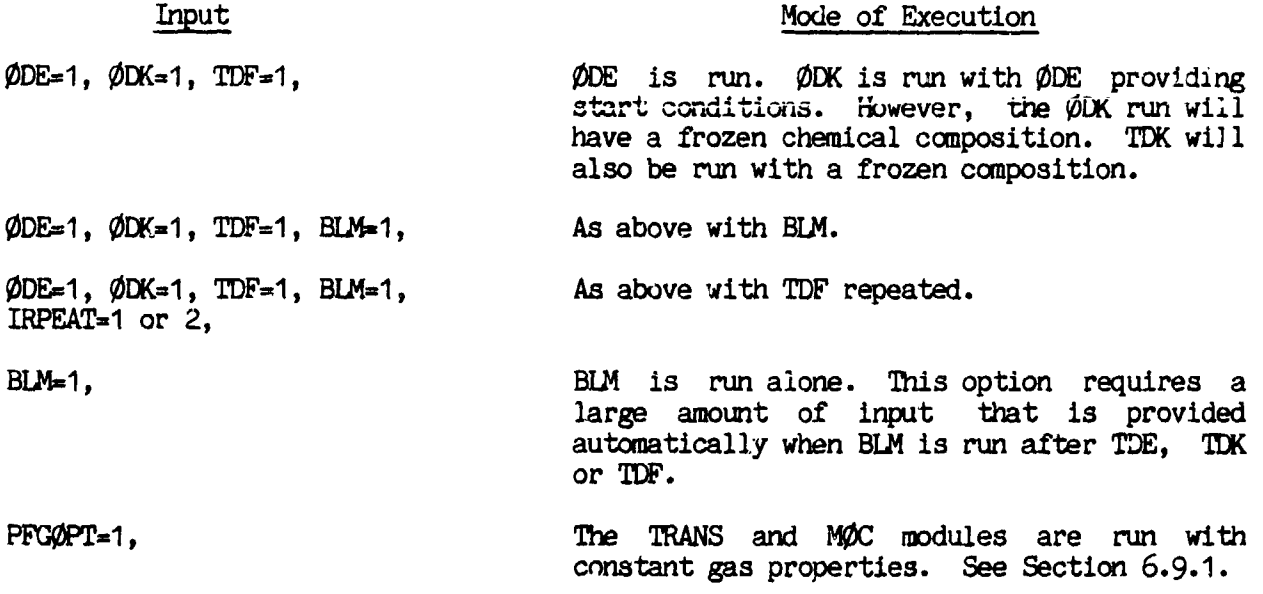

 $Z(\lambda)$ 

y

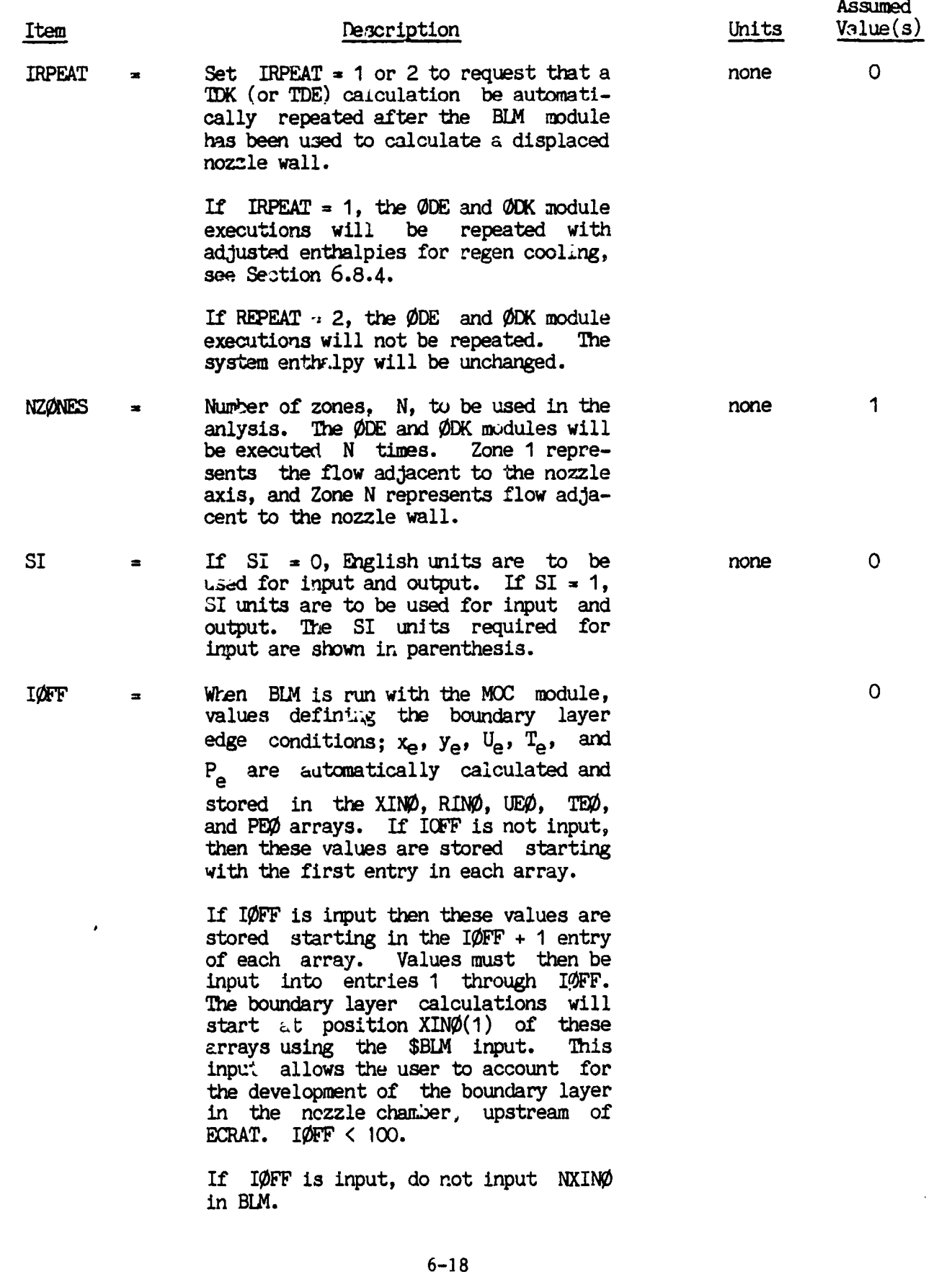

I

#### 6.3.3 Specification of nozzle geometry.

"w

 $\frac{1}{2}$ 

 $\frac{1}{2}$  $\ddot{\phantom{0}}$  $\ddot{\ddot{\phantom{1}}}$  $\frac{1}{2}$   $\mathcal{I}$ 

 $\mathbb{R}$ 

 $\bar{\beta}$ 

 $\ddot{\cdot}$ 

 $\frac{2}{3}$ 

W

To eliminate redundancy, all geometry inputs that are common throughout the modules are input here. Note that the center of the nozzle geometry coordinate system is at the centerline at the throat plane, and that all coordinates are normalized by the nozzle throat radius,  $r_{+}$ . Hence, axial positions upstreom of the throat are always negative numbers, in the figures describing the geometry, posltive angles are shown as counter-clockwise, and negative angles are shown as clockwise.

 Geometric ar**e**a ratios at which @DE and \_DK print **o**ut is to be made ar**e** specified using the input arrays ASUB(1) and ASUP(1).

The nozzle geometry is defined in Figure 6-1. The ØDK calculations start at the downstream end of the combustion chamber with a subsonic area ratio of ECRAT, as shown. The circular arcs RI and RWTU cannot overlap. Thus, it is necessary that ECRAT, RI, RWTU, and THETAI be input such that that ECRAT, RI, RWTU, and THETAI be input such that

 $\sqrt{\text{ECRAT}}$  > 1 + (RI + RWTU) (1 - cos THETAI).

If this condition is not met, subroutine PRES of @DK will print the terminal error message:

#### INLET GEOMETRY INCOMPATIBLE WITH INITIAL CONDITIONS.

In addition, the transonic analysis requires that a value of RWTU  $\geq$  .5 be input.

The wall geometry downstream of the nozzle throat can be specified using any one of several options. All of these geometries begin with a circular arc of radiug RWTD which extends from the throat point through an angle of THETA. Geometries that can be input to both the ØDK and MØC modules are described in Section 6.3.3.1.<br>Село в село в село в село в село в село в село в село в село в село в село в село в село в село в село в село

 $\lambda$  $\sim 100$  km s  $^{-1}$  $\overline{C}$ ORIGINIAL PAGE IS RMAX  $ZMAX$ THETA THETA I  $\epsilon$ THE Contour **RWTD**  $Cone$ h vtu  $\epsilon$  $\sqrt{ECRAT}$ 8  $\sqrt{\texttt{EPS}}$  $\cdot_{\mathrm{r}}$ 

 $\begin{bmatrix} 1 \\ 1 \\ 1 \\ 1 \end{bmatrix}$ 

医三氯化合物医三聚化物

 $\frac{1}{3}$ 

 $\ddot{\cdot}$ 

**Communication** 

 $\begin{array}{c} \hline \end{array}$ 

 $\mathbf{I}$ 

Nozzle Geometry, all coordinate Figure  $6-1$ : values are normalized by RSI =  $r_t$ .

 $(0, 0)$ 

 $(0, z_n)$ 

 $\frac{1}{2}$ 

 $\ddot{\phantom{a}}$  $\ddot{\phantom{0}}$ 

医骨膜 医无核

Ĵ,

 $\frac{1}{2}$ 

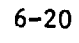

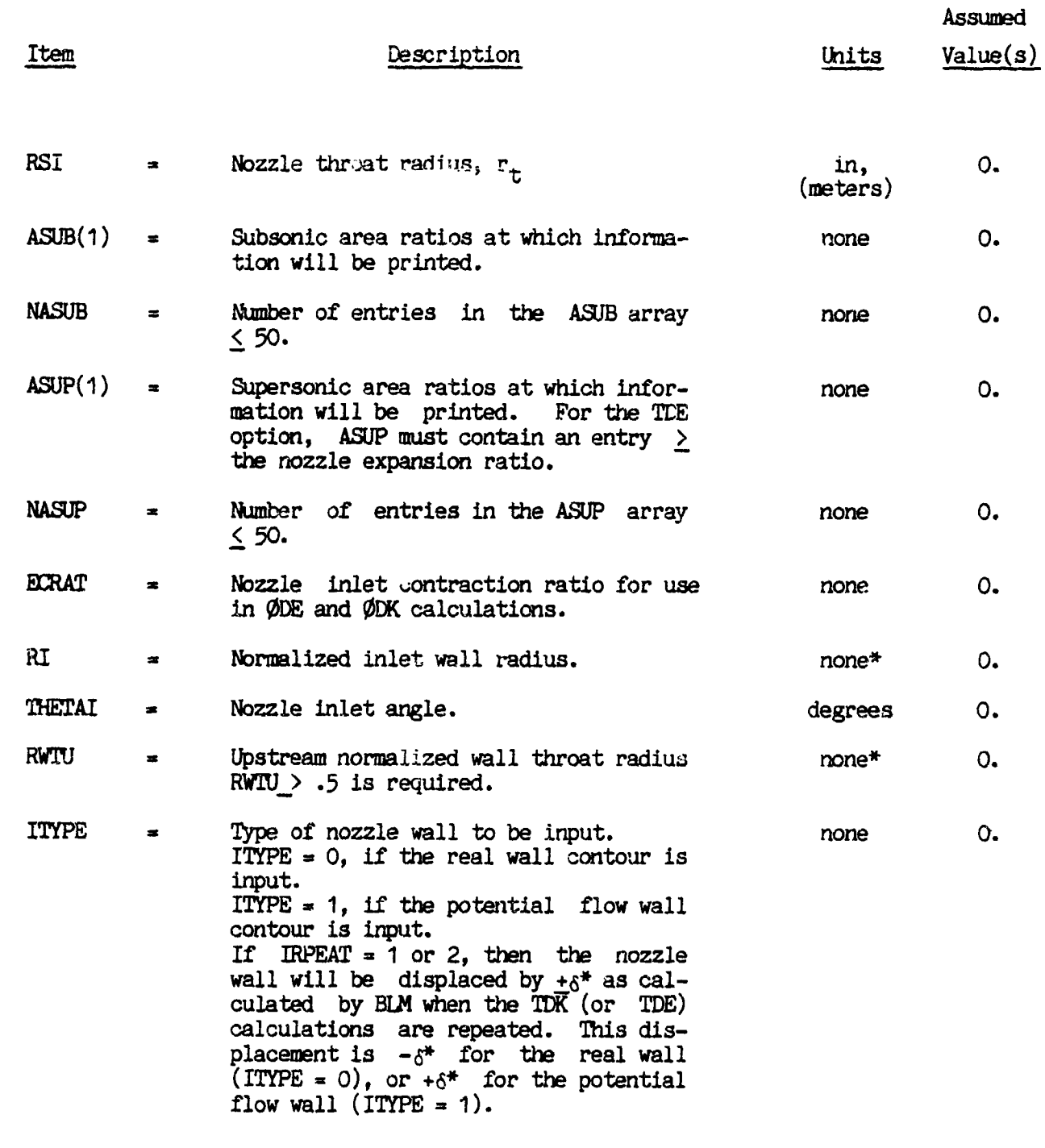

\* Normalized by the throat radius,  $r_t$ 

 $\mathbf{G}$ 

医无子宫 的复数医学

 $\frac{1}{2} \frac{d^2 \mathbf{r}}{d \mathbf{r}}$ 

 $\frac{1}{2}$ 

 $\frac{1}{4}$  $\frac{1}{2}$ 

> $\frac{1}{3}$  $\frac{1}{2}$  $\ddot{\phantom{0}}$  $\frac{1}{\epsilon}$

À Ī.

 $6 - 21$ 

Ţ

医生理学家

P

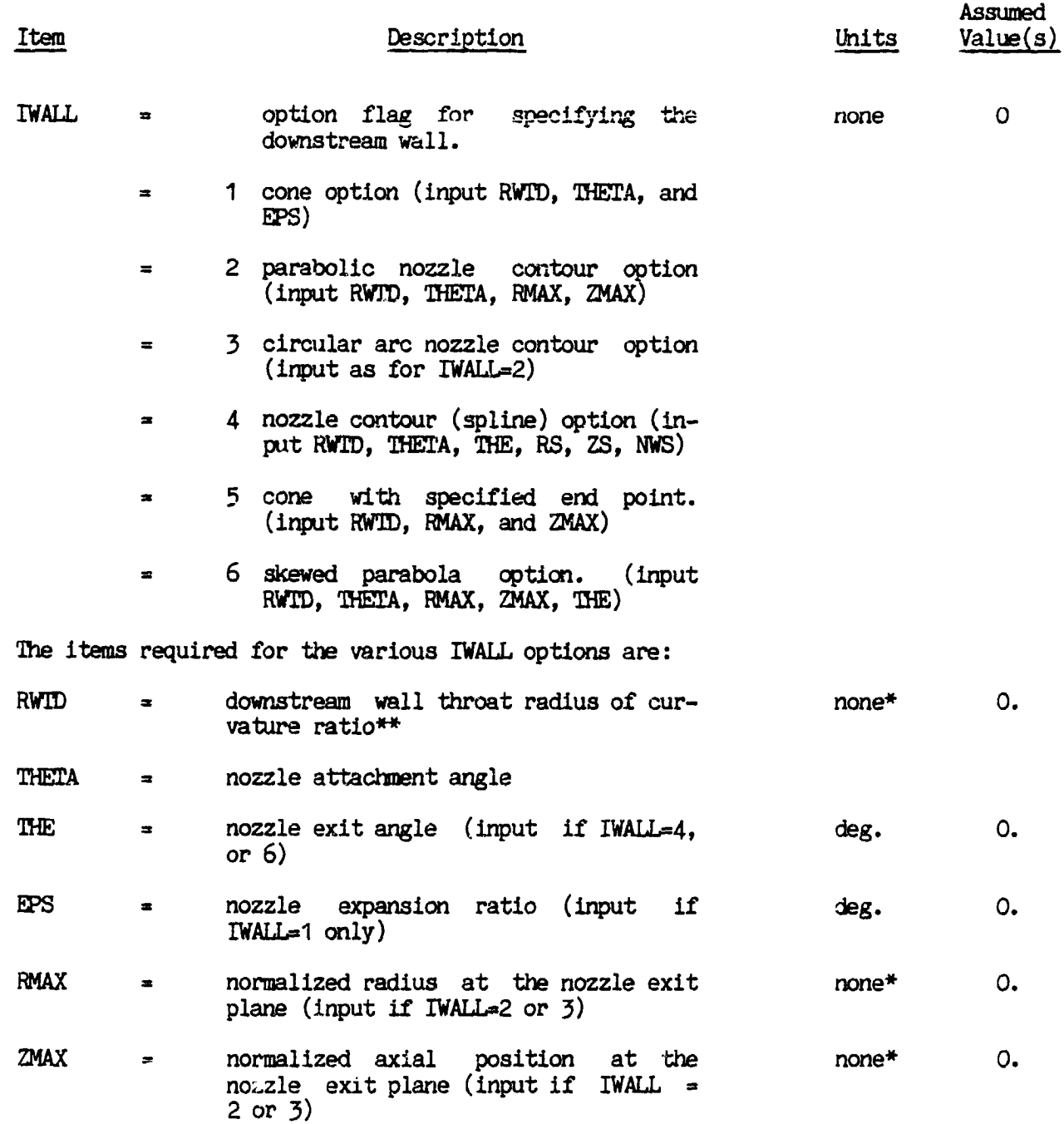

#### 6.3.3.1 Exhaust Nozzle Geometry Specification, for ØDK and the MØC Modules.

 $\mathbf{G}% _{t}$ 

医无线状 经费用

 $\overline{\phantom{a}}$ 

t

Normalized by the throat radius  $r_t$ Ŧ

\*\* If a corner expansion (i.e. Prandtl-Meyer fan) is desired, a value of RWTD = .05 is recommended. Experience has shown that values smaller than this give the same result but are computationally less efficient.

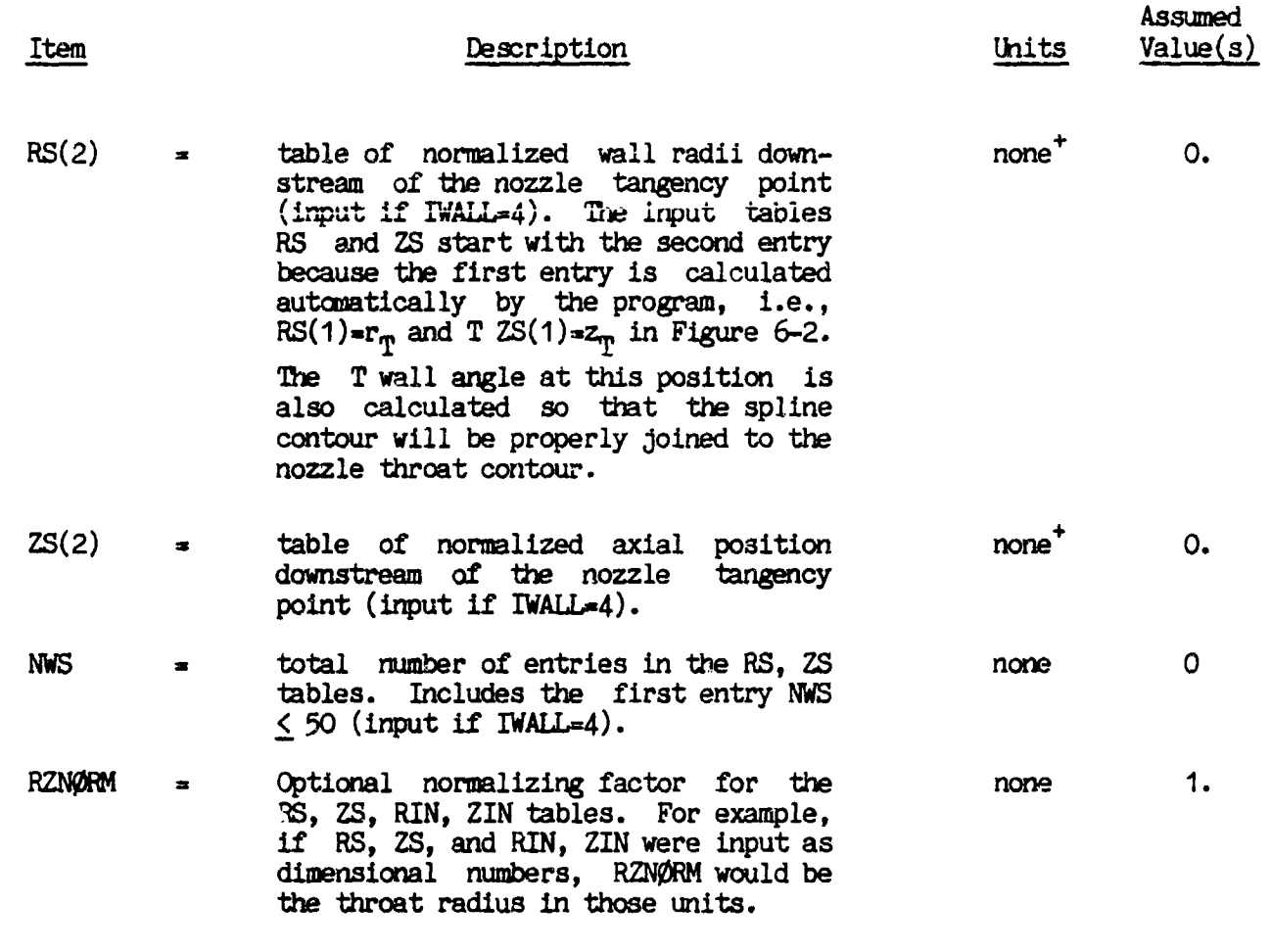

+ See the input variable RZNØRM.

 $\ddagger$  :  $\left\{ \begin{array}{c} 1 \\ 1 \end{array} \right\}$  $\frac{1}{\sqrt{2}}$  )

ï

Ĵ.

 $\frac{1}{2}$ 

 $\label{eq:2} \mathcal{F}_{\mathcal{G}}(\mathcal{A})=\mathcal{F}_{\mathcal{G}}(\mathcal{A})$ 

 $\frac{1}{2}$ 

 $6 - 23$ 

ä,

ï.

#### $6.4$ ØDE INPUT DATA (ALL PROBLEMS SPECIFYING ØDE)

The ØDE Input data described here is exactly as defined in NASA SP-273, Reference 9, except namelists input \$INPT2 and \$RKINP have been combined into a single list named \$ØDE. Any type of equilibrium calculation available with the computer program described in Reference 9 can thus be computed using the \$ØDE input data\*. In this document, however, only the RKT option of namelist is described. The RKT option differs from that of Reference 9 for problem types other then single zone ØDE.

The ØDE input data consists of the following input groups:

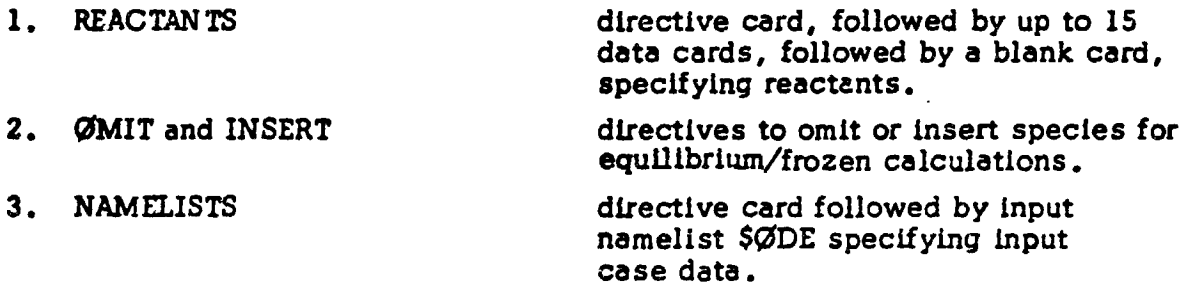

#### 6.4.1 REACTANTS CARDS

This set of cards is required for all VIDE problems. The first card in the set contains the word REACTANTS punched in card columns 1 to 9. The last card in the set is blank. In between the first and last cards may be any number of cards up to a maximum of 15, one for each reactant species being considered. The cards for each reactant must give the chemical formula and the relative amount of the reactant. For some problems, enthalpy values are required. The format and contents of the cards are summarized in Table 6-7. A list of some REACTANTS cards is given in Table 6-8

Relative amounts of reactants. - The relative amounts of reactants may be specified in several ways. They may be specified in terms of moles, mole fraction, or mole percent (by keypunching M in card column 53) or in terms of weight, weight fraction, or weight percent (blank in column 53).

Relative amounts of total fuel to total oxidants can also be input. For this situation, each reactant must be specified as a fuel or an oxidizer by keypunching an F or O, respectively, in column 72 of the REACTANTS card. The amounts

<sup>\*</sup>These options include TP, HP, SP, TV, UV, or SV problems, Chap.nan-Jouguet detonation problems, and incident or reflected shock problems.

ORIGINAL PAUSE "3 OF POOR QUALITY

#### TABLE 6-7 REACTANTS CARDS

(一)

ì

í

医无交叉反射 医麻

 $\overline{P}$  $\mathcal{L}_A$ 

 $\mathcal{L}$ 

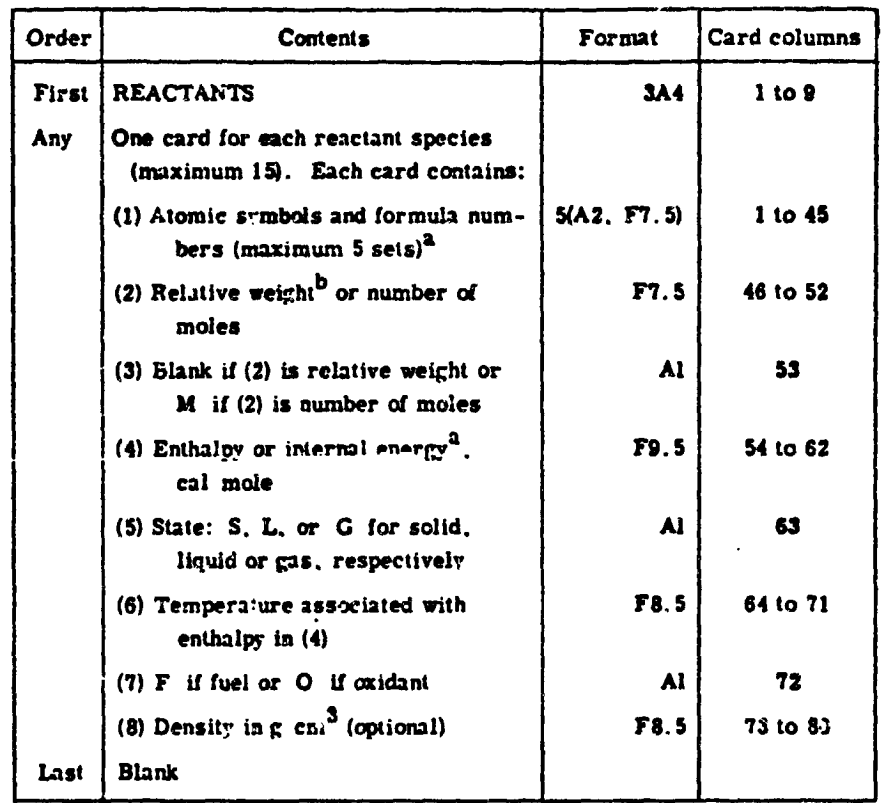

aprogram will calculate the enthalpy or internal energy (4) for species in the THERMO data at the temperature (6) if zeros are punched in card columns 37 and 38. (See section Reactant enthalpy for additional information.)

bRelative weight of fuel in total fuels or exidant in total oxidants. All reactants must be given either all in relative weights or all in number of moles.

## ORIGHUAL FAGE 13 OF POOR QUALITY

#### TABLE 6-8 LISTING OF SAMPLE REACTANTS CARDS

医皮肤

 $\sum_{\alpha} \frac{1}{k_{\alpha}}$  $\frac{1}{2}$ 

> $\ddot{\cdot}$  $\ddot{\bullet}$

 $\frac{1}{2}$  $\ddot{\phantom{a}}$ 

÷,

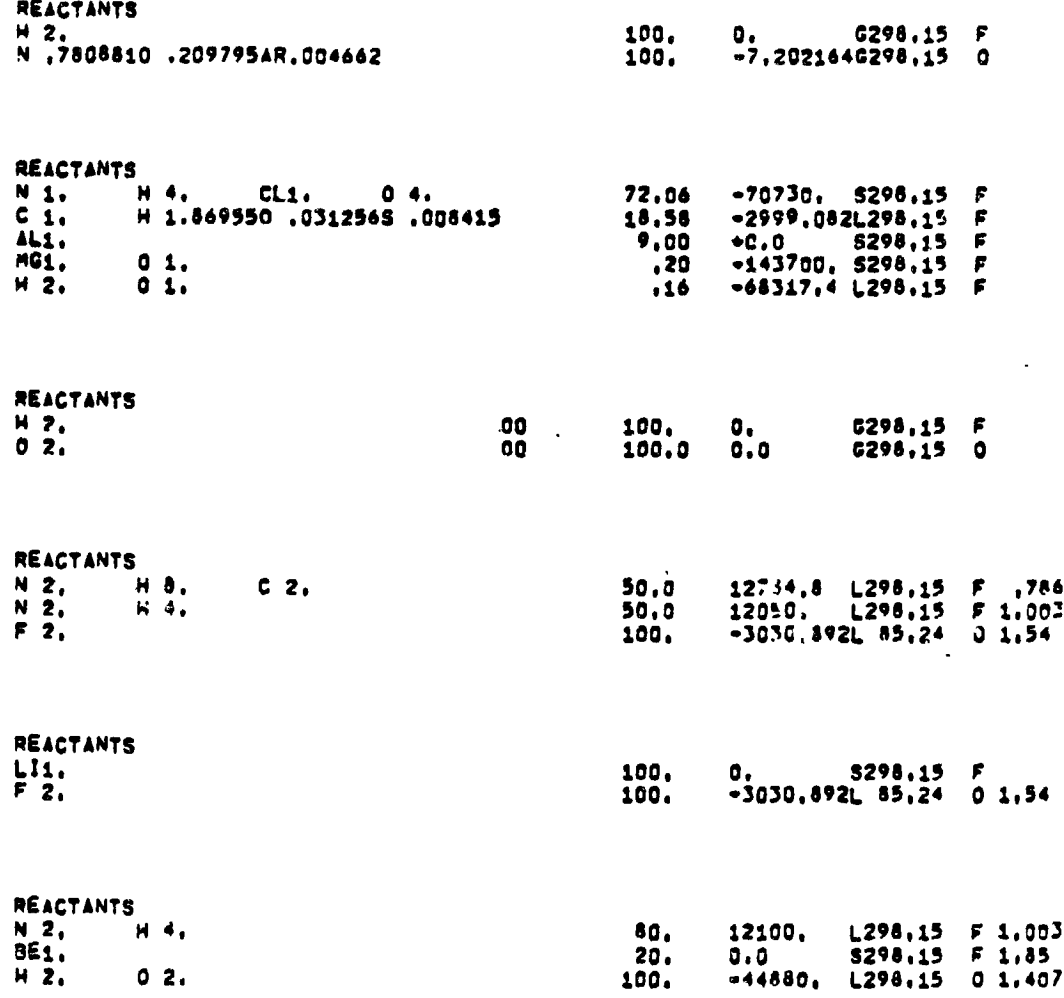

\*Listed above are six examples. Each example must end with a blank card.

given on the REACTANTS cards are relative to total fuel or total oxidant rather than total reactant.

There are four options in the \$ØDE namelist for indicating relative amounts of total fuel to total oxidant as follows:

Oxidant to fuel weight ratio (ØF is true)  $1.$ 

Equivalence ratio (ERATI $\varnothing$  is true) 2.

Ń.

 $\frac{1}{2}$  :

3. Fuel percent by weight (FPCT is true)

4. Fuel to air or fuel to oxidant weight ratio (FA is true)

For each option, except ØDE with NZØNES=1, the values are given in the ØFSKED array of \$ØDE (described in Section 6.4.3). For ØDE with NZØNES=1, the MIX array is used as described in Reference 9.

Reactant enthalpy, Assigned values for the total reactant are calculated automatically by the program from the enthalpies of the individual reactants. Values for the individual reactants are either keypunched on the REACTANTS cards or calculated from the THERMØ data as follows:

Enthalpies are taken from the REACTANTS cards unless zeros are punched in card columns 37 and 38. For each REACTANTS card with the "00" code, an enthalpy will be calculated for the species from the THERMØ data for the temperature given in card columns 64 to 71.

When the program is calculating the individual reactant enthalpy for values from the THERM $\emptyset$  data, the following two conditions are required: The reactant must also be one of the species in the set of THERMØ data. 1. For example, NH<sub>3</sub>(g) is in the set of THERMØ data but NH<sub>3</sub>( $\ell$ ) is not. Therefore, if  $NH<sub>3</sub>(g)$  is used as a reactant its enthalpy could be calculated automatically, but that of  $NH_3(t)$  could not be.

The temperature T must be in the range  $T_{low}/1.2 \le T \le T_{high} \times 1.2$  where  $T_{low}$  $2.$ to Thigh is the temperature range of the THERMØ data.

For cases with  $NZØNES > 1$  (see Problem card, Section 6.3) it may be desirable to modify the enthalpy of each zone. This can be done by using the DELH input array. For the i<sup>th</sup> zone the i<sup>th</sup> DELH entry will be added to the system

**entha**l**p**y a**s** c**omputed b**y \_**DE fro**m **the re**a**ct**a**nts ca**r**ds (see a**b**ove).** /**'or** e**xample**, overall system enthalpy of the propellants in the tank can be input through the reactants cards and the work added or extracted per zone can be input by the DELH entries. An alternate method would be to input zero enthelpy on the Reactants cards and \_**p**u**t** en**t**ha**lp**y **pe**r **zo**n**e** b**y** the D**ELH e**n**tries.**

#### :**" 6.4**.**2 \_MIT \_qd INSERT Cards**

ØMIT and INSERT cards are optional. They contain the names of particular **spec**i**es** in **the l**ibra**ry o**f **Th**e**rmody**nam**i**c **D**at**a for the spe**c**if**ic **p**u**rpose**s **discus**s**ed** below. Each card contains the word ØMIT (in card columns 1-4) or INSERT (in card columns 1-6) and the names of from 1 to 4 species starting in columns 16, **31,** 4**6**, a**nd 61. The** name**s must b**e **exact**ly **the same** a**s they appe**a**r in th**e "4 **THERM** $\phi$  data.

#### **6.4.2.1 CMIT Cards**

The**s**e **cards li**s**t** s**pec**i**es to be omitt**e**d** fr**n**m **th**e **T**\_**ERM**O**J** cl\_t\_**,** f**f** O**JM**TT **cards ar**e **not u**s**ed**, **the progra**m wil**l conside**r a**s poss**i**ble species** a**ll** th**ose** s**pec**i**es in the THE**R**M**\_ **d**at**a which** a**re** c**onsistent wi**t**h the** c**he**m**k,**\_=**l s**y**stem being con**s**ide**r**ed. Occ**a**s**i**o**nally **i**t m**a**y **be d**e**s**i**red to spe**c**ifi**ca**ll**y **o**m**i**t **o**ne **or** m**o**r**e spec**i**es from considera**t**ions** a**s po**s**s**ib**le spe**c**ies.** T**his** m**a**y **be** a**cco**m**plish**e**d** by mean**s of** \_**MIT cards.**

#### **6.4.** \_**}**.**2 INSERT Card s**

**T**h**es**e ca**rd**s **c**o**ntain t**h**e** n**a**me**s of con**d**e**nse**d s**pe**c**i**e**s only. **T**h**e**y **have** b**ee**n **i**n**c**l**u**d**e**d a**s op**t**i**o**ns for** t**wo r**e**as**ons.

**The f**ir**s**t an**d more** im**porta**n**t rea**s**on for** incl**ud**i**n**g t**he I**NSE**RT card op**ti**o**n i**s** that, in rare instances, it is impossible to obtain convergence for assigned enthalpy **p**r**o**bl**e**ms **(**HP or RK**T)** w**it**h**out the u**s**e of a**n **I**N**SE**R**T c**ar**d**. **Thi**s o**ccu**rs wh**en**, **b**y **c**on**sider**in**g gases o**n**l**y**, the te**mper**at**u**re** b**ecom**es extr**e**m**e**l**y low**. **I**n **these c**a**ses**, **t**h**e** us**e** o**f a**n INS**E**R**T card c**ontaining th**e** n**ame** o**f** th**e** r**e**qui**r**ed **c**ond**e**nsed s**pec**ies ' **can eli**min**ate** this k**ind** o**f** con**vergenc***e* dif**fic**ul**t**y. When th**i**s **d**i**ff**i**c**ulty **o**ccur**s***,* th**e** f**o**ll**o**win**g** m**e**\_**s**age i**s p**rinted by th**e p**r**og**ram**:** "LOW T**E**MPERATURE **I**MPLIES \_ **CO**ND**E**N**SE**D *S*P**ECIES** SH**OUL**D P**A***V***E BEE**N **I**N**CLUDED** ON AN **I**NSER**T C**ARD" \_ ."

i

! *,*!

The second and less important reason is that if one knows that one or several particular condensed species will be present among the final equilibrium compositions for the first assigned point, then a small amount of computer time can be saved by using an INSERT card. Those condensed species whose chemical formulas are included on an INSERT card will be considered by the program during the initial iterations for the first assigned point. If the INSERT card were not used, only gaseous species would be considered during the initial iterations. However, after convergence, the program would automatically insert the appropriate condensed species and reconverge. Therefore, it usually is immaterial whether or not INSERT cards are used. For all other ass'gned points the inclusion of condensed species is handled automatically by the program.

ੇ !

#### 6.4.3 \$ØDE NAMELIST INPUT

 $\frac{1}{2}$ 

ž

The ØDE subprogram contains namelist input sections \$ØDE and \$SHKINP. The Namelist \$ØDE must be preceded by a card with NAMELISTS punched in card columns 1-9.

The \$ØDE Namelist is required if  $\varphi$ DE =1. or TDK =1, in \$DATA as described in section 6.3.

For the ØDE problem type any of nine (9) different equilibrium problems can be solved. These are TP, HP, SP, TV, UV, SV, RKT, DETN, and SHØCK. For the ØDE-ØDK, ØDE-ØDK-TDK, or TDE problem type, only the RKT problem can be solved. In this section only the RKT input option is discussed. Reference 9 is to be used to prepare input for the other equilibrium problems.

The variables input by the \$ØDE namelist are listed in Table 6-9. Additional information about some of these variables follows: Pressure units. - The program assumes the pressure in the P schedule to be in units of atmospheres unless either PSIA = true, or  $SI = true$ . Relative amounts of fuel(s) and oxidizer(s). - These quantities may be specified by assigning 1 to 15 values for either o/f, %F, f/a, or r. If no value is assigned for any of these, the program assumes the relative amounts of fuel(s) and oxidizer(s) to be those specified on the REACTANTS cards. (See discussion in REACTANTS Cards, Section 6.4.1)

RKT problem. - Only one value for chamber pressure, P, is to be input for cases with NZØNES > 1 (see \$DATA input, Section  $6.3$ ). The stagnation pressure used for the i<sup>th</sup> zone will be the value input for P multiplied by the i<sup>th</sup> value input in the schedule XP. If not input, all XP entries are assumed equal to one. For TDK type

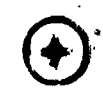

problems, zone one is taken about the nozzle axis of symmetry and the last zone is bounded by the nozzle wall. Similarly, the i<sup>th</sup> zone will have a mixture ratio equal to the 1<sup>th</sup> entry in the OFSKED schedule.

Print out will be given for the chamber pressure condition (i.e. stagnation) and the throat condition. Print out may be requested at other conditions by use of the PCP schedule and the SUBAR and SUPAR schedules.

The program will calculate both equilibrium and frozen performance unless  $PRØZ = F$  or  $EQL = F$  are input. If  $FRØZ = F$ , only equilibrium performance will be calculated. If  $EQL = F$ , only frozen performance will be calculated.

## ORIGINAL FAGE IS

 $\mathcal{A}$ 

#### TABLE 6-9

VARIABLES IN \$ØDE NAMELIST

 $\mathcal{L}^{\text{max}}(\mathcal{L}^{\text{max}})$  , where  $\mathcal{L}^{\text{max}}(\mathcal{L}^{\text{max}})$ 

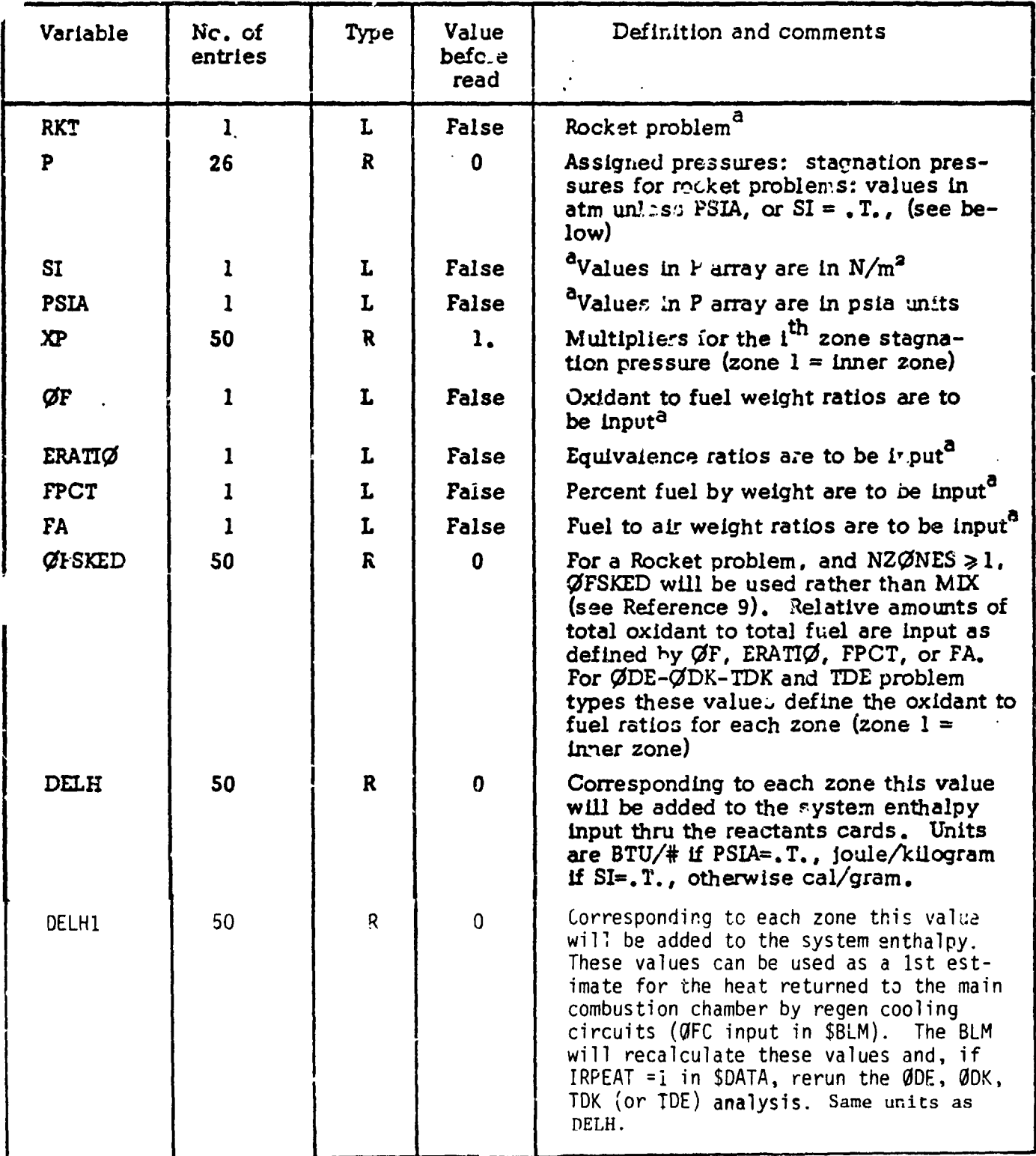

<sup>a</sup>If variable is set to be true.

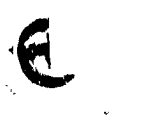

 $\frac{1}{2}$  $\ddot{\phantom{1}}$ 

Ž

 $6 - 32$ 

بالمعالم

## T**a**b**le 6-9 (cont'd)**

'

4

 $\frac{1}{2}$ 

'

 $\ddot{z}$ 

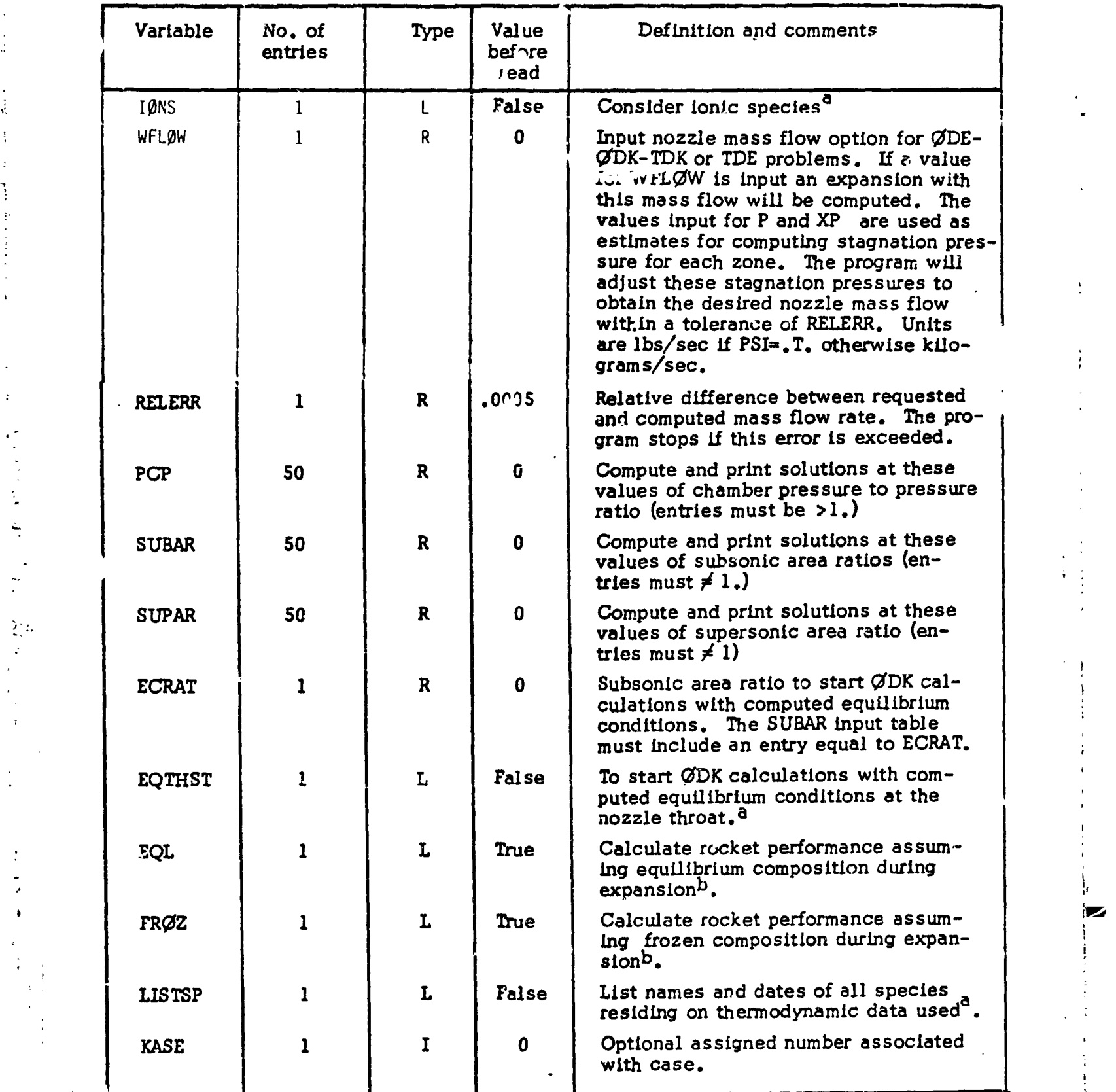

, **a**l**l**v**a**r**ia**bl**ei**s**set to** b**e** tru**e.** i

b**set** v**ari**abl**e** fal**se** Lf th**ese** calcu**latio**ns **are** n**ot de**s**i**red**.**

*"***'** \_ **I** i**n I** n J**i** in n **,** - i |n inn

 $6 - 33$ 

I

 $\left( \mathbf{t}\right)$ 

#### **6**.4.3**.**1 OP**TION TO PUNCH TABLES FOR BOUNDARY LAYER PROGRAM INPUT** '. **(**DOES NOT APPLY TO BLM)

i**t**'

Conditions computed along the nozzle wall can be output as punched cards for input to the ELIMP, TEL, or MAEL boundary layer analysis computer programs. \_**he**s**e c**ond**itio**nsar**e** t**a**ken by th**e** boundary l**a**y**e**r **c**o**mpute**r **p**ro**g**ram a**s** b**e**in**g** th**e** Inv**lsci**d**fl**o**w c**ondi**t**iona**t t**h\_ **edge** o**f** th**e** boun**d**ary layer**. T**ab**l**es to b**e pu**n**che**d **a**r**e: x, F,** and P/P**c (i.e**.**t**h**e** noz**zle w**all **c**oo**rdi**na**te**s **a**n**d** th**e** r**a**t**i**oo**f** pr**e**ss**u**re **t**o **c**hamb**e**r **pre**ss**ure** alon**g t**h**e** wall**).** Th**e t**abl**e**s **a**r**e** pun**c**h**e**d **I**n NAME**LIST f**o**r** mat readable by BLIMP (see the punched card listing given at the end of the sample . **output**, **Sect**i**o**n 7**).**

A m**a**xi**mu**m **of 50 e**r\_t**rles up**s**t**r**e**am **of the t**hr**oat a**r**e save**d an**d pu**n**c**h**ed.** The wall point at the end of every characteristic is punched up to a maximum of 500 total table entries. The user may specify a number by which the punched table will be offset. Thus, the first point may be output with identification 5 by input of IOFF=4. The use of IOFF enables the user to extend the table by adding points **upst**r**ea**m**.**

: **If pu**n**c**h**e**d c**a**r**d**s **for i**n**put to** a boundary layer **progr**am a**re** r**e**q**u**ir**ed, the** following items must be input as part of the \$ØDE Namelist input:

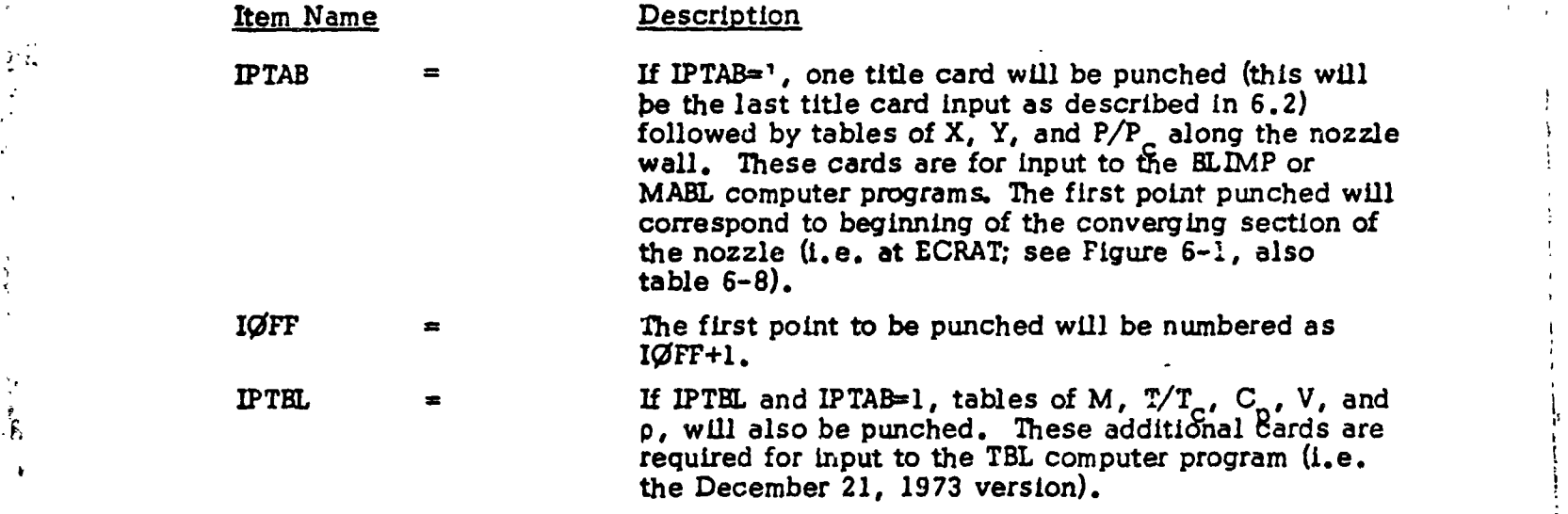

If **a** \_**Dr pr**obl**em is spec**if**ie**d**,** th**e** f**ollow**in**g i**t**ems** m**u**s*.***\_\_**\_**at**l**so** b\_ in**put** wh**e**n **IP**TAB**=I:** RSI, RWT**U**, **TH**E**TA**I, **a**nd RI in **SD**ATA**.**

Th**ese** i**te**m**s** d**ef**in**e** t**he** n**ozzle** geom**e**try,**f**rom th**e** c**o**mbus**t**ion ch**a**mb**er t**h**r**ou**g**h **the** throat as shown in Figure 6-1. For a TDE option it is necessary that IPTBL=0.

#### $6 - 34$

 $\mathcal{L}$  . The set of the set of the set of the set of the set of the set of the set of the set of the set of the set of the set of the set of the set of the set of the set of the set of the set of the set of the set of t

1

l
#### $6.5$ ODK INPUT DATA

 $\mathbf{I}$ 

ĵ.

 $\ddot{a}$ 

 $\frac{4}{3}$ 

Ì

 $\ddot{ }$ 

ØDK input data is required if ØDK =1 or TDK =1 in \$DATA as described in Section 6.3. The ODK input data consists of three data groups as follows:

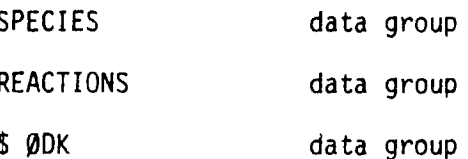

These data groups are described below in sections 6.5.1, 6.5.2, and 6.5.3, respectivly.

### 6.5.1 SPECIES

Species used by the computer program are determined in several possible ways, depending upon the problem type. Methods used to determine chemical species for each probelm type are discussed below.

ţ

### ØDK

For ØDK problems species names and concentrations must be input, see Section 6.5.1.1.

### ØDE-ØDK

For ØDE-ØDK problems the initial start conditions for the kinetic experision are obtained from an equilibrium calculation. The species list generated by the equilibrium calculation generally contains many more species than the 40 species for which the ØDK subprogram is dimensioned. Therefore a selection processes is required to interface the ØDE calculated equilibrium start conditions with the ØDK kinetic expansion calculations. This selection is performed using the following rules:

- Rule 1 If a species appears in a reaction, it is selected for the kinetic calculation.
- **Rule 2** If a species is specified using INERTS directive it is selected for the kinetic calculations.
- If any species has a mole fraction greater than an input criterion, Rule 3 it is selected for the kinetic calculation.

Species which are selected but which do not appear in a reaction are treated as Inert and listed as such on the output list of selected species.

#### ØDE-ØDK-TDK

 $\ddot{ }$ 

 $\mathbf{P}_{\mathbf{G}_n}$ 

 $\mathcal{L}$ 

For ØDE-ØDK-TDK problems species are selected by the above rules for ØDE-ØDK problems. However, for multizone TDK cases it is necessary that each zone have the same species list. Thus the INERTS input (see Section 6.5.2.7) must he used to assure the same species are selected for each zone.

### TDK with Input Initial Line Option

Species names and concentrations must be input as described in Section 6.8.2 when TDKIL =1 is input in \$DATA.

## 6.5.1.1 ØDK OPTION FOR INPUT OF INITIAL SPECIES CONCENTRATIONS (APPLIES ONLY TO THE ØDK PROBLEM TYPE)

This input begins with a single card with SPECIES in columns 1 through 7 and with either MASS FRACTIØNS or MØLE FRACTIØNS in columns 9 through 22. If the identifier for mass or mole fractions is omitted, mass fractions are assumed. Up to 40 species cards may be input. Only those species specified by input species cards will be considered for an ØDK problem. The order of the input

**spec**i**es ca**r**ds** i**s** i**ndependent o**f th**e order In which the spe**ci**es** a**ppe**a**r on** t**he** m**aster Thermod**y**na**mi**c Data fi**l**e**.

 **A chem**i**cal s**p**ecies** I**s i**d**ent**ifi**ed s**ym**b**\_l|**ce**l]y by 1**2 e**lp**h**e**n**,**\_,me**r!**c ch--**r**-** *'* a**cte**r**s** e**nd** mu**st cor**r**espond iden**t**icall**y **with** t**he species name** a**s It** *a***ppe**a**rs on the Therm**oa:**m**am**ic Dat**a **file**. **A complete list of** t**he c***u***rren**t **spec**i**es na**m**es** a\_**e listed in T***a***ble 6-4 (con**d**ensed specie**s*,* **however,** may **no**t **be specif**i**ed In** th**e species l**i**st**.**) The species** s**y***m***bol** may n**o**t **cont**a**in** th**e ch**ara**c**t**e**r**s \* o**r **=**.

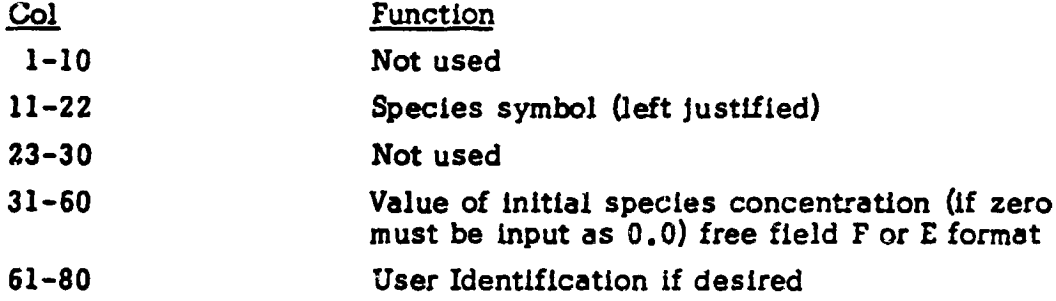

### L **6.5.2 REAC**TIO**NS**

'

 $\mathbf{I}$ 

v.

Chemica**l re**ac**tio**n**s m**u**st** b**e** in**put** i**f** ¢**DK -**1 or **TD**K =1 in **SD**A**T**A**.** <sup>=</sup>

\_-**,** U**p to 50 rea**c**tions wit**h an im**p**l**ied th**ir**d bod**y a**nd a tota**l **15**0 **rea**c**tio**n**s** m**ay** by input to the program. Only one card per reaction, and only one reaction per **card Is pe**tro**l**.**tied**. **Ca**rd**s spe**c**if**y**ing** thi**rd body rea**c**tio**n**s m**u**st precede** c**a**r**ds** specifying all other reactions. Species names appearing in the symbolic reaction **se**<sup>t</sup> **<sup>m</sup>**u**st co**rr**espond Ide**n**ticaLl**<sup>y</sup> **with** th**<sup>e</sup> <sup>s</sup>**pec**ies** <sup>n</sup>**ames** <sup>a</sup>**<sup>s</sup> <sup>t</sup>**h**e**<sup>y</sup> **appear <sup>i</sup>**<sup>n</sup> th**<sup>e</sup>** ., **master** Th**e**r**mod**ynam**ic** D**at**a **(see T**a**ble 6**-4**). A card** l**isting** f**or** a **s**am**ple** r**eactio**n **set** I**s pr***e***se**n**ted** in **T**abl**e 6**-1**0.**

> • The symboli**c** rea**cti**o**n s**et **conta**in**s di**r**e**c**ti**v**e** c**a**\_**'ds a**nd **reactio**n/d**ata ca**r**d**s In **groups as ou**tl**i**n**ed b***e***low:** <sup>0</sup>

 $\mathbf{r}^{\prime}$ 

**REACTIØNS Directive** for start of symbolic reaction  $\frac{1}{2}$  input I in**put** i

> **,**I **." Re**ac**tion**s **w**i**th** im**p**l**ied t**h**ird** b**od**y **speice**s " **, END T**B**R R**E**AX Di**r**e**c**tive** f**or** en**d o**f **t**h**i**r**d** bo**d**y r**eactio**n**s** :

J

 $\sim$ c i

\_, . **Al**l **o**th**er** r**e**a**ctio**n**s :**

6-37

 $\mathcal{L} = \mathcal{L} \times \mathcal{L} = \mathcal{L} \times \mathcal{L} = \mathcal{L} \times \mathcal{L} = \mathcal{L} \times \mathcal{L} = \mathcal{L} \times \mathcal{L} = \mathcal{L} \times \mathcal{L} = \mathcal{L} \times \mathcal{L} = \mathcal{L} \times \mathcal{L} = \mathcal{L} \times \mathcal{L} = \mathcal{L} \times \mathcal{L} = \mathcal{L} \times \mathcal{L} = \mathcal{L} \times \mathcal{L} = \mathcal{L} \times \mathcal{L} = \mathcal{L} \times \mathcal{L} = \mathcal$ 

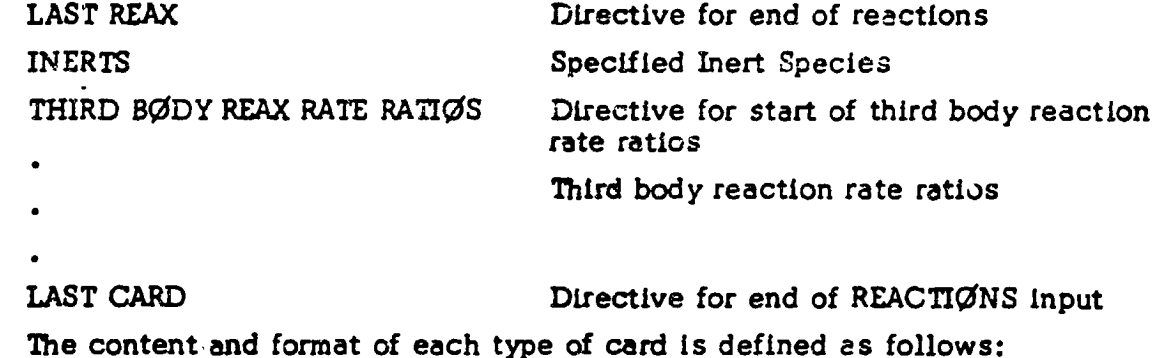

6.5.2.1 The symbolic reaction set begins with a card containing the word REACTIØNS in columns 1 through 9. Other columns on this card can be used for comments.

6.5.2.2 Each card defining a reaction is divided into five fields, separated by commas. Each field contains:

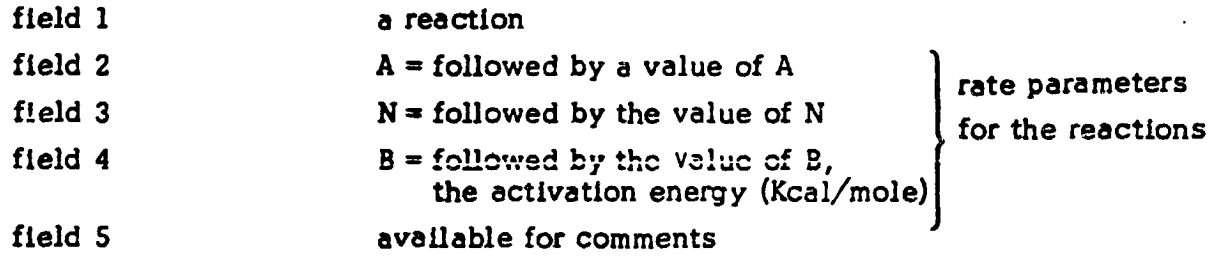

The general form of a reaction is:

 $N_1$  \*Symbol<sub>1</sub> +  $N_2$  \*Symbol<sub>2</sub> + . . . =  $N_a$  \*Symbol<sub>3</sub> +  $N_b$  \*Symbol<sub>b</sub> + . . .

where the left hand side represents reactants and the right hand side represents products. The reaction can be either endothermic or exothermic.

The multipliers, N, must be integers and represent stoichiometric coefficients. If no stoichiometric coefficient is given, the value 1 is assumed. The dimensioning currently in the program requires that:

$$
N_1 + N_2 + \ldots \cdot 10
$$

and

 $N_a + N_b + \ldots$ . \$10

The chemical species (denoted by the word "symbol" in the above general form) can contain up to 12 characters each of which must match a species name contained in the thermodynamic data (see Table 6-2, card 3).

### ORIGINAL PAGE IS OF POOR QUALITY

examples:

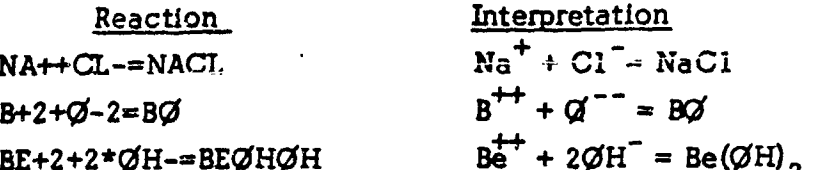

The value assigned to A, N, B define the forward (i.e. left to right) reaction rate, k, as

 $k = A \cdot T^{-N} \cdot e^{-(1000B/RT)}$ 

in units of cc, <sup>o</sup>K, mole, sec.

All three reaction rate parameters must be input. The numeric value of each parameter may be specified in either I, F, or E format. If E format is used the E must appear before the exponent.

6.5.2.3 The reactions with an implied third body must precede other types of reactions, and must be followed by the directive (columns 1 through 12):

Col  $l +$ 

2012年4月

 $\ddot{ }$ 

 $\ddot{\cdot}$ 

END TBR REAX

all reactions prior to the above directive will have a third body term added to each side of the reaction. E.g.

 $H2 = H + H$ , . . . END TBR REAX

defines the chemical reaction

 $H_2 + M = H + H + M$ 

where M is a generalized third body. Specific third body effects may be included by inputing specific third body reaction rate ratios as outlined in 6.5.2.8. Cards encountered after the END TBR REAX directive card do not have a third body term added.

All other reactions are input next, exactly as described under 6.5.2.2.

6.5.2.4 After the last reaction has been defined, a card with LAST REAX in columns 1 through 9 is input.

URIGINAL PAGE IS OF POUR QUALITY

6.5.2.5 Reaction rate data for 13 dissociation-recombination (implied third body) reactions and 35 binary exchange reactions are listed in Table 6-10 for \_,, F*,* N **a**nd **O.** T**n**e**se r**at**es are** taken **f**r**o**m Re**f**erence 16 (two additional reaction**s** from Reference 1S are incl*u*ded**)**. **C**ards *c*an be abs**t**ra*c*te**d** fr**o**m **T**able 6-10 for input to the computer p**ro**gram. For the implied third body reactions, the third body for which the rate applies is indicated in parenthesis in the comment field (M represents a "generalized" third b**ody,** s**ee Sect**i**o**n **2 2** f**o**r **;u**\_h**e**r **d**e**ta**Ll**s)**.

#### **6**.**5**.**2**.6 **INERT SPECIES OPTION**

i

 $\mathcal{F}$  ).

**Inert species (i.e. species not appear**in**g** In **rea**ct**ions) c**a**n** be in**c**l*u***ded in** the input by input of a card with INERTS in columns 1 through 6 followed by a list **•**" **of ine**r**t specie**s **names.** Th**e species** n**a**m**es mu**s**t** e**ac**h **be** f**ol**l**o**wed **b**y **a co**mm**a** and each name must written exactly as in the master Thermodynamic Data. The last comma must be followed by the word END. See Table 6-11 for an example. The species list can continue on to the next card, but a species name can not o**ver**l**ap o**n**to t3**=\_J\_**L** \_r**d**.

#### **6**.**5.2**.7 **THIRD BODY R**F*A***C***TION* **RA***T***E RATIOS**

As de**sc**rib**ed a**b**ove** in **S**e**ction 6**.**5.2.2** f**or** the **J**th r**ea**c**tion o**nly **o**n**e reactio**n •- **r**at\_**.**, k**j, w**h*e*r**e** :

$$
k_j = AT^{-N}j e^{-B_j/T}.
$$

**: c**an **be i**n**put,** F**o**r **th**r**ee bod**y **re**c**o**mbina**tio**n r**ea**c**tio**n**s suc**h **as**

$$
H + \mathcal{G}H + M_i = H_2 \mathcal{G} + M_i
$$

<sup>0</sup> th**e** r**at**e o**f reaction Is** in g**e**n**era**l **d**if**fer**en**t fo**r **eac**h **sp**ec**ies,** M l**, depend**in**g upo**n the efficiency of the species,  $M_i$ , as a third body collision partner. As discussed in Section 2.2 the temperature dependance of a recombination rate is approximately In**depe**n**d**an**t o**f the **t**h**ir**d b**ody,** i**.e**. \_**r t**h**e t**th t**hird** bo**d**y and **jt**h **re**ac**t**i**on:**

$$
k_{ij} = A_{ij} T^{-N} j e^{-B} j^{R} T
$$

The third body efficiency of the  $i<sup>th</sup>$  species for the  $j<sup>th</sup>$  reaction is then defined as

i  $J$  June 1986 is a set of the set of the set of the set of the set of the set of the set of the set of the s

[

*i*

 $m_{11} \equiv A_{11}/A_1$ 

 $-40$  to  $-40$ 

# ÖRIGINAL PAGE IS OF POOR QUALITY

 $\begin{array}{c} \frac{1}{2} \end{array}$ 

j

 $\ddot{\phantom{0}}$ 

j,

 $\left\{ \right.$ 

# TABLE  $6-10$  REACTIONS AND RATE DATA FOR C, CL, F, H, N, AND O SYSTEMS (FROM REFERENCE 16)

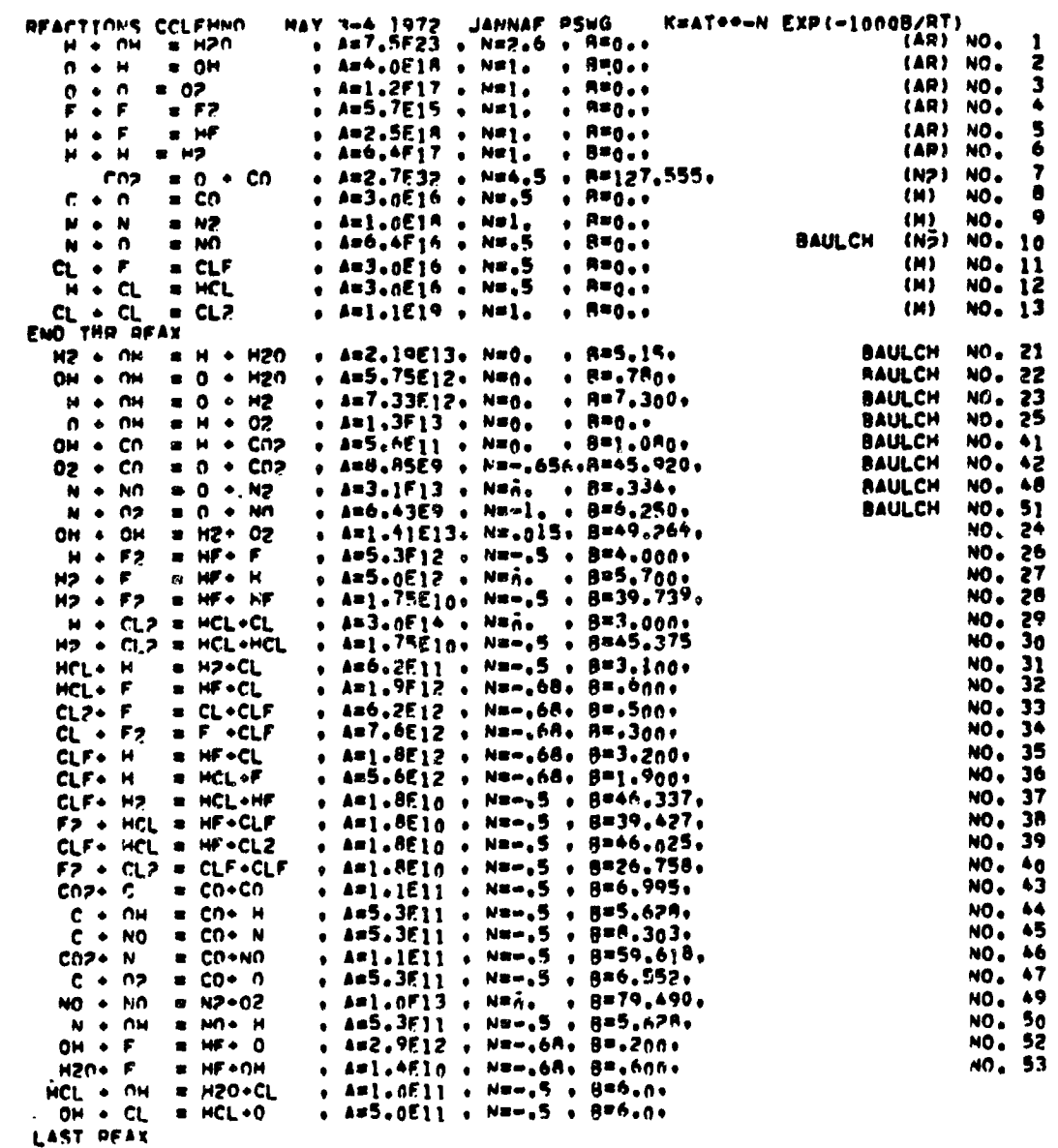

Ĵ.

÷

ţ

**Th**u**s** mi**j** is **the** ra**t**i**o of the re**a**ction rate with species Mt as** th**e th**i**rd bod**y **to** <sup>i</sup> th**e re**a**ct**i**on rate input on** th**e** r**e**a**ct**i**on c**a**rd des**c**ribed** I**n Sect**i**on 6.5.2.2.**

If reaction rate ratios,  $m_{ij}$ , are to be input for the dissociation-recombin-! a**t.**ton **re**a**ctions,** a car**d with THIRD** B\_DY **REAXI**\_**ATERATI**OS**i**n **c**o**lu**mns **1 th**ro**ug**h 27 must be input next. If this card is deleted from the input, the program assumes all  $m_{11} = 1$ . If this card is included in the input, it must be followed either by **a** card with ALL EQUAL 1.0 in columns 1 through 13 (which sets all  $m_{ij}=1$ ) or by **SPECIES c**ard**s** a**s described below:**

 $\frac{1}{2}$ . The  $\frac{1}{2}$  contract the same section of the section of the section of  $\frac{1}{2}$ . **7.** Thi**s word** i**s followed b**y **the name of the Ith species f**o**llowed b**y a **c**o**mma, followed by** th**e** *v***alues** mi**j tn F format, each followed b**y **a comma.** Th**ese** m**ij values c**a**n be cont**i**nued onto succee**din**g cards. Note t***h*at t*h***e** m**i**j **values depend on** th**e** - order **of i**n**put of** th**e reaction cards,** i**.e. t**h**e Jth re**a**c**ti**on is def**in**ed b**y th**e jth** car**d** in**put** a**fter the REAC**\_**NS c**a**rd**.

**Example 11 Example input** for a **Hydrogen/Oxygen** system using third body reaction rate ratios. In this example the three body recombination rates are input with Argon as the third body. The rate with  $H_2$  as a third b .**bodyre**a**cti**o**n rate ratios. In this exa**m**ple** th**e** th**ree** bo**d**y **recombination rates** ar**e i**n**p**ut wi**th A**r**go**n a**s** th**e th**i**rd bod**y. Th**e rate** wit**h H2** a**s** \_ **t**h**i**rd **bod**y i**s a** factor of 5 larger then with Ar as a third body for the first three reactions and a \_" **fa**c**tor o**f **4** la**rger** f**o**r **t**h**e fou**r**th (H**y**droge**n **reco**m**b**ina**t**i**on)** r**e**ac**tio**n**.**

> 6.**5.2.9** At this**po**intin th**eda**t**ai**n**pu**td**ec**k **a c**ard**w**ith**LA**ST **CA**R**D** in **co**lumns I through**9 m**u**s**t b**e** inpu**t.**

 $\mathbf{I}$  is a set of the set of the set of the set of the set of the set of the set of the set of the set of the set of the set of the set of the set of the set of the set of the set of the set of the set of the set of th

-i

ORIGINAL PACE ES

 $\mathbf \Theta$ 

 $\sum_{i=1}^{n}$ 

 $\bigg\}$ 

 $\langle \rangle$ 

 $\overline{\phantom{a}}$  $\frac{1}{4}$ ś

 $\begin{array}{c} 1 \\ 1 \\ 1 \\ 1 \end{array}$ 

 $\begin{array}{c} 1 \\ 1 \\ 2 \\ 3 \end{array}$ 

 $\overline{\phantom{a}}$ 

 $\frac{1}{2}$ 

 $\bar{z}$ 

 $\overline{1}$ 

 $\begin{array}{c} \frac{1}{2} \\ \frac{1}{2} \end{array}$ 

 $\mathbf{r}$ 

J.  $\rightarrow$ 

 $\overline{a}$ 

 $\bar{\mathbf{r}}$ 

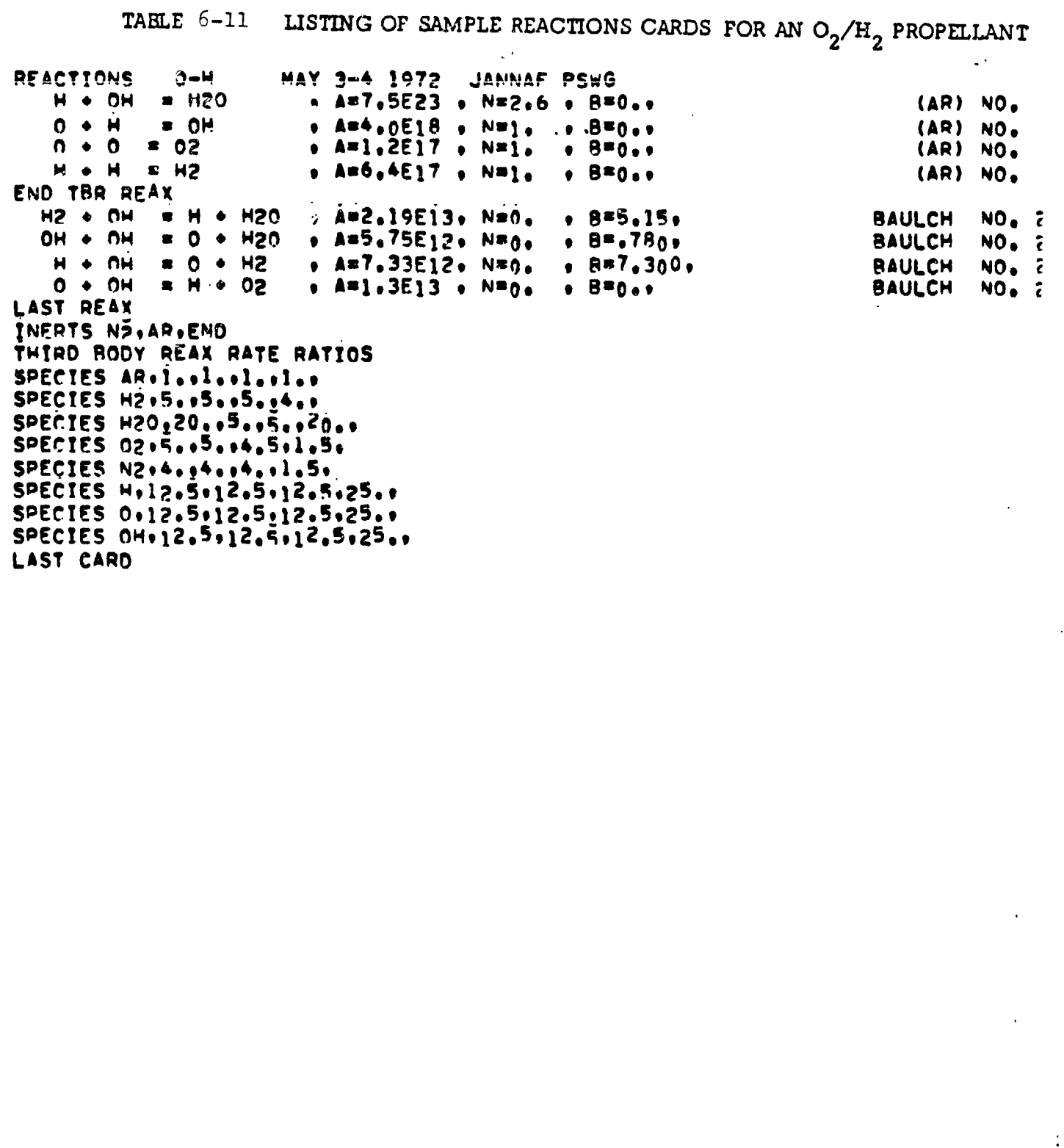

 $\hat{\mathcal{E}}$ 

#### $6.5.3$ \$ØDK NAMELIST INPUT.

 $\ddot{\phantom{a}}$ 

医皮肤病 医皮肤

 $\ddot{ }$ 

 $\ddot{z}$ 

 $\overline{\Omega}$ 

क<br>र्

\$ØDK Namelist input specifies the conditions for the kinetic expansion calculation. The input is read in subroutine , DKINP and consists of the following groups of data as outlined below:

- $6.5.3.1$ Specification of Nozzle Geometry
- $6.5.3.2$ **Integration Control**
- $6.5.3.3$ Print Control
- $5.5.3.4$ Species Selection and Mass/Mole Fraction **Check**
- $6.5.3.5$ ØDK Problem Input

### 6.5.3.1 Specification of Nozzle Geometry.

All of the nozzle geometry is to be input using the \$DATA Namelist input, see Section 6.3.3 and Figure 6-1.

An ODK calculation will be carried out for each mixture ratio input in OFSKED of \$ØDE whenever ØDK = 1 or TDK = 1 in \$DATA.

For a TDK problem, it is necessary that the ØDK calculations be run past the nozzle throat. Usually it is not desirable to run the ØDK calculations all the way to the nozzle exit because the extra computer time and print out that results. However, if this is desired on a TDK problem, it can be requested by input of item EP as described below.

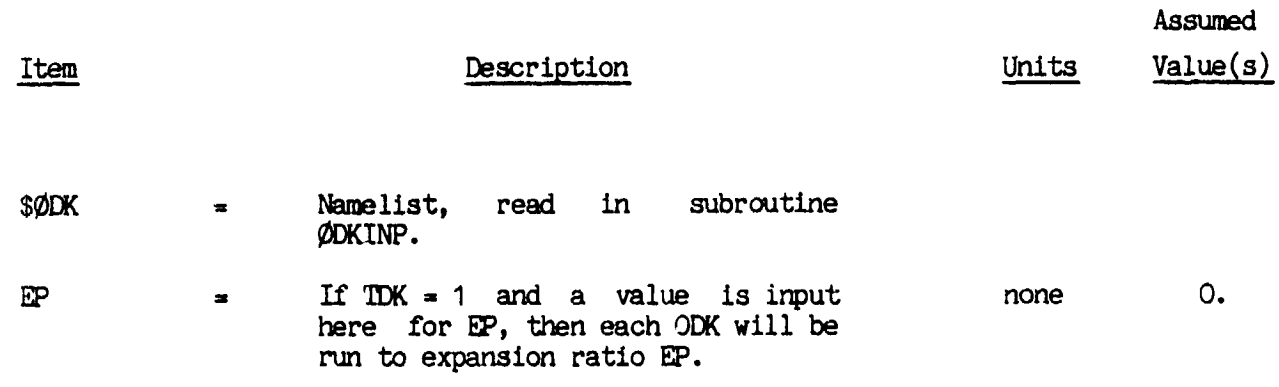

ORIGINAL PASS A OF POOR QUALITY

# 6.5.3.2 INTEGRATION CONTROL

 $\blacklozenge$ 

 $\ddot{\cdot}$ 

ţ,

 $\frac{1}{2}$  :

 $\ddot{\cdot}$ 

The integration routine controls the step size such that the relative error in the dependent variable increments are less than a prescribed fraction, DEL. Only doubling or halving of the step size is permitted, and on option, either all the variables may be considered (JF=0), or only the fluid dynamic variables (JF=1) may be considered.

When the flow becomes supersonic and the area defined fluid dynamic equations are used, an additional check on continuity is applied in the form

$$
\left\|\frac{\left(\rho VA\right)_{N+1} - \left(\rho VA\right)_{N}}{\left(\rho VA\right)_{N+1}}\right\| < \text{CØNDEL}
$$

where CØNDEL is an input relative criterion.

The step size is held between the two input bounds HMIN and HMAX. Fixed step cases may be run by setting input values for HI, HMAX, HMIN all

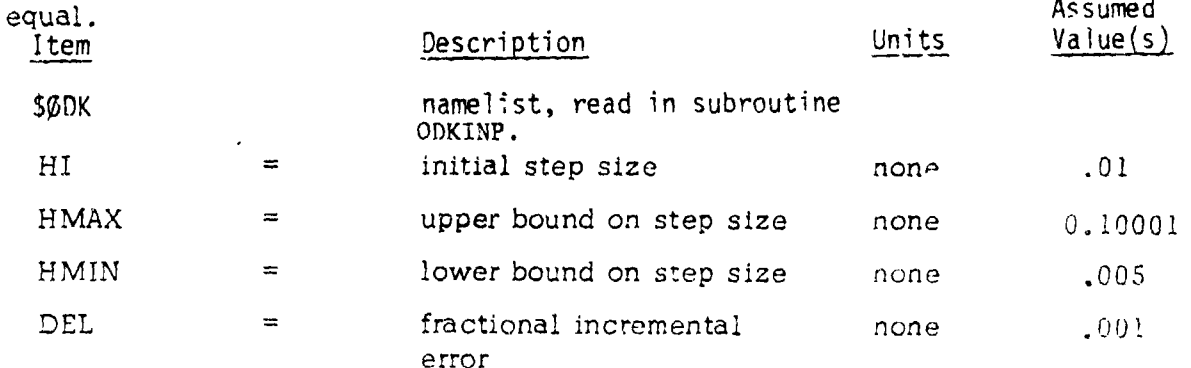

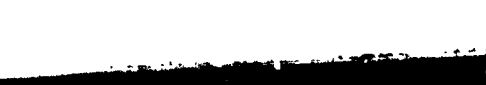

 $\mathbf{Q}$ 

# **ORIGINAL FAGE IST** OF POOR QUALITY

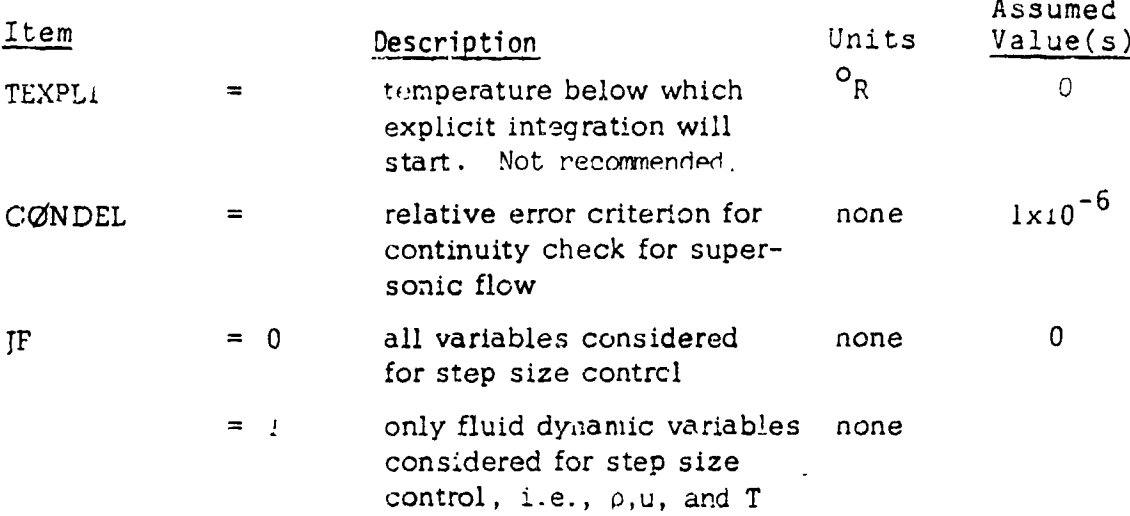

## 6.5.3.3 PRINT CONTROL

 $\mathbf{r}$  $\frac{1}{2}$ 

 $\frac{1}{\pi}$ 

计表标序 未行

 $\mathbb{R}^2$  $\mathcal{L}$ 

 $\sum_{i=1}^n \chi_i$  $\chi_{\rm{tot}}$  $\bar{\epsilon}$  $\vec{z}$  .

 $\frac{1}{\xi_{\rm s}}$  $\frac{1}{2}$ 

 $\mathbf{\tilde{b}}^{\prime}$ 

 $\ddotsc$ 

Output from the Kinetic Expansion Calculation consists of complete output for each print station selected. The end point of the nozzle is always printed. Print stations are selected from one of the following options:

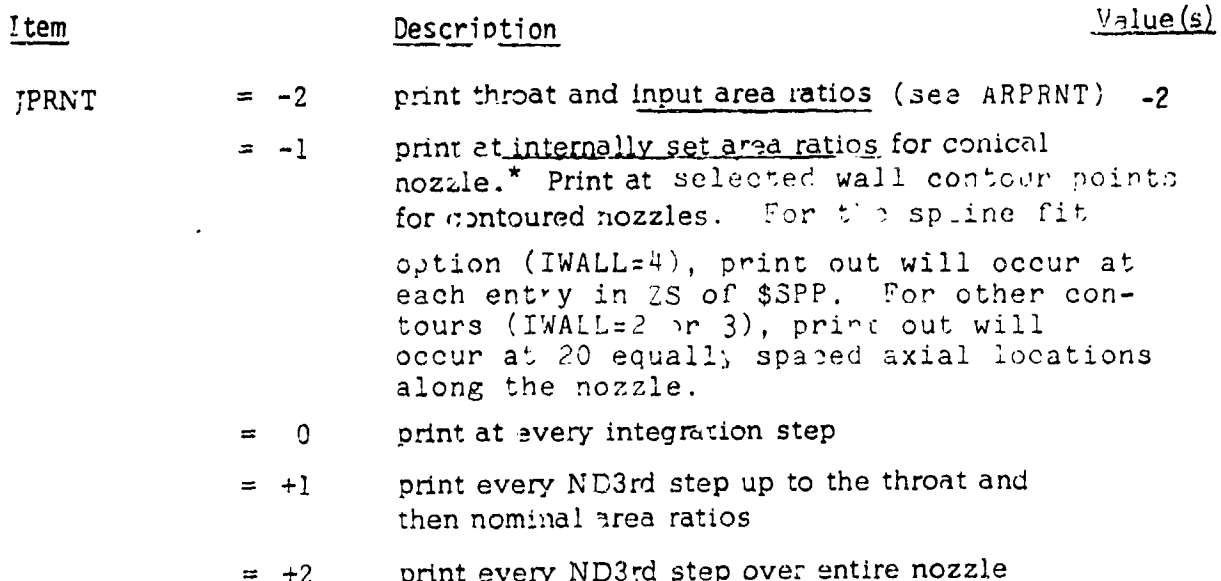

 $\ddotsc$ 

Assumed

<sup>\*</sup>For JPRNT :-- l'and a conical nozzle (i.e. IWALL = 1), the internally set area ratios are: ARPRNT(1) = 2,3,4,.. 39.46,42, ..,58,69.64,...116,120,128 ...,200,210,  $220, 400$ 

Ê

If JPRNT is  $+1$  or  $+2$ , the following must be input:

 $\left( \frac{1}{2} \right)$ 

 $\frac{1}{4}$ 

 $\frac{5}{2}$  ii  $\ddot{\cdot}$ 

 $\bar{\phantom{a}}$ 

 $\frac{1}{2}$ 

 $\ddot{\cdot}$ 

# ORIGINAL FACE IS OF POOR QUALITY

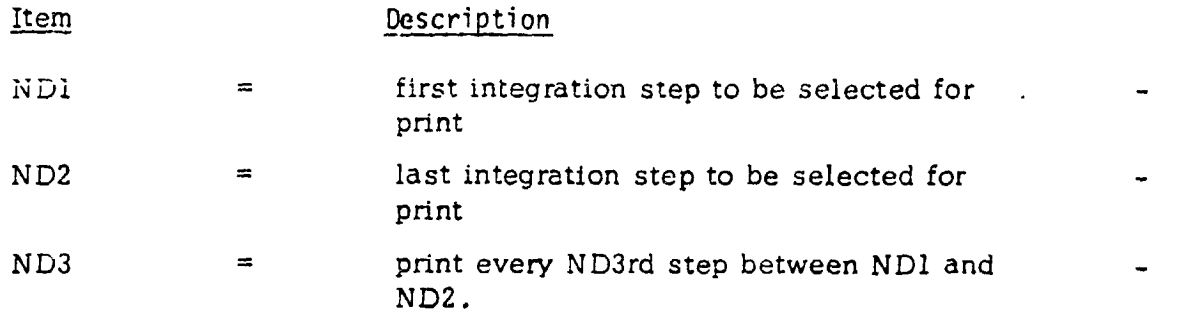

If JPRNT is  $-2$ , the following must be input:

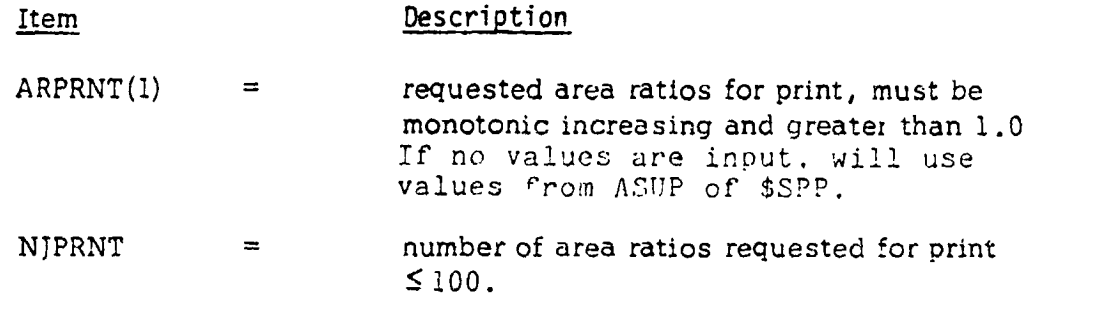

An extended print option may be selected as follows:

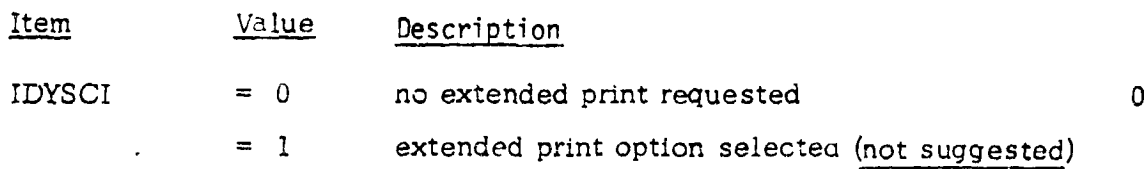

ORIGINAL PLESS IS OF POOR QUALITY

### 6.5.3.4 SPECIES SELECTION AND MOLE/MASS FRACTION CHECK

In order to interface ØDE equilibrium calculated start conditions with the kinetic expansion calculations, special consideration must be made for inert species (those not appearing in the reaction set). Inerts may be selector ed explicitly by use of the INERTS directive or by use of a relative selection criterion.

If A MULTIZONE TDK PROBLEM IS SPECIFIED INERTS MUST BE SPECIFIED VIA THE INERTS DIRECTIVE. This is required so that the chemistry selected for multizone cases will be compatible.

The INERTS directive is described in Section (6.5.2.6).

The relative selection criterion ( $\emptyset$ DK or 1 Zone TDK problems,) is described below:

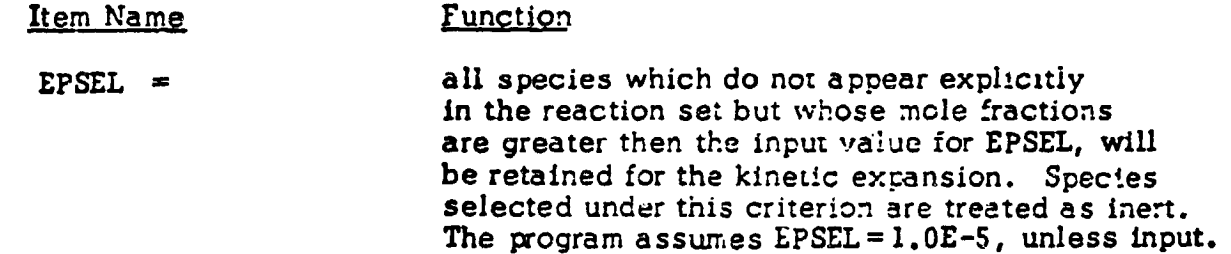

In some instances it may be desirable to use input species concentrations which do not sum to unity. Species concentrations, either input or from equilibrium start conditions, are summed and the sum checked as described below.

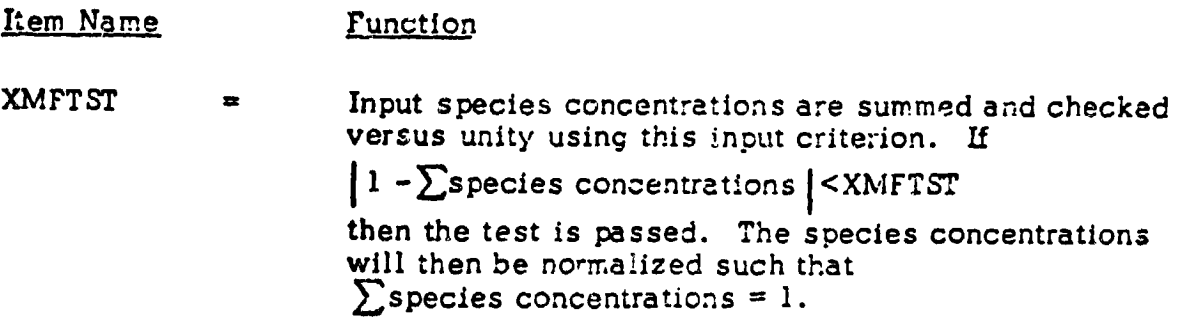

The program assumes XMFTST =  $1.0E-3$ , unless input.

 $\mathcal{L}$ 

If the test is not passed, an error message will be given and the run terminated.

ORIGINAL PAGE IS OF POOR QUALITY

#### $6.5.3.5$ ODK PROBLEM INPUT

This input is required when PROBLEM ØDK is specified on the problem card. A kinetic expansion from input arbitrary start conditions is to be computed. In addition to the input items described in section 6.5.3, an ØDK problem requires input of those items described in sections  $6.5.1$  and 2.

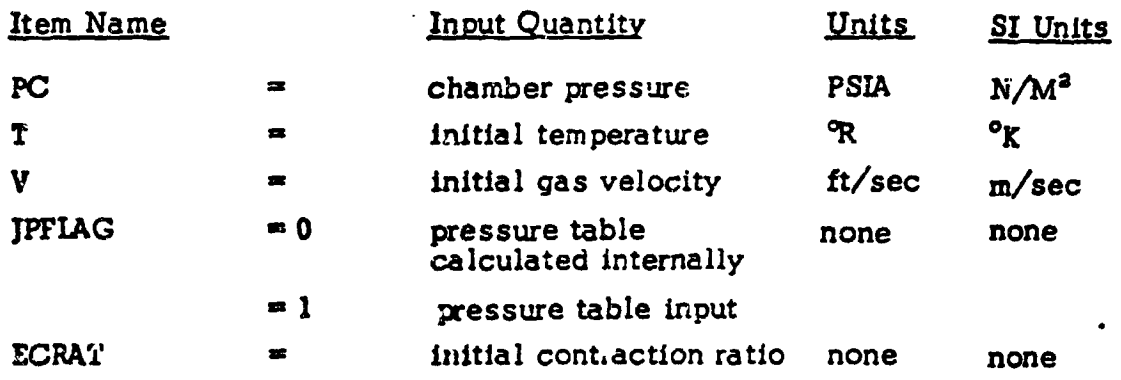

For JPFLAG =  $0$  option the following must be input:

 $\mathcal{L}_{\mathcal{L}}$  $\frac{1}{\pi}$ 

 $\frac{1}{2}$ 

计算法

Ŕ

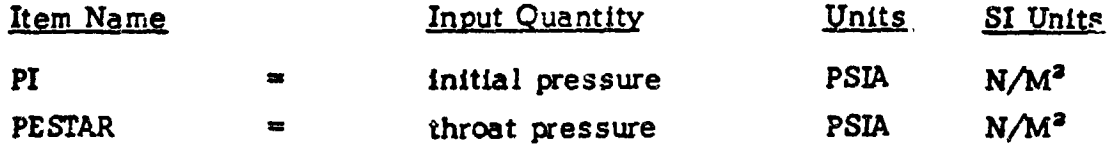

For JPFLAG = 1 option the following must be input:

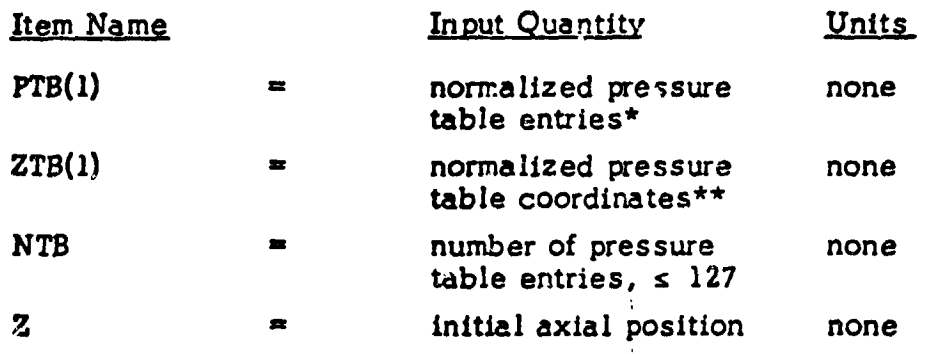

normalized to input chamber pressure, PC

\*\* normalized to input throat radius, RSTAR

 $\boldsymbol{\chi}$ 

 $\mathbf{I}$ 

 $\frac{1}{2}$ 

 $\label{eq:2.1} \begin{array}{ll} \mathbf{r} & \mathbf{r} & \mathbf{r} \\ \mathbf{r} & \mathbf{r} & \mathbf{r} \\ \mathbf{r} & \mathbf{r} & \mathbf{r} \end{array}$ 

 $\label{eq:2.1} \frac{1}{2} \int_0^1 \frac{1}{2} \, \mathrm{d} \, \frac{1}{2} \, \mathrm{d} \, \frac{1}{2} \, \mathrm{d} \, \frac{1}{2} \, \mathrm{d} \, \frac{1}{2} \, \mathrm{d} \, \frac{1}{2} \, \mathrm{d} \, \frac{1}{2} \, \mathrm{d} \, \frac{1}{2} \, \mathrm{d} \, \frac{1}{2} \, \mathrm{d} \, \frac{1}{2} \, \mathrm{d} \, \frac{1}{2} \, \mathrm{d} \, \frac{1}{2} \, \mathrm{d} \, \frac{1}{2$ 

 $\overline{1}$ á

 $\mathfrak{t}$ 

#### 6.5.3.6 MASS AVERAGED ØDK ISP

A mass averaged ØDK ISP summary page may be obtained at the end of the ØDK calculations as described below:

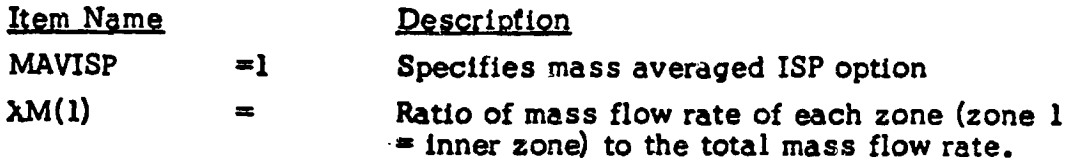

 $\ddot{\cdot}$ 

**First** 

 $\overline{a}$ 

#### $6.6$ STRANS NAMELIST INPUT.

4)

 $\frac{1}{2}$ 

 $\ddot{\ddot{}}$  $\frac{1}{3}$ 

 $\frac{1}{2}$ 

 $\frac{1}{\sqrt{2}}$  $\frac{1}{2}$  $\ddot{\phantom{0}}$ 

 $\begin{array}{c} \frac{1}{2} \\ \frac{1}{2} \end{array}$ 

 $\frac{1}{2}$ 

> $\overline{\phantom{a}}$  $\ddot{\phantom{1}}$

> > $\biggl\{$

ŧ

 $\pmb{\Lambda}$  $\begin{array}{c} \n\end{array}$ 

When a MØC problem has been specified, the input data set \$TRANS is required for the transonic calculation.

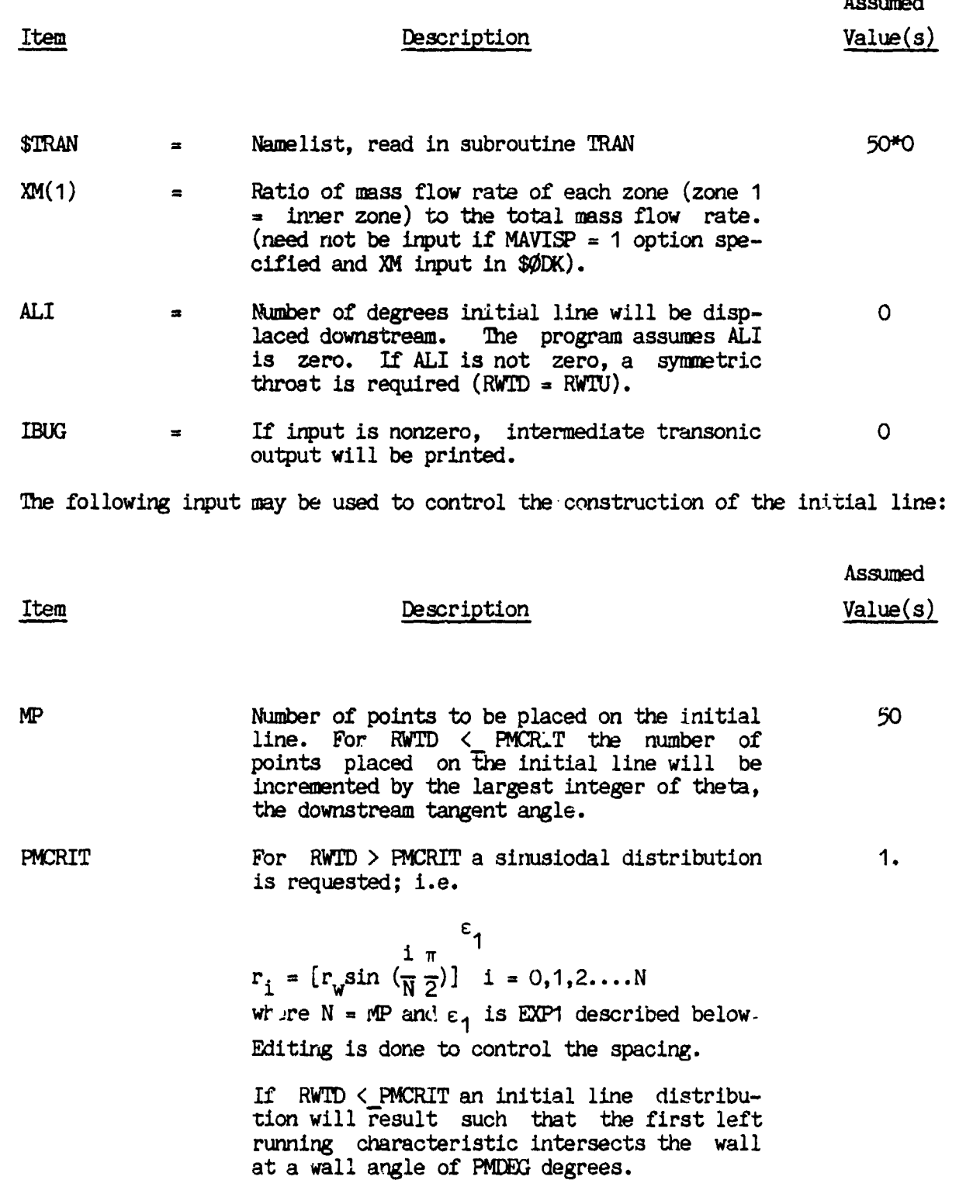

 $\overline{1}$ 

 $\ddot{\ddot{\zeta}}$ 

 $\bigodot$ 

 $\blacksquare$ 

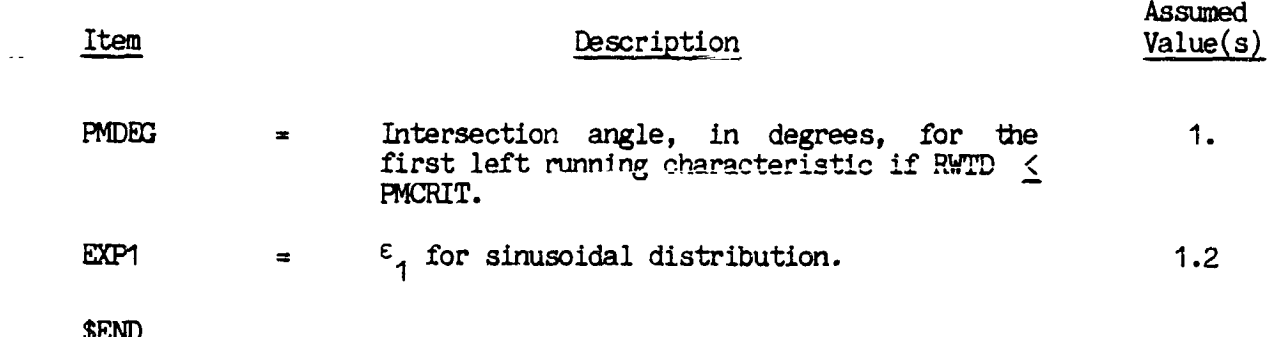

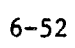

#### $6.7$ SMOC NAMELIST INPUT.

 $\ddot{\phantom{0}}$ 

医腹股沟 医皮肤 医水杨酸

 $\colon$  $\frac{1}{2}$ 

ļ

Í

ヾ゙゙゙゙゙゙゙゚゚゙

This data set contains the input items for the supersonic Method of Characteristics (MOC) module. The items are divided into four types, which are described in the following subsections.

- $6.7.1$ Characteristics Mesh Control
- $6.7.2$ Inputs from SDER
- $6.7.3$ Print Control
- $6.7.4$ Exit Plane Option

Often no SMOC input is necessary since the default values are usually sufficient.

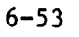

#### $6.7.1$ Characteristics Mesh Control

 $\mathbf{I}$ 

1

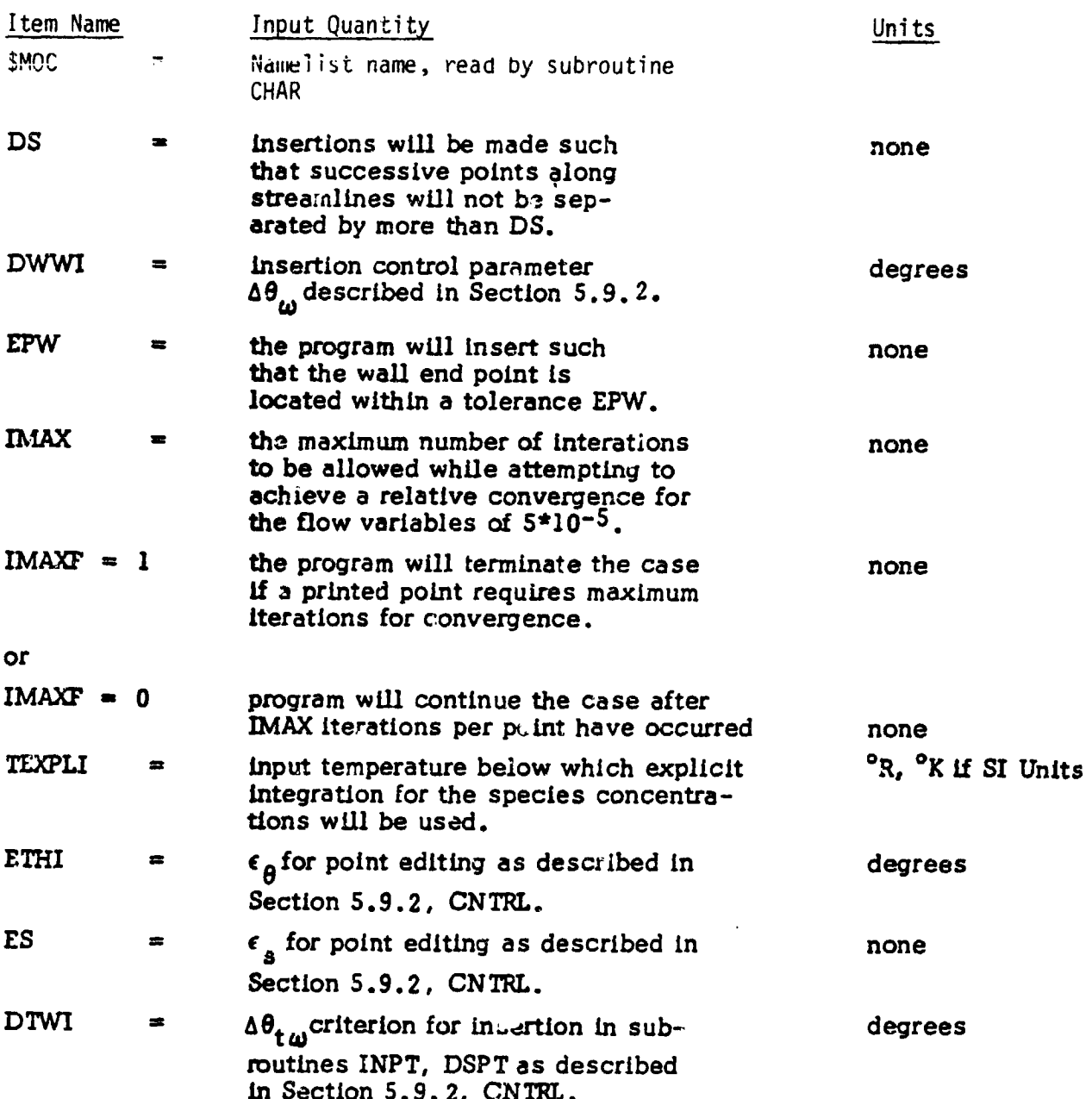

÷

#### $6.7.2$ Print Control

 $\mathbf{1}$ 

j

J.

 $\overline{1}$ 

 $\mathcal{A}_{\mathcal{A}}$ 

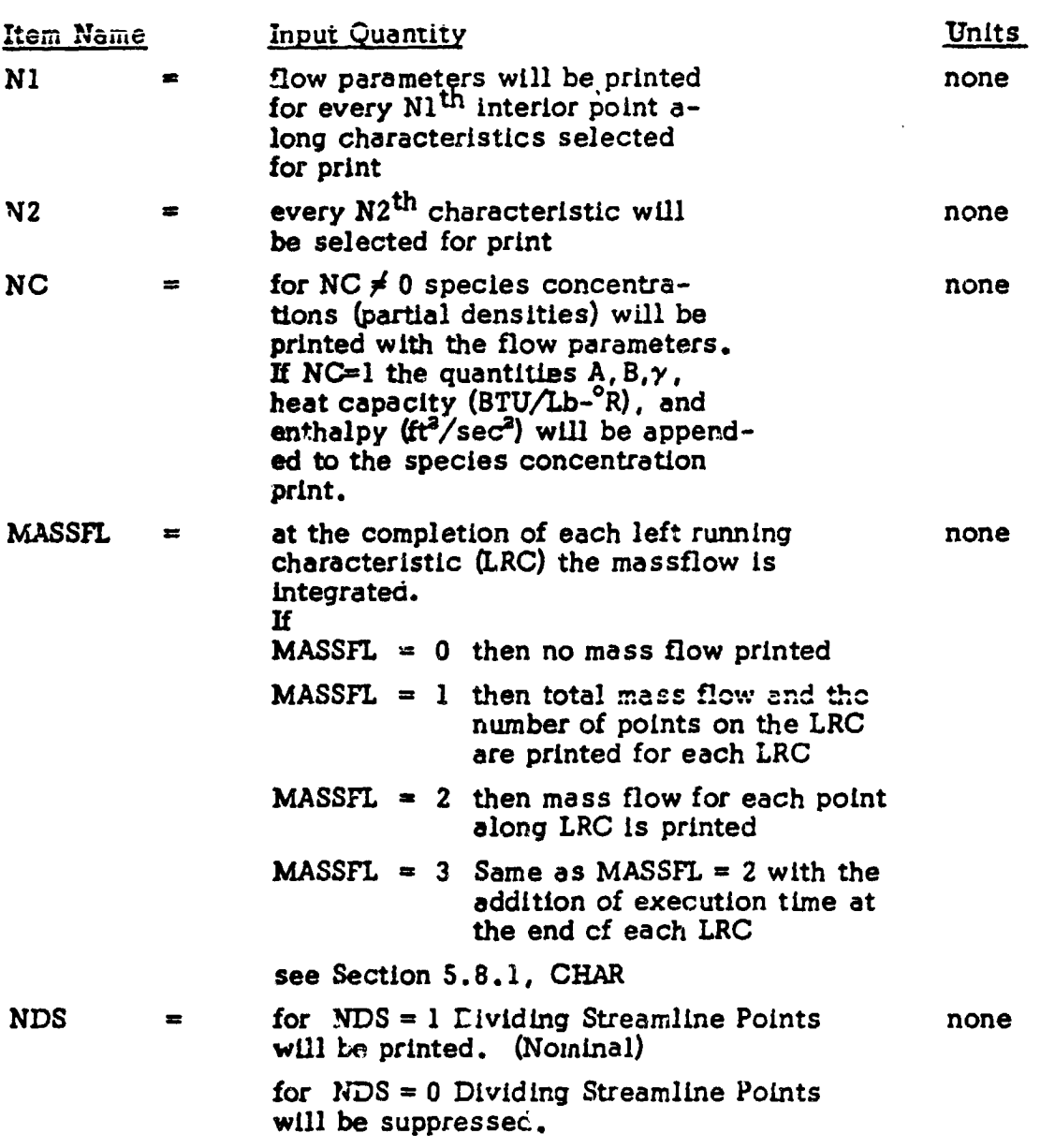

#### $6.7.3$ Inputs from DER, Reference 10.

(T)

 $\frac{1}{2}$ 

Í

 $\ddot{\cdot}$ 

计图像单

ļ

 $\begin{array}{c} \begin{array}{c} \text{1} \\ \text{1} \end{array} \end{array}$ 

 $\frac{1}{4}$ ń

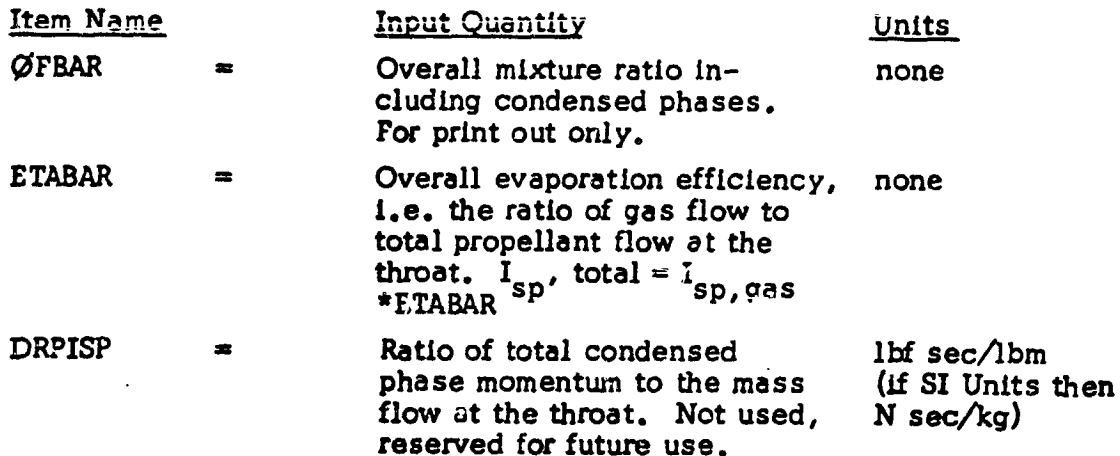

 $6 - 56$ 

 $\hat{\mathbf{C}}$ 

#### $6.7.4$ Exit Plane Option

On option, the TDK method of characteristics calculation will continue the mesh construction through the exit plane of the nozzle and print a summary of the exit plane properties.

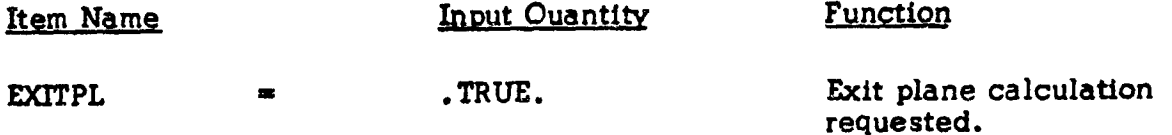

#### $6.7.5$ Punch Initial Line

During any calculation generating an initial line, the initial line may be punched in a form suitable for running an input initial line option. The following input is required.

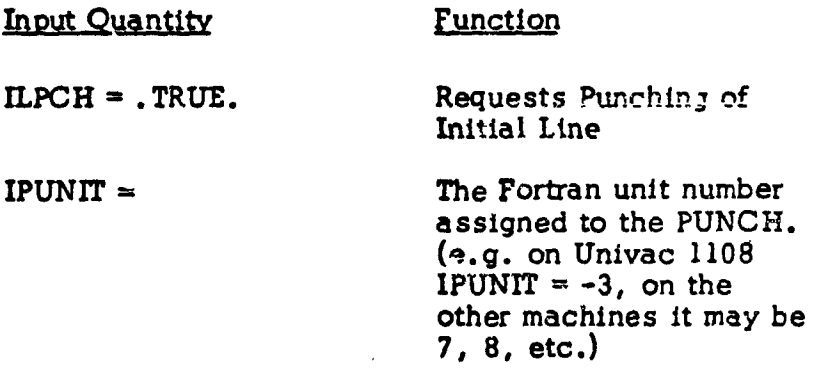

### IMPORTANT NOTE

IF IPTAB = 1 option is selected, i. e. the boundary layer edge conditions punched for TBL input, the initial line punched cards will be interspersed with the TBL edge conditions punched cards.

**SEND** 

#### 6.8 Boundary Layer Module (BLM) Input Data, \$BLM

This input data set is required if the BLM is to be executed, i.e., if BLM=1.0 was input in the \$DATA namelist. Most of the data required by the BLM is communicated automatically by the ØDE and/or MØC modules, or is preset as assumed values. Hence, these data items do not necessarily need to be input to the BLM module. However, any value that is read in will override the assumed or communicated value.

The input data items to the BLM module are as follows.

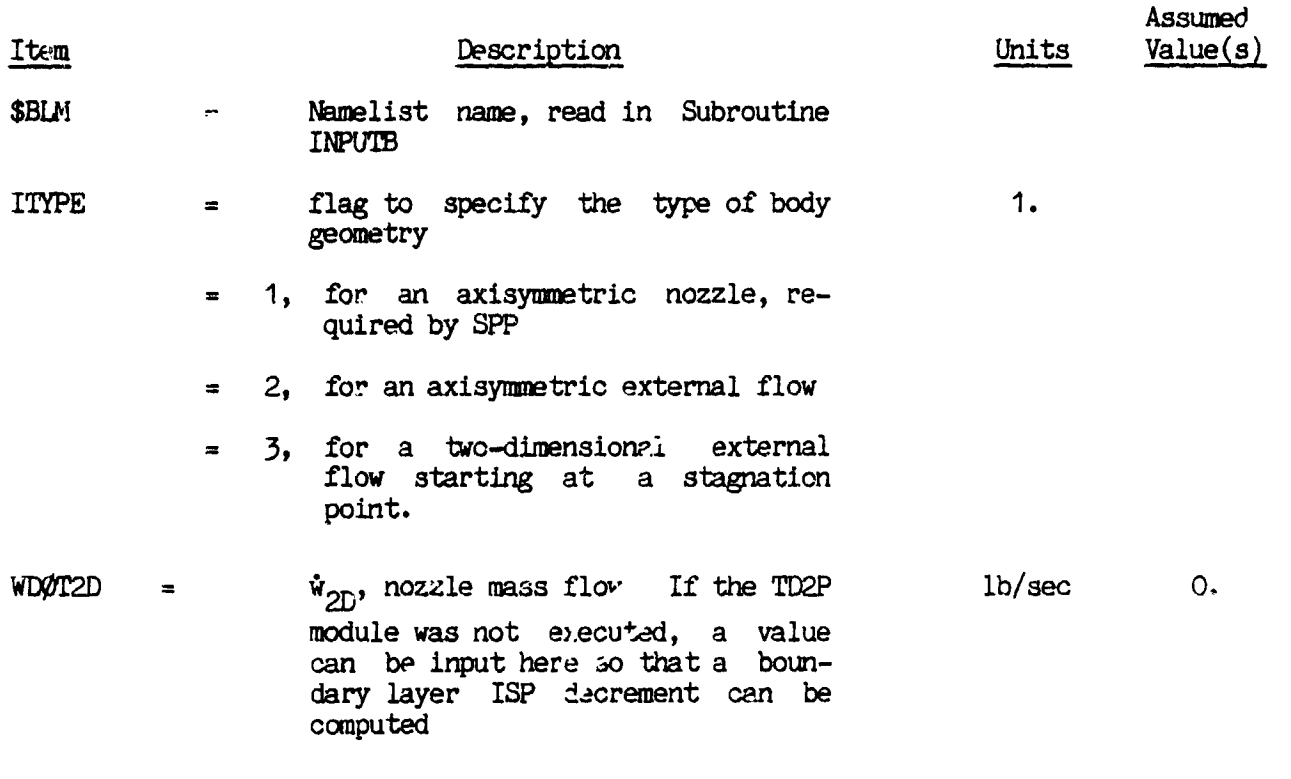

#### $6.8.1$ **PIM Gas Properties**

 $\mathbf{I}$ 

 $\frac{1}{2}$ 

 $\frac{1}{2}$  :

ţ

Gas properties that are required by the BLM are  $\gamma$ ,  $C_p$ , and  $\mu$  versus T, and a value for the Prandtl number,  $P_r$ .

If tables for  $C_p$  and  $\gamma$  are not input (see CPO, CKO, and TO, below) then the program will prepare these tables using the ØDE module. The tables are prepared using a series of  $(T,S)$  equilibrium calculations, where T varies from  $600^{\circ}$ R to 7000<sup>0</sup>R at 200<sup>0</sup>R increments. The chamber writing value is used for S. Values at 100<sup>0</sup>R are then extrapolated and added to the table. The table is printed with the BLM output.

If constants defining the gas viscosity,  $\mu$ , and if the Prandtl number,  $P_r$ , are not input, then they will be transmitted from the ODE module.

If the TD2P and ØDE modules have not been run, then the data listed below must be input.

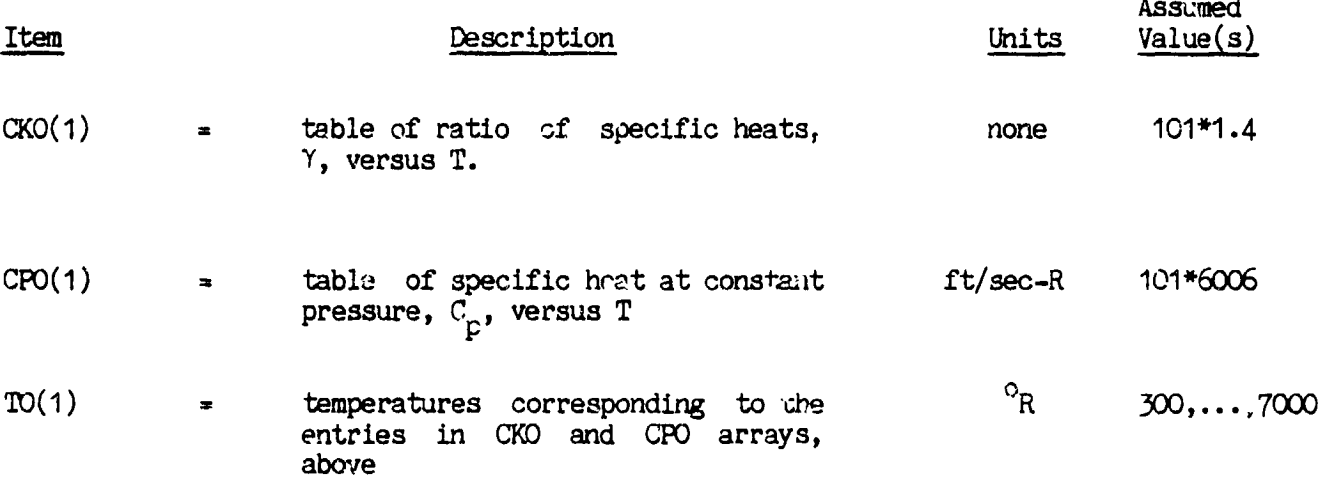

- 1988年1月 日本語の研究所

\*\*<br>|

 $\frac{1}{4}$ 

 $\bar{\rm I}$ 

 $\ddotsc$ 

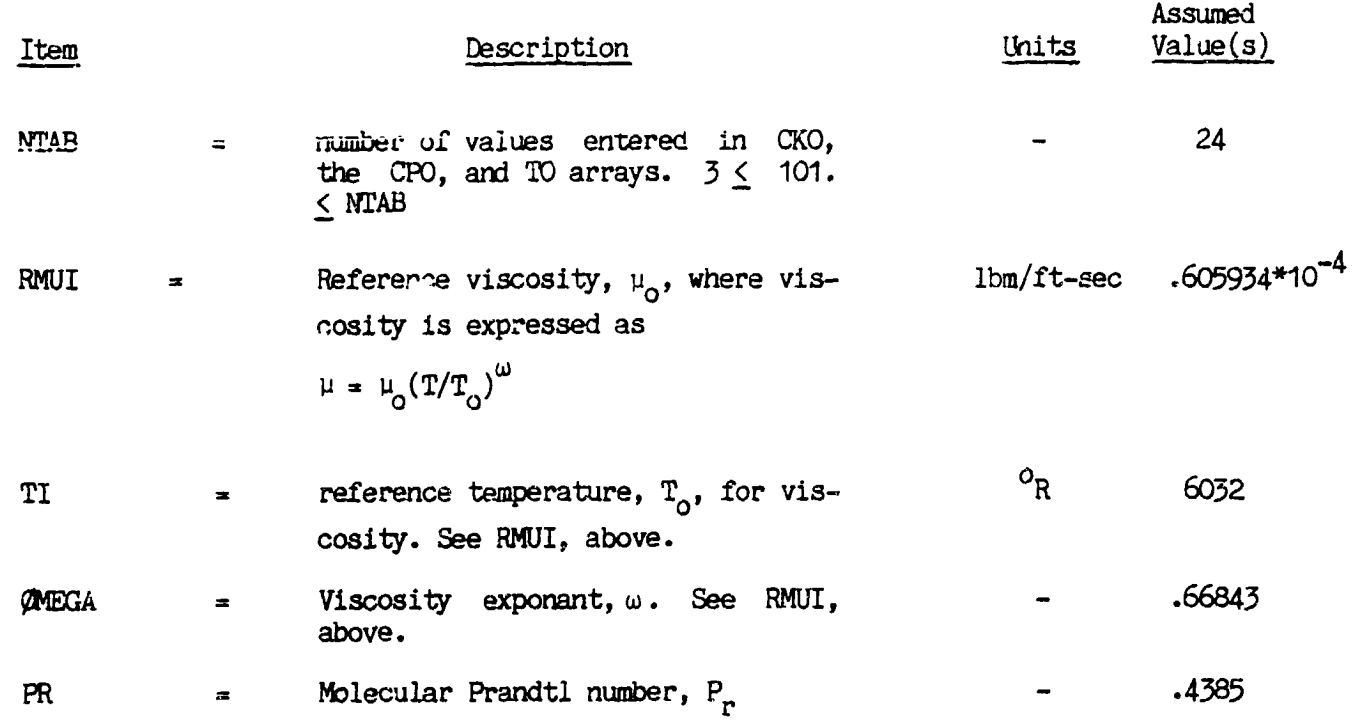

 $\overline{\phantom{0}}$ Ĩ.  $-2$ 

#### $6.8.2$ Boundary Layer Edge Conditions

 $\frac{1}{2}$ 

۲

 $\mathcal{F}(\mathcal{Z})$ 

The coordinates for the boundary layer are specified in the RINØ versus XINØ table. Conditions at the invisid edge are specifed in the UEØ, TEØ, and PEØ versus XINØ tables. Conditions at the wall are specified in the TQW and CQW versus XTQW The program will redistribute the input stations (up to 201 total) in tables. order to have 101 x-stations uniformly distributed per segment, except for the first five stations which are generated non-uniformly. The input values of  $y, U_g, T_g, P_g, T_w$  (or q<sub>w</sub>), and ( $\rho V$ )<sub>w</sub> are interpolated at the new x-stations and used in the boundary-layer calculations.

Values of RINO versus XINO and the conditions at the invisid edge of the boundary layer will be automatically transmitted from the TD2P module if it has been Otherwise, they must be input here. See the description of IOFF in \$DATA. run. Condition: at the wall must always be input here.

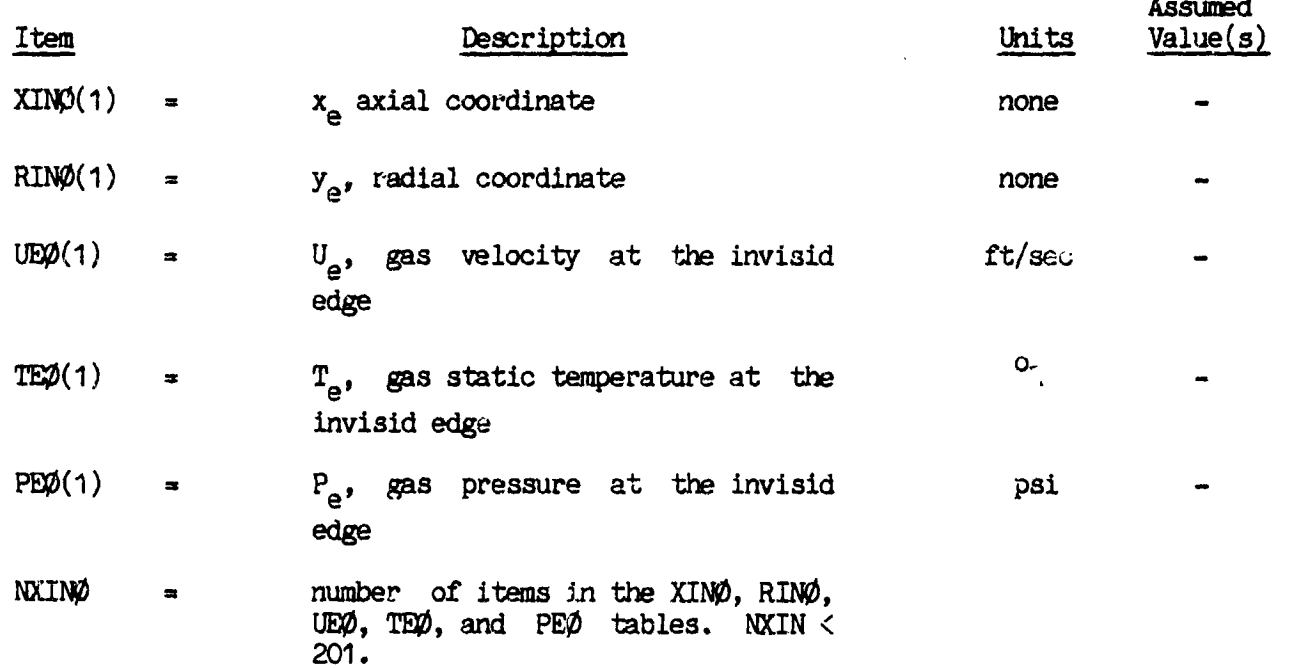

 $6 - 61$ 

**ASSES** 

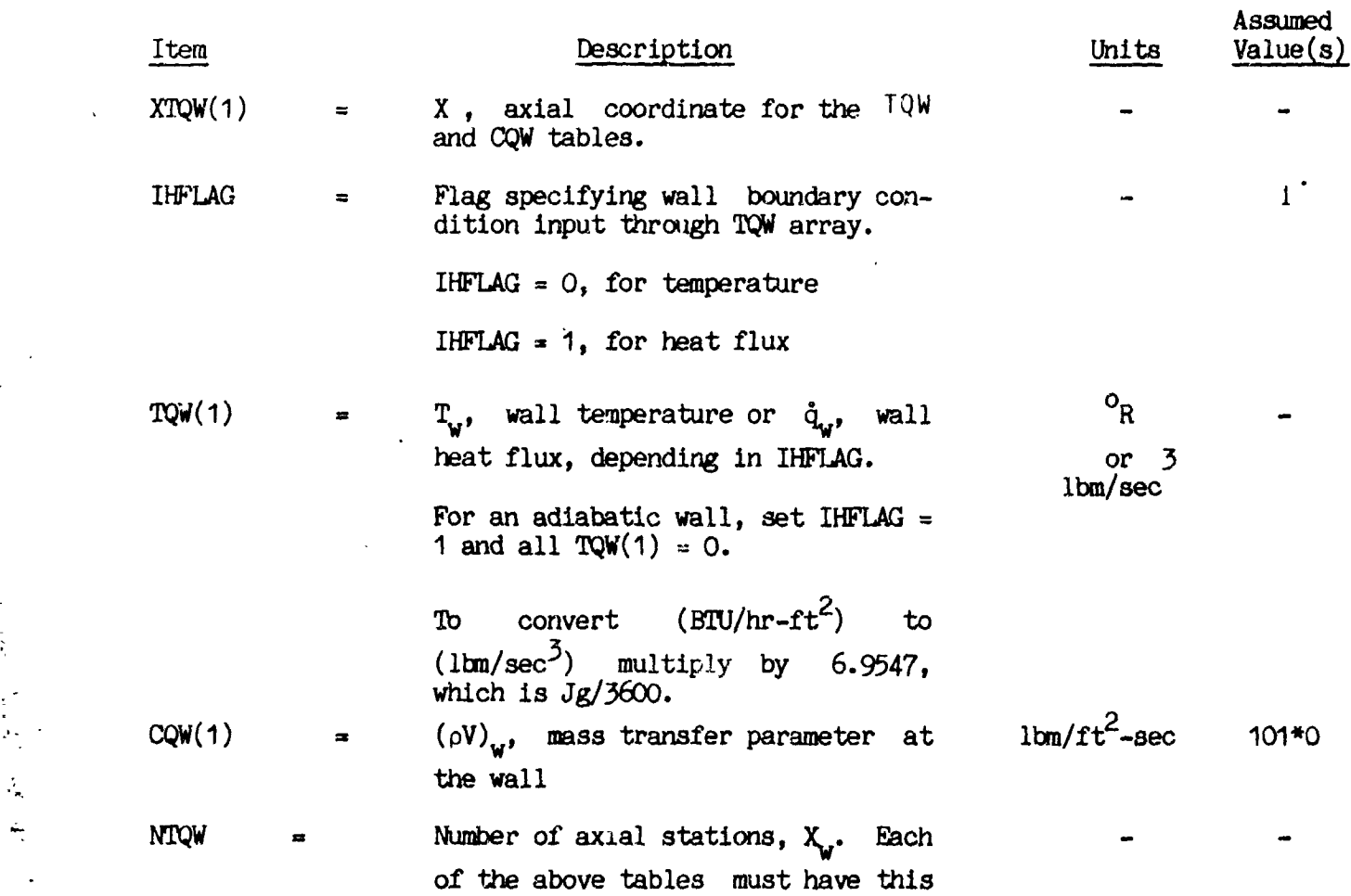

 $\sim$   $\sim$ 

 $(4)$ 

number of **e**ntries. NTQW ! 101.

 $\ddot{\phantom{a}}$  .

计程序编译

 $\ddot{i}$ 

 $\frac{1}{2}$ 

 $\bf G$ 

 $\begin{array}{c} \frac{1}{2} & \frac{1}{2} \\ \frac{1}{2} & \frac{1}{2} \\ \frac{1}{2} & \frac{1}{2} \end{array}$ 

ţ

 $\frac{1}{\sqrt{2}}$ 

 $\frac{1}{2}$ ÷

 $\frac{1}{3}$ 

 $\ddot{\cdot}$ 

 $\frac{1}{2}$ 

 $\mathbb{R}^2$  $\hat{\mathbf{r}}$ 

 $\bar{\mathcal{A}}$  $\frac{1}{4}$ 

 $\begin{array}{c} \frac{1}{2} \\ \frac{1}{2} \\ \frac{1}{2} \end{array}$ 

 $\mathbb{R}^4$  $\hat{\boldsymbol{\epsilon}}_{\rm A}$ 

 $\hat{\boldsymbol{\theta}}$ 

 $\langle \rangle$  $\ddot{\phantom{1}}$ 

 $\ddot{\phantom{a}}$ 

 $\bar{z}$ 

 $\bar{\Delta}$ 

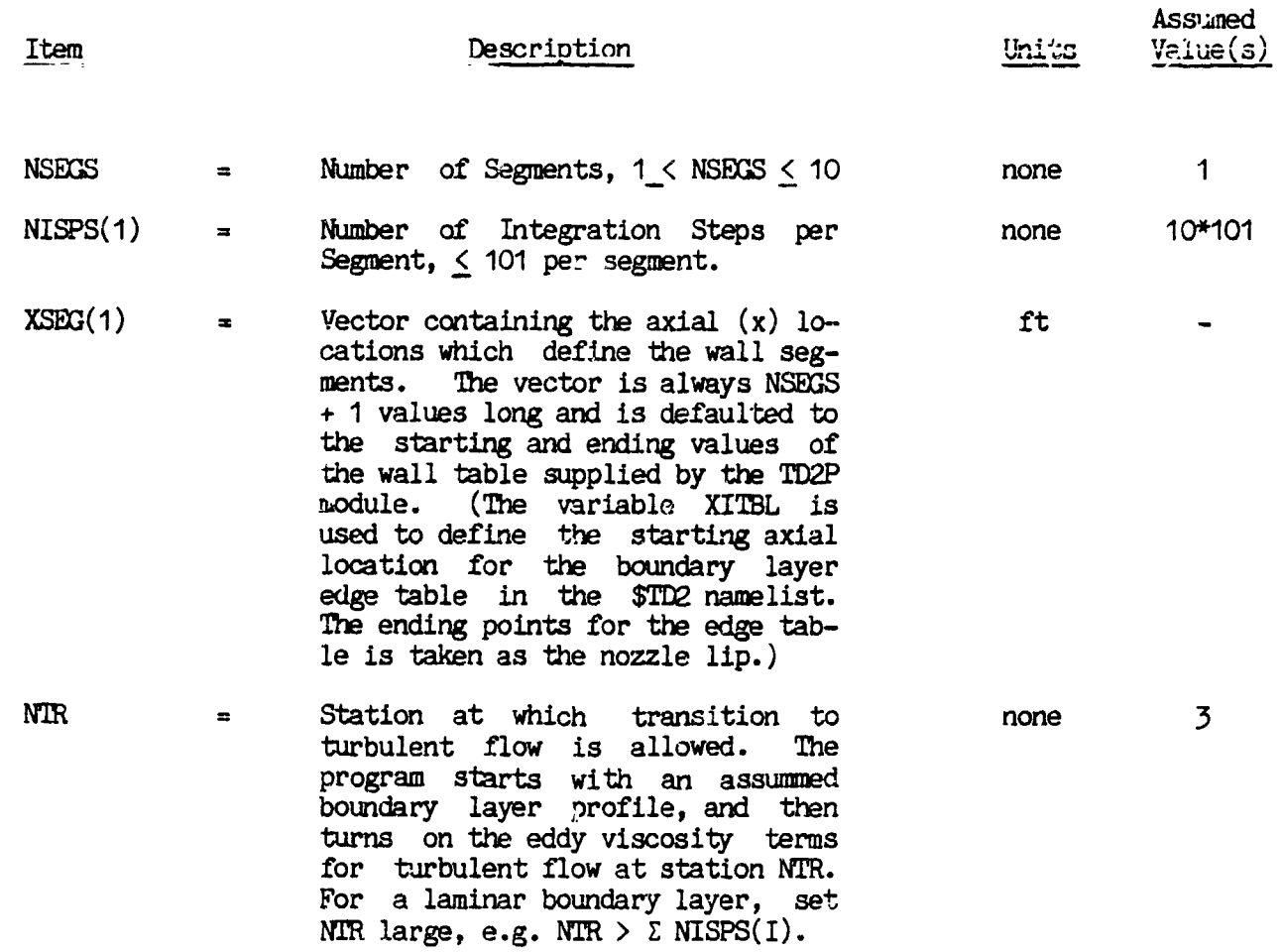

 $\sim 100$ 

÷

 $\sum_{i=1}^{n}$ 

### 6.8.**4 RegenerativeCooling Heat Transfer.**

When an engine is cooled using a regenerative device, propellant (usually fuel) is routed around the nozzle so that heat is transmitted from the boundary layer to the coolant. This heat is then returned to the combustion chamber in the form of increased propellant enthalpy. When the n<sub>Jzzie</sub> wall temperatures are assumed known (IHFLAG  $=$  0 option), the BLM will calculate the heat flux from the boundary layer to the wall, \_(BTU/ft -sec). These values can also be in**p**ut directly (IHFLAG **=** 1 option). If the coolant circuit extends from position x<sub>e</sub> to position x<sub>o</sub> and operate**s** at an **e**fficiency,n , then the pr**o**pellant enthalpy entering the chamber will be increased by

$$
\Delta H = \frac{1}{m_T} \eta \int_{x_0}^{x_0} f_{w} dA
$$
 (BTU/lbm)

where

where<br>  $\mathbf{m}_T$  is the total engine mass flow rate<br>  $\mathbf{m}_T$  is the parale gustese area different

#### dA is the nozzle surface area differential, 2πrdx

Using the method outlined above, the BLM will compute increments of propellant  $\frac{24}{3}$ enthalpy for up to 3 fuel or oxidizer circuits and print cut the resultant enthalpy increments. These can be added to a later computer run by using the DELH1(1) input array. If BLM is to be automatically rerun, then the enthalpy increments will automatically be stored into DELH1(1) for the second pass through ODE, ODK, and TDK. These enthalpy increments can be calculated in two ways. If the enthalpy increase is distributed equally throughout the chamber, then

$$
\Delta H_{i} = \Delta H
$$

• i**.e**.

**i**

 $\frac{1}{\sqrt{2}}$ 

l

 $DEL$ H1(1) =  $\Delta$ H,  $\Delta$ H, .... etc.

**t**

The second method is to assume that a fuel circuit adds enthalpy only to fuel, and an ox circuit adds enthalpy only to ox. It follows that

for a fuel circuit

 $\mathbf{r}$ 

 $\ddot{r}$ 

 $\frac{1}{\sigma}$ 

 $\frac{1}{2}$  $\mathcal{A}$ 

 $\left($ 

$$
\Delta H_i = (\frac{r+1}{r_i+1}) \Delta H
$$

and for an ox circuit

$$
\Delta H_{i} = \left(\frac{r+1}{r_{i}+1}\right) \frac{r_{i}}{r} \Delta H.
$$

where  $r_i$  is the mixture ratio of zone i and r is the overall chamber mixture ratio.

For either method, the steady state engine cycle balance can be approximated as follows. First, calculate "adjusted tank enthalpies" for the fuel and for the oxidizer and input these on the reactant cards. These values must approximate the energy content of the propellant entering the main combustion chamber accounting for all energy gains and losses, except heat returned to the main combustion chamber by the regen cooling circuit(s). Estimates for these amounts are to be entered using the DELH1(1) input array. An estimate of zero is usually satisfactory. Corrected estimates will be calculated by BLM and stored in DELH1(1) for a second pass through TDK (or TDE). A second pass using these values will be executed automatically if IRPEAT = 1 was input in the \$DATA namelist.

 $\frac{1}{2}$ 

 $\mathbf{r}$ 

 $\ddot{\cdot}$ 

ţ,

 $\frac{1}{2}$  $\ddot{\phantom{0}}$ 

đ.

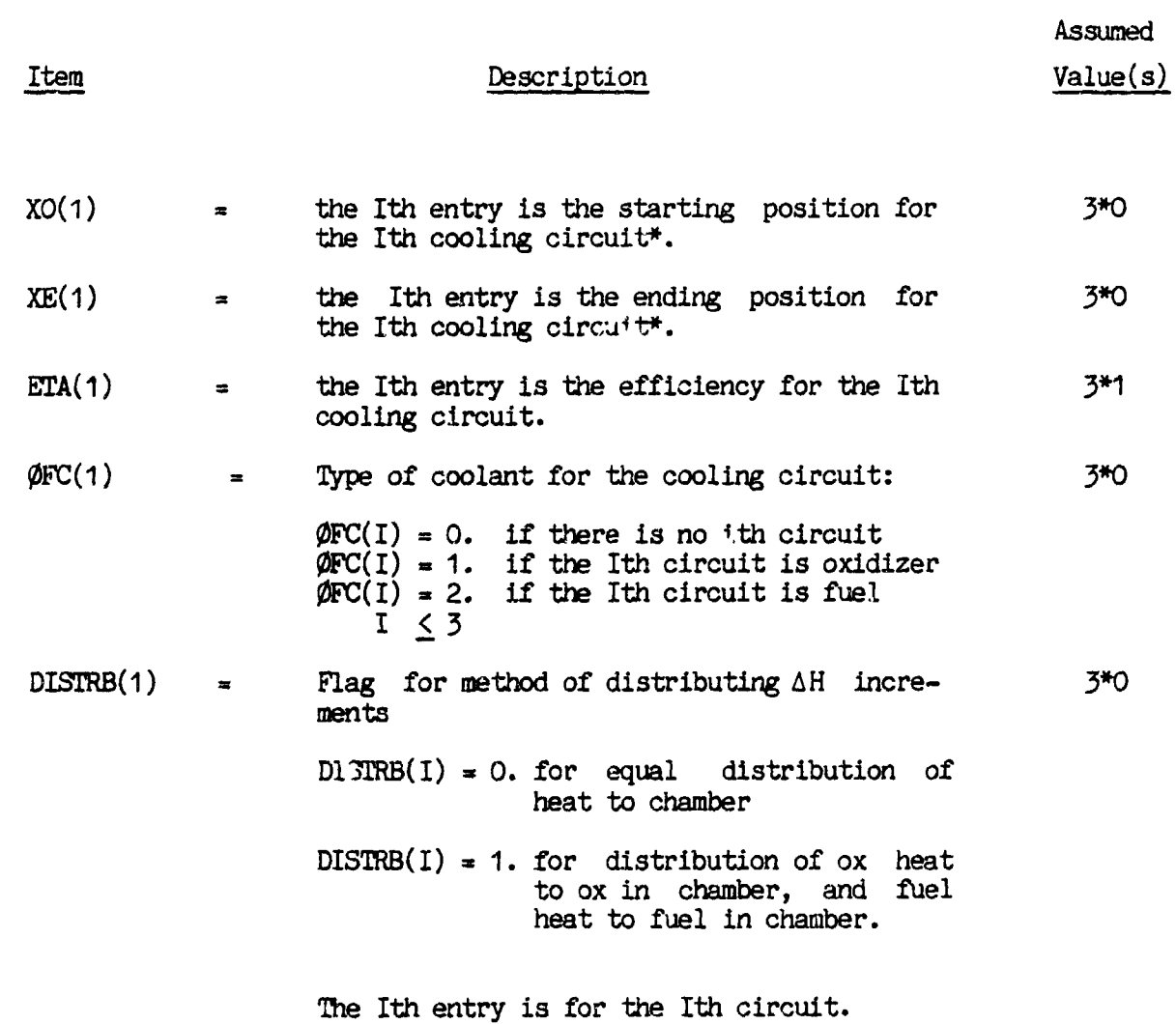

\* Normalized by the throat radius,  $r_{\pm}$ .

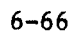

 $\ddot{\phantom{1}}$ 

#### $6.8.5$ BLM Plotted Output.

 $\ddagger$ 

 $\ddot{\phantom{a}}$ 

,

 $\mathbf{I}$ 

 $\hat{z}$ 

 $\frac{1}{2}$ 

 $\sum_{\alpha} \alpha_{\alpha}$ 

 $\mathfrak{g}$ 

 $\ddot{\cdot}$ 

The input described below is used to control plotted output from the BLM. The plot options available from BLM are:

 $\mathcal{L}^{\pm}$  ,  $\mathcal{L}^{\pm}$ 

- $1)$ Momentum thickness,  $\theta$ , vs. axial position.
- $2)$ Displacement thickness,  $\delta^*$ , vs. axial position.
- Wall Temperature,  $T_w$ , vs. axial position. 3)
- Velocity profiles at specified area ratios, or at specified axial  $4)$ locations.
- 5) Temperature profiles at specified area ratios, or at specified axial locations.

Example plots are presented in Figures 6-2 through 6-5 for types 1 through 5, above.

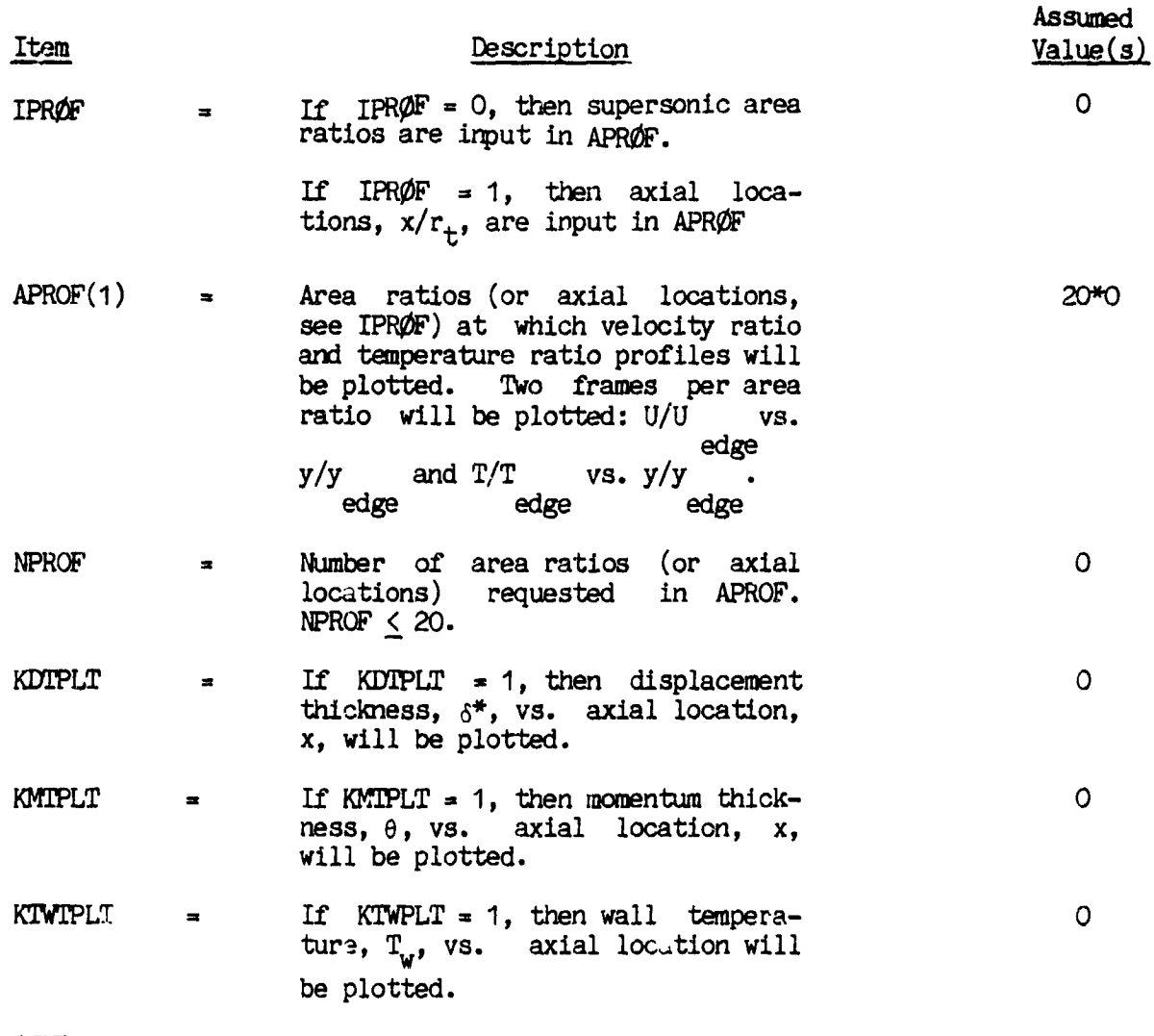

\$END

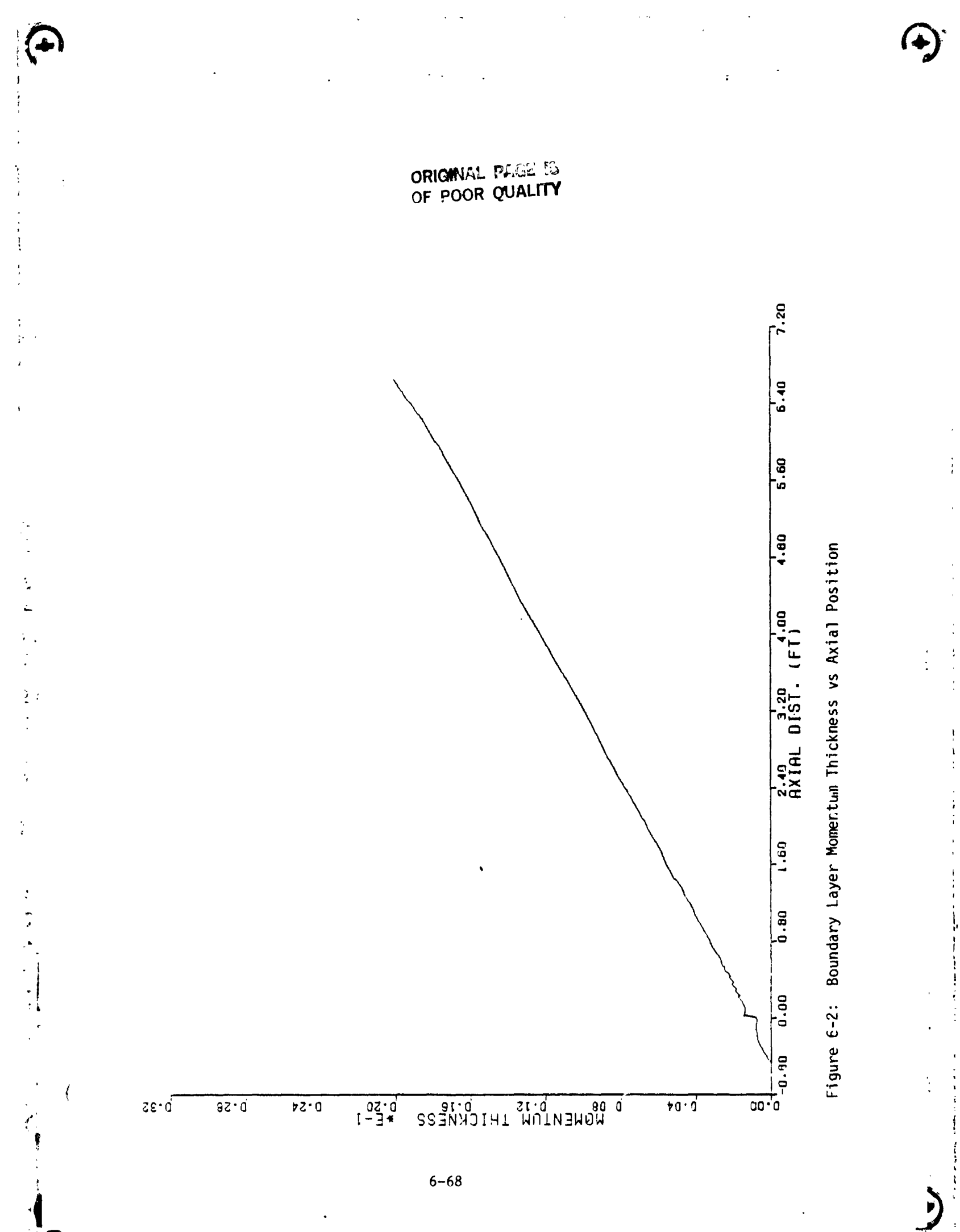

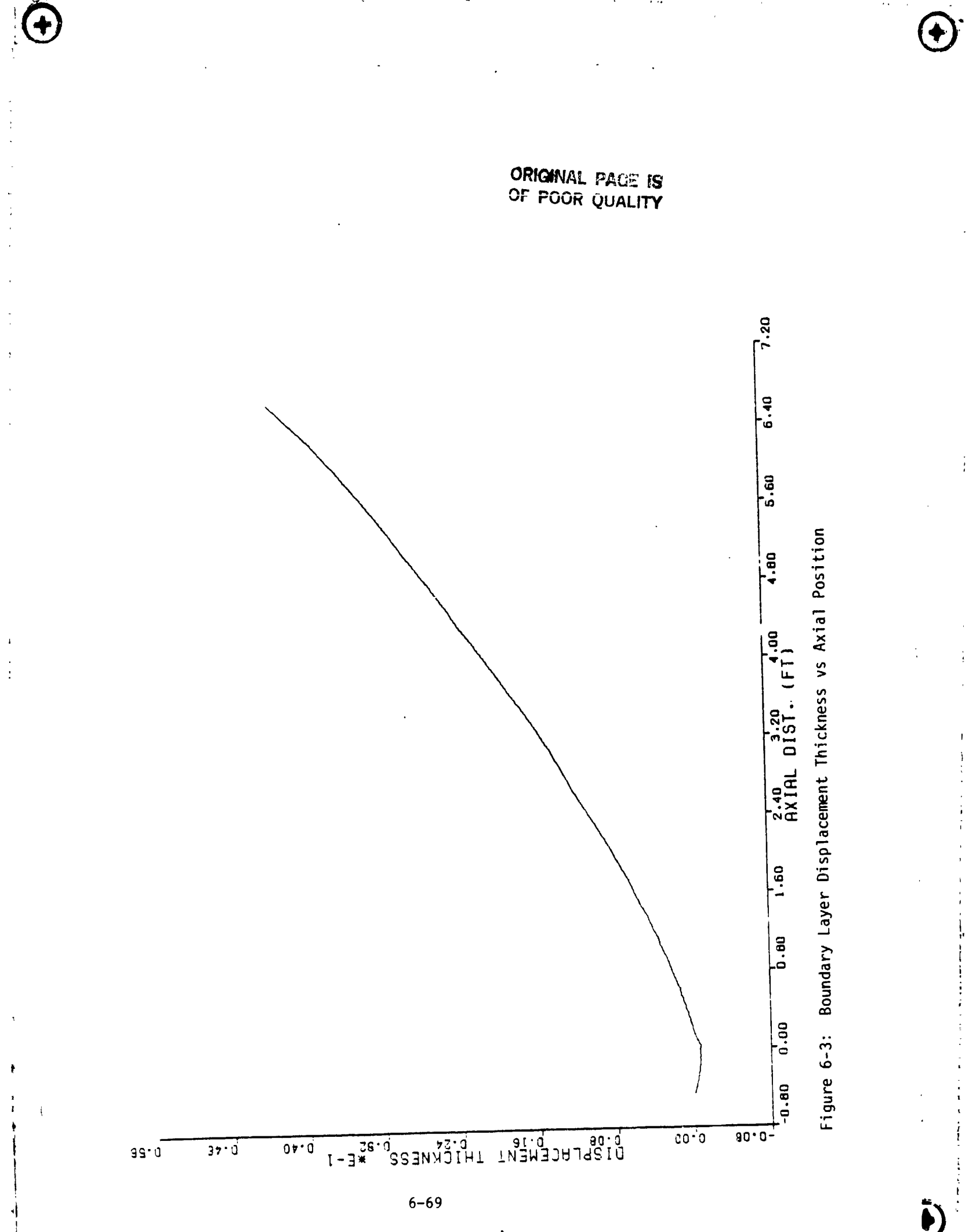

 $\ddot{\cdot}$ 

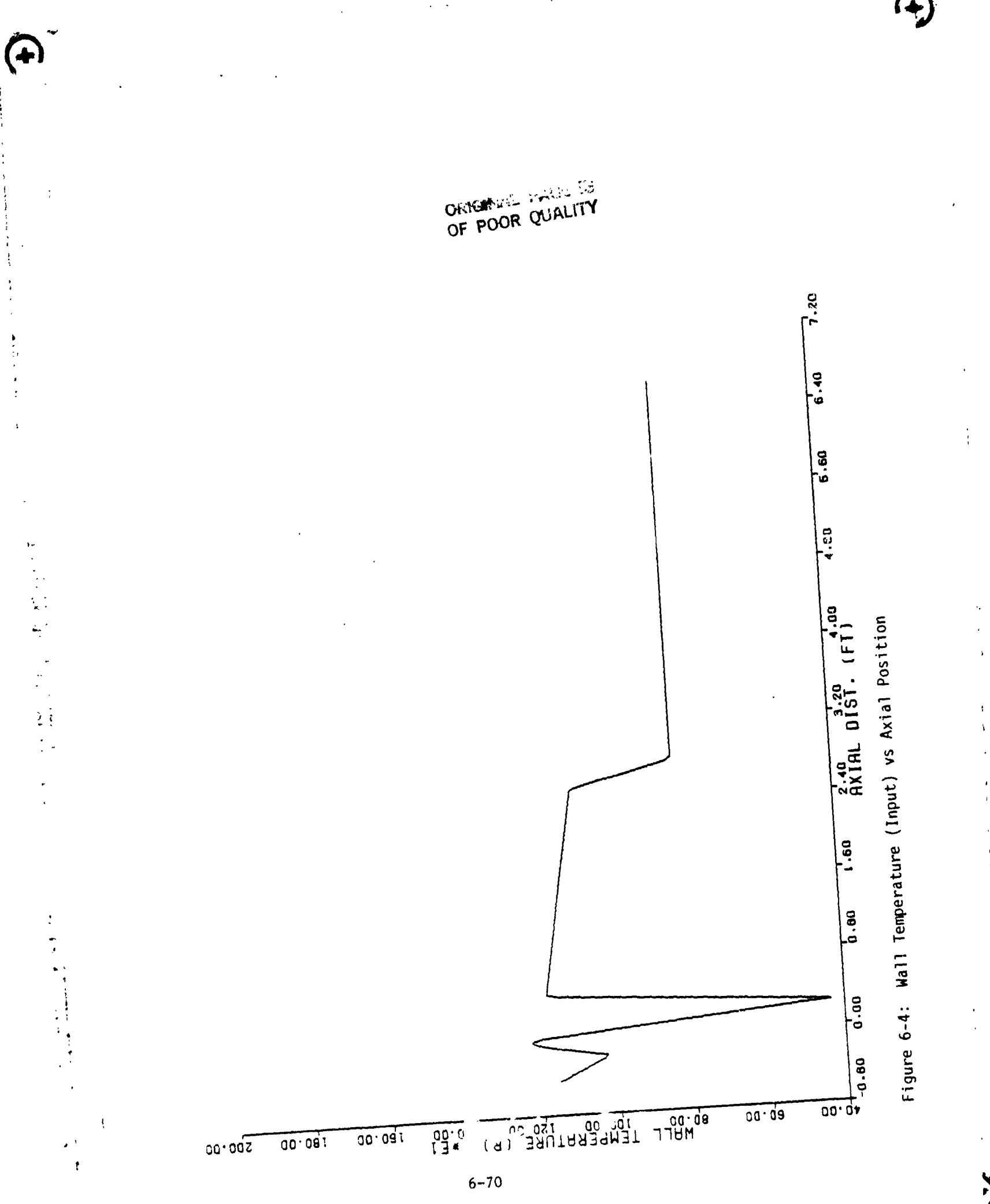
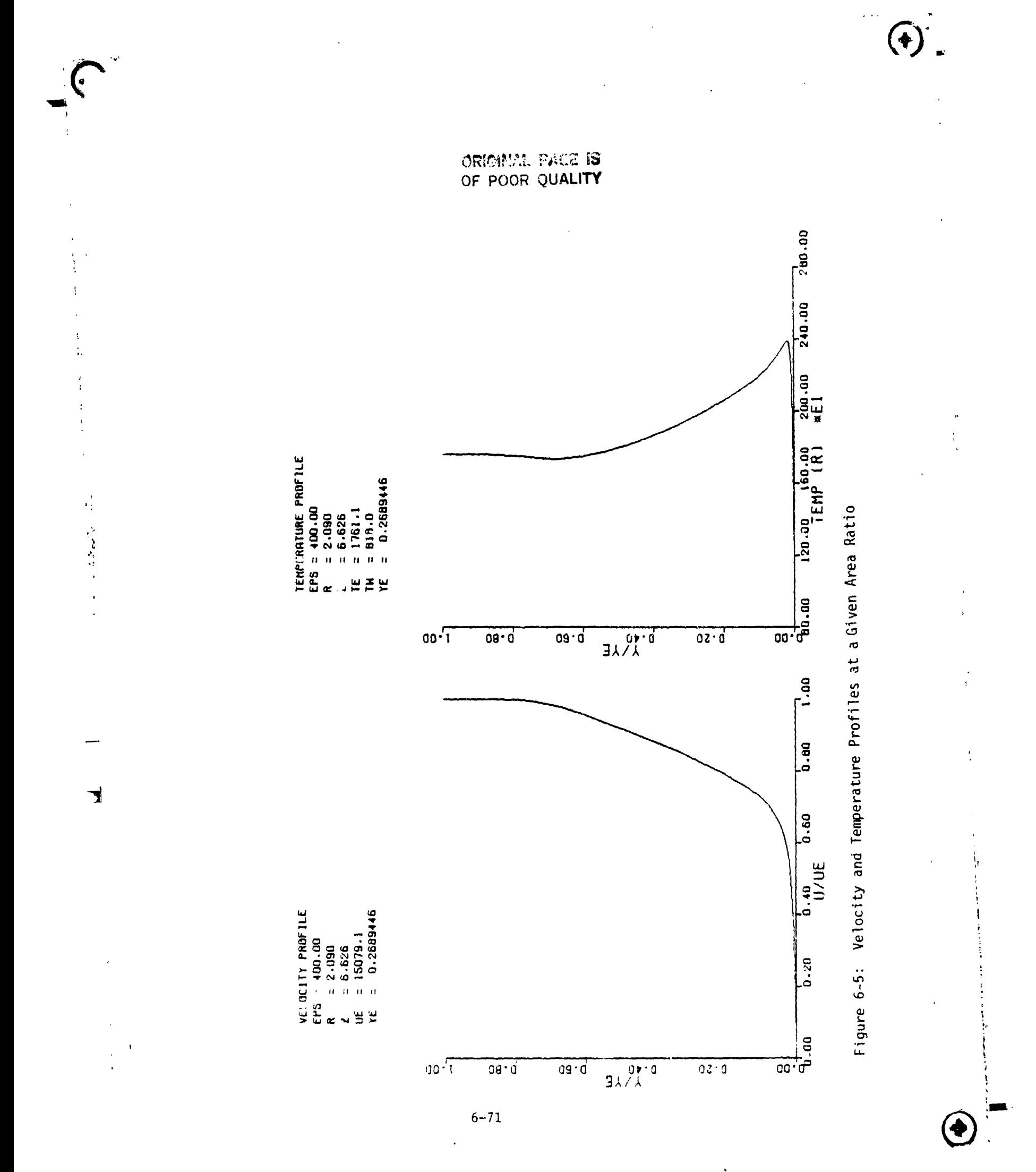

 $\ddotsc$ 

### 6.9 SPECIAL OPTIONS.

 $\frac{1}{\pi}$  .

 $\begin{array}{c} \mathbf{5} \\ \mathbf{5} \end{array}$ 

 $\mathcal{E}^{\mathcal{E}}$  .

### $6.9.1$ Constant Properties Gas Option.

The TDK program contains a useful option by which the real gas chemistry can be replaced by constant properties chemistry. Multiple zones can be calculated. The output includes the nozzle divergence efficiency,  $n_{\text{DTV}}$ , (see Section 5, subroutine PRINT).

The constant properties gas option is run by input of PFGØPT = 1 in \$DATA. Sample input data for the constant properties gas option is listed in Table 6-12.

Only the \$DATA, \$TRAN and \$MQC data sets are to be input. These data sets are imput as described in Sections 6.3, 6.6 and 6.7, respectively, with the following required additions to the STRANS Namelist.

- $G(1)$ Value of specific heat ratio,  $\gamma$ , for each zone, inner to outer, the number of zones is specified in \$DATA.
- Chamber pressure in  $\text{los/in}^2$ . (N/m<sup>2</sup> if SI units) **PSA**
- $XP(1)$ (From Table 6-9) All assumed = 1, if not input.
- Chamber temperature,  ${}^{0}R$ , for each zone, inner to outer. ( ${}^{0}K$  ii SI  $TC(1)$  $units)$
- Real gas constant,  $f^{+2}/\text{sec}^2$  <sup>O</sup>R, (i.e., 49721/M<sub>W</sub> =  $g^{+}J^{+1}$ .986/M<sub>W</sub>) for each zone, inner to outer.  $(m^2/\text{sec}^2)^0 K$  if SI unts)  $RGC(1)$
- Gas Molecular Weight. If input then RGC(1) need not be input.  $XMW(1)$

### University of Mic 19 OF PDOR QUALITY

Table 6-12: Sample Case for the Constant Properties Gas Option.

 $\bar{z}$ 

 $\bar{\zeta}$ 

 $\frac{1}{4}$ 

 $\epsilon$ 

ţ.

 $\frac{1}{4}$ 

 $\overline{\phantom{a}}$  $\ddot{\phantom{0}}$ 

 $\bar{z}$ 

 $\frac{3}{4}$ 

 $\ddot{\downarrow}$ 

 $\frac{1}{2}$ 

 $\frac{1}{2}$ 

 $\ddot{\ddot{\phantom{z}}}$  $\ddot{ }$ 

> $\mathcal{L}$  $\frac{1}{2}$

> > 4

Ť

 $\mathbf{r}$ 

TITLE SAMPLE CASE ONC DATA **SOAT4**  $PFGOPI=1,$  $NZONE3=1,$  $RSI = 2,$ RWTUZZ, RATO=,5, THETA=35,6738, IWALL=4,  $NMS = \begin{bmatrix} 1 & 1 \end{bmatrix}$ RS(2)= 1.16843,1,26475,1.47910,1.73375,2.04940,2.45930, 3,68226,4,84772,5,79198,6,32401,  $39575, 53008, 87705, 1.19473, 1.66923, 2.32795, 4.68717, 7.68599, 10.9601, 13.3114,$  $23(2) =$ THE=11,5813, SEND **STRANS**  $\overline{\phantom{a}}$  $G = 1, 23,$  $PSA = 100.$ TC=5500,  $XMM=20.$  $XMS1.$  $ALI = 0.$ SEND SMOC  $-$  SEND

 $\,$ 

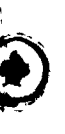

 $\sim$   $\sim$ 

### INITIAL VALUES FOR THE SØDK, STRANS, AND STDK INPUTS  $6.10$

The following defines nominal values to which variables will be set if not input. If a variable is not listed, no nominal value is set. Variables are set in the subroutine containing the Namelist read..

## \$ØDE, set in subroutine ØDES

 $\pmb{?}$ 

÷  $\mathbf{y}$  .

> $\frac{1}{4}$  $\tilde{\mathbf{w}}$

 $\frac{1}{2}$ 

 $\frac{5}{2}$ 

 $\frac{1}{4}$ 

 $\frac{1}{2}$ 

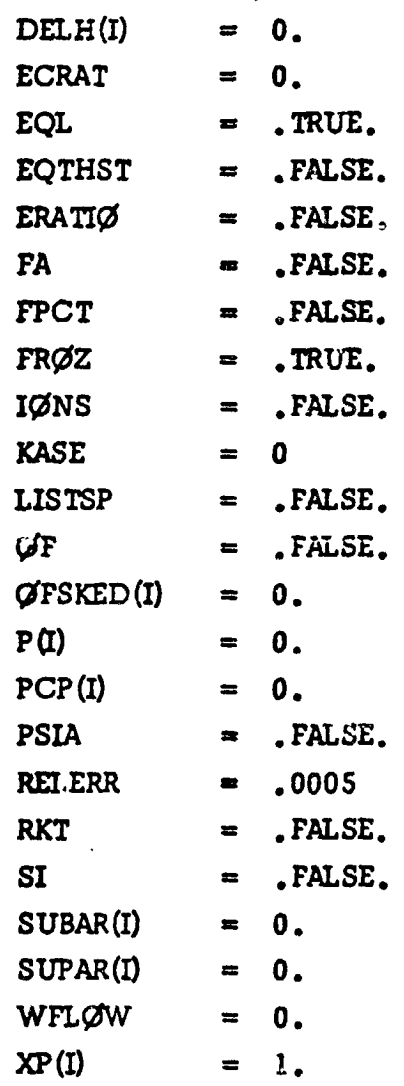

 $\pmb{\mathsf{S}}$ 

 $\overline{1}$ 

 $\frac{8}{9}$ 

## \$ØDK, set in subroutine ØDKINP

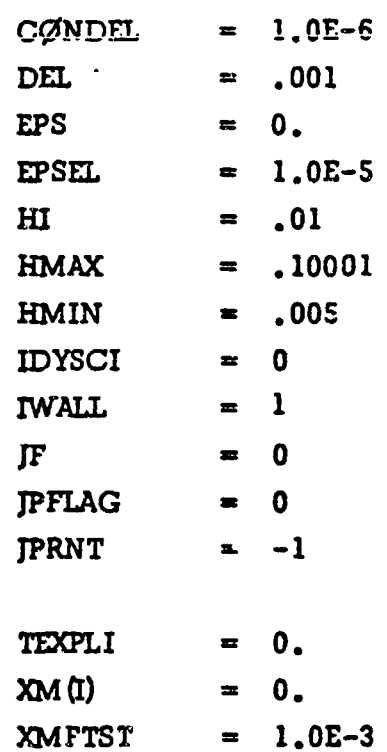

## \$TRANS, set in subroutine TRAN

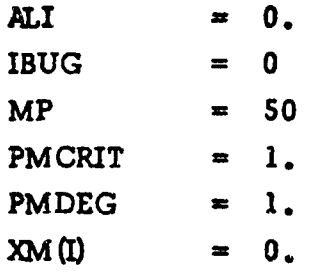

\$TDK, set in subroutine CHAR

**DRPISP**  $\mathbf{0}$  .  $\equiv$ **DS**  $.15$  $\blacksquare$  $2.$ **DTWI**  $\blacksquare$ **DWWI**  $3.$  $.01$ **EPW**  $\blacksquare$ ES  $= .005$ 

 $\tilde{V}$ 

 $\ddot{1}$ 

 $\frac{1}{2}$ 

 $\ddot{\phantom{a}}$ ŧ,

 $\frac{1}{2}$ 

医马库耳氏征 J.

计算术

 $\begin{array}{c} \mathcal{A} \\ \mathcal{A} \\ \mathcal{B} \\ \mathcal{A} \end{array}$ 

 $\sqrt{ }$ 

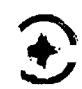

# \$TDK (cont'd)

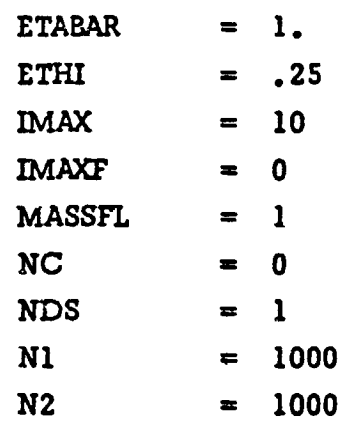

÷

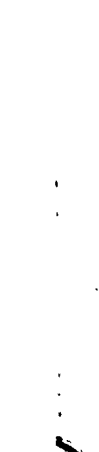

 $6 - 76$